## **ESCUELA SUPERIOR POLITÉCNICA DEL LITORAL**

# **Facultad de Ingeniería en Mecánica y Ciencias de la Producción**

Diseño de políticas de inventario para material de empaque de corrugados y plásticos.

### **PROYECTO INTEGRADOR**

Previo la obtención del Título de:

### **Ingenieros Industriales**

Presentado por: Idrovo Zambrano Kristell Natasha Vivero Prado Aldo David

> GUAYAQUIL - ECUADOR Año: 2022

### **DEDICATORIA**

Dedico el presente proyecto, con todo mi corazón y gratitud:

A mis padres, Maryuri y Guillermo, quienes toda la vida me han apoyado con mucho amor, y mi mamita que fue mi principal impulso para ingresar a ESPOL. A mis hermanos, Ian, Danna, y a mi Princesa, por sacarme una sonrisa en los días en los que mi cansancio era notorio. A mi novio, Jerson, quien me ha brindado su amor, su apoyo y nunca dudó de mí. Y a sus padres, quienes me dijeron "ingeniera" desde antes de que lo fuera. A mis tíos, tías, primos y primas, que han confiado en mí y me miran con orgullo. A mis abuelitas, quienes me han tenido en sus oraciones, me han consentido y han deseado siempre lo mejor para mí. Finalmente, a mi abuelito, quien estuvo apoyándome y con ansias esperaba verme culminar esta etapa, no alcanzó físicamente, pero en mi corazón guardo su recuerdo, ha sido mi fortaleza y sé qué desde el cielo está orgulloso.

**Kristell Natasha Idrovo Zambrano**

### **DEDICATORIA**

Este proyecto se lo dedico a todas las personas que han formado parte de mi etapa universitaria:

A mi madre Manuelita y mis hermanas Mireya, Virginia y Viviana, que han estado de principio a fin apoyándome en todo aspecto imaginable y escuchando mis lamentos cada vez que algo iba mal y no dejaron de animarme.

A mis tíos Carmen y Alberto quienes nunca dudaron, ni por un segundo, que lograría ser un ingeniero politécnico.

A mi tía Luz y mis primas Daniela y Lucy que nunca cesaron los ánimos y las palabras de aliento que me ayudaron a seguir.

Al M.Sc. Jimmy Guale, que es la principal razón por la que decidí estudiar la carrera y nunca dejó de enseñarme cuanto más podía de la carrera y la vida.

Y, especialmente, a Marlon que no logró vivir lo suficiente para verme graduarme de ingeniero pero que siempre estará en mi corazón hasta el fin de los días.

**Aldo David Vivero Prado**

### **AGRADECIMIENTOS**

Quiero agradecer a Dios, por permitirme culminar con éxito una etapa más.

A mis amigos, amigos del colegio y mis mejores amigas, por confiar en mí.

A mis amigos politécnicos: Jenni, Nico, Maik, Kevin, Josu, Carlitos, Edwin, Paul y Toño, por ser unas de las personas más bonitas que conocí en ESPOL.

A mis mejores amigos de carrera: Jerry, Juanda, Lucho y Nat, gracias por la amistad, sus palabras alentadoras y todo el apoyo.

A mi partner de pasantías, proyectos y trasnochadas, Aldo, gracias, por tanto, ¡bendito el destino en hacernos coincidir para hacer esta tesis juntos!

A los profesionales con quienes he tenido el honor de trabajar, gracias por todos sus conocimientos, apoyo y confianza en mí.

A la M.Sc. María Belén Segovia, por su predisposición, paciencia, guía y apoyo a lo largo de este proyecto, y a la empresa privada por abrirnos sus puertas.

Finalmente, a ESPOL y a sus grandes profesores. ¡Que orgullo ser politécnico! **Kristell Natasha Idrovo Zambrano**

### **AGRADECIMIENTOS**

Quiero agradecer de manera especial a: Mis amigos los otakus, Vanessa, Romina, Ivanna, Jairo y Juanito que nunca pensé conocer y quienes han sido de las mayores constantes de mi vida universitaria.

A Angélica, que ha sido mi amiga, amor platónico y pilar emocional desde el primer semestre y espero que para siempre.

A Kristell que de la noche a la mañana se convirtió en mi partner de grupos, pasantías, frustraciones y finalmente, esta tesis, no pude haber tenido mejor compañera.

También agradezco a la ESPOL ser parte central en mi formación profesional y la M.Sc. María Belén Segovia por toda la guía, paciencia, entrega y el conocimiento impartido en cada etapa de este proyecto.

Finalmente, a Steven y Kevin por la amistad brindada desde el colegio y compartir, desde otras instancias, mi experiencia universitaria.

**Aldo David Vivero Prado**

## **DECLARACIÓN EXPRESA**

"Los derechos de titularidad y explotación, nos corresponde conforme al reglamento de propiedad intelectual de la institución; Kristell Natasha Idrovo Zambrano y Aldo David Vivero Prado damos nuestro consentimiento para que la ESPOL realice la comunicación pública de la obra por cualquier medio con el fin de promover la consulta, difusión y uso público de la producción intelectual"

Kristell Natasha Idrovo Zambrano **Aldo David Vivero Prado** 

David Drueno

### **EVALUADORES**

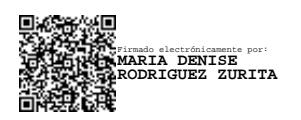

**María Denise Rodríguez Z., Ph.D. María Belén Segovia N., M.Sc.**

PROFESOR DE LA MATERIA PROFESOR TUTOR

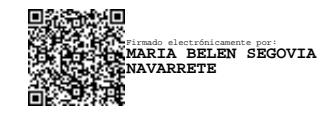

### **RESUMEN**

<span id="page-7-0"></span>Este proyecto se desarrolla en una empresa alimenticia ubicada en la vía a Daule de la ciudad de Guayaquil donde se requiere mejorar el proceso de planificación de materiales de empaque. Se definió como objetivo el desarrollo de una herramienta de planificación de materiales en Excel que considere las políticas de inventario asignadas bajo una clasificación ABC-XYZ de materiales y sirva de soporte para el abastecimiento de estos. Para el desarrollo de la herramienta se clasificó los materiales según el volumen de ventas y el coeficiente de variación de la demanda, para luego asignarles políticas de abastecimiento EOQ de revisión continua y periódica. La herramienta fue diseñada para obtener cantidad de órdenes de compra por material y se pueda dar seguimiento a la rotación de estos. El resultado de la simulación de la planificación anual con la herramienta fue una reducción del 17% de costo anual actual por abastecimiento y la reducción del 50% de inventario anual de material de empaque. Con estos resultados, se puede concluir que la herramienta de planificación es capaz de mejorar el proceso de abastecimiento de manera significativa permitiendo un mejor uso de los recursos monetarios y de espacio en la bodega de materiales de empaque.

**Palabras Clave:** Material de empaque, Planificación, Políticas de inventario, Clasificación ABC-XYZ, Herramienta.

### *ABSTRACT*

<span id="page-8-0"></span>*This project is developed in a food company located on the road to Daule in Guayaquil, where it is required to improve the planning process of packaging materials. The main objective was the development of a materials planning tool in Excel that considers the inventory policies used based in an ABC-XYZ classification of materials and serves as support for the supply process. In the development of the tool, the materials were classified according to the volume of sales and the coefficient of variation of the demand, to then assign them EOQ supply policies for continuous and periodic review. The tool was designed to obtain the number of purchase orders by material and to track the inventory turnover ratio. The result of simulate the annual planning with the tool was a reduction of 17% of the actual annual cost per supply concept and a reduction of 50% of the annual inventory of packaging material. With these results, it can be concluded that the planning tool is capable of significantly improving the supply process, allowing better use of monetary resources and space in the packaging materials warehouse.*

*Keywords: Packaging materials, Planning, Inventory Policies, ABC-XYZ Classification, Tool.*

# ÍNDICE GENERAL

<span id="page-9-0"></span>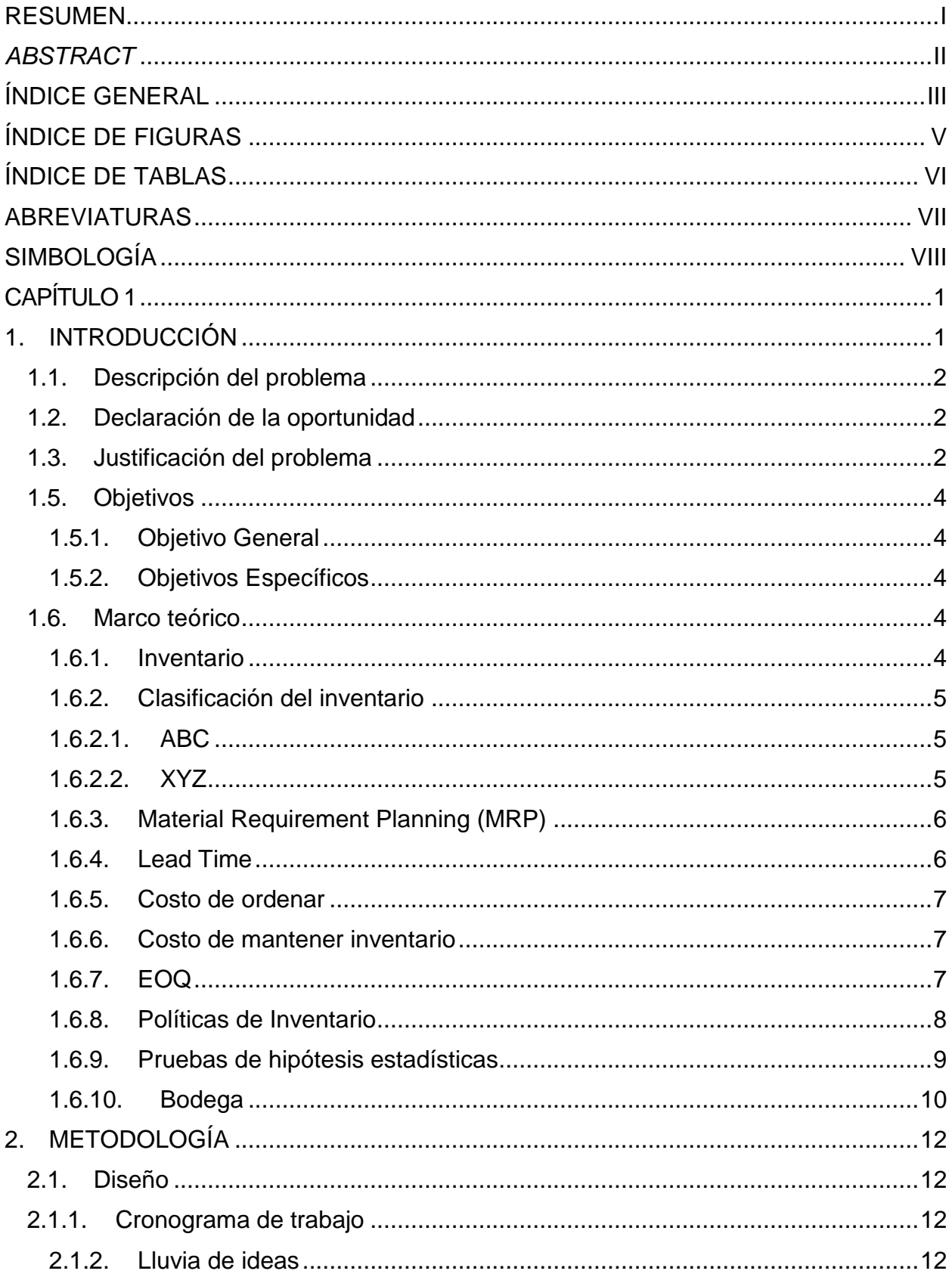

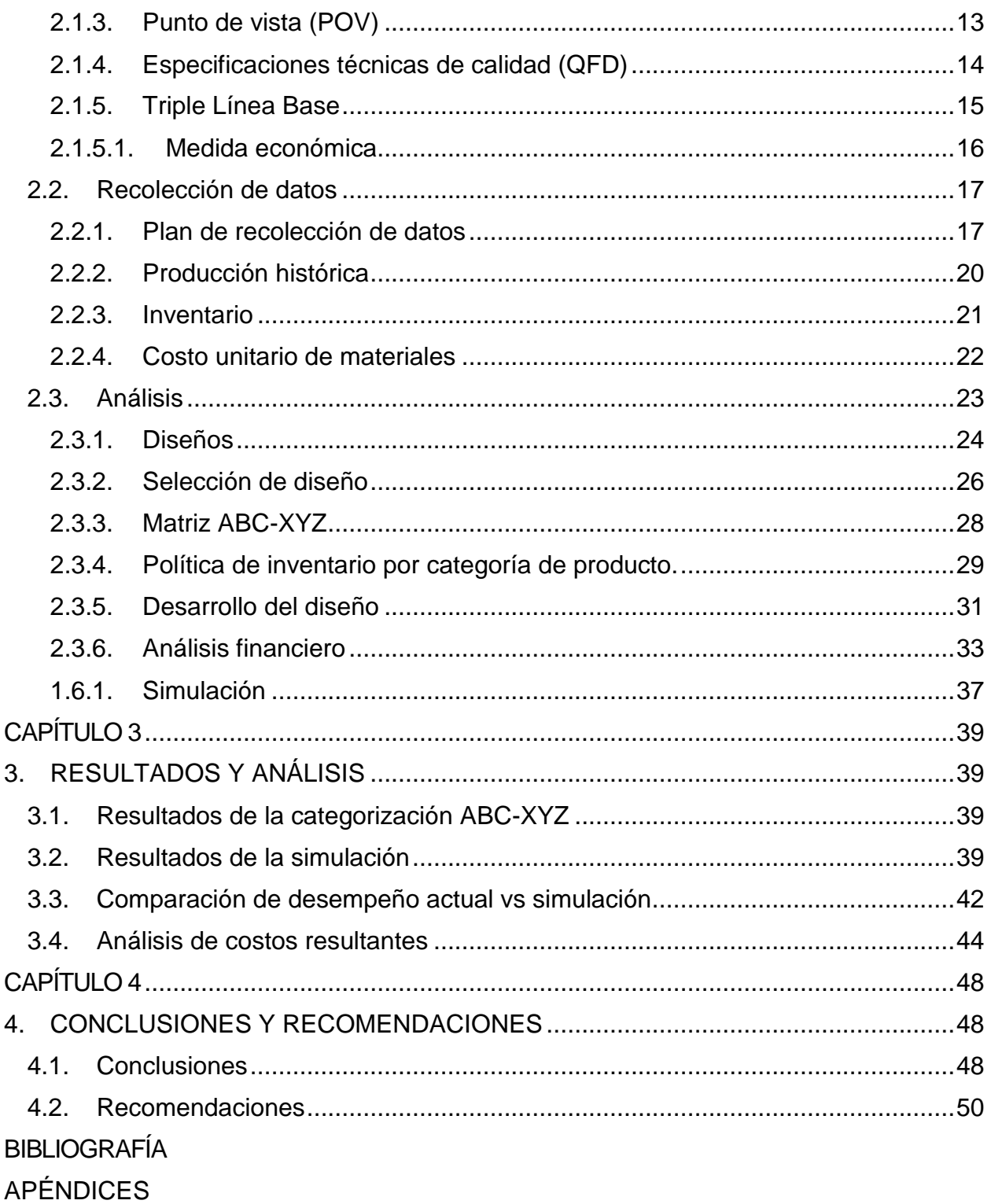

# **ÍNDICE DE FIGURAS**

<span id="page-11-0"></span>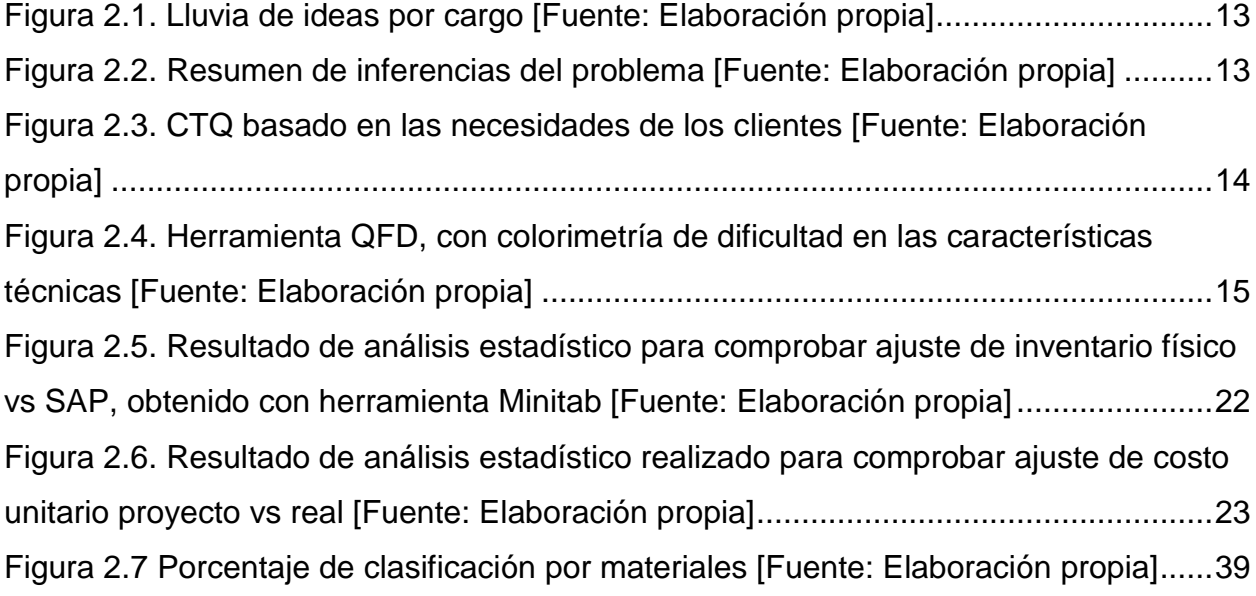

# **ÍNDICE DE TABLAS**

<span id="page-12-0"></span>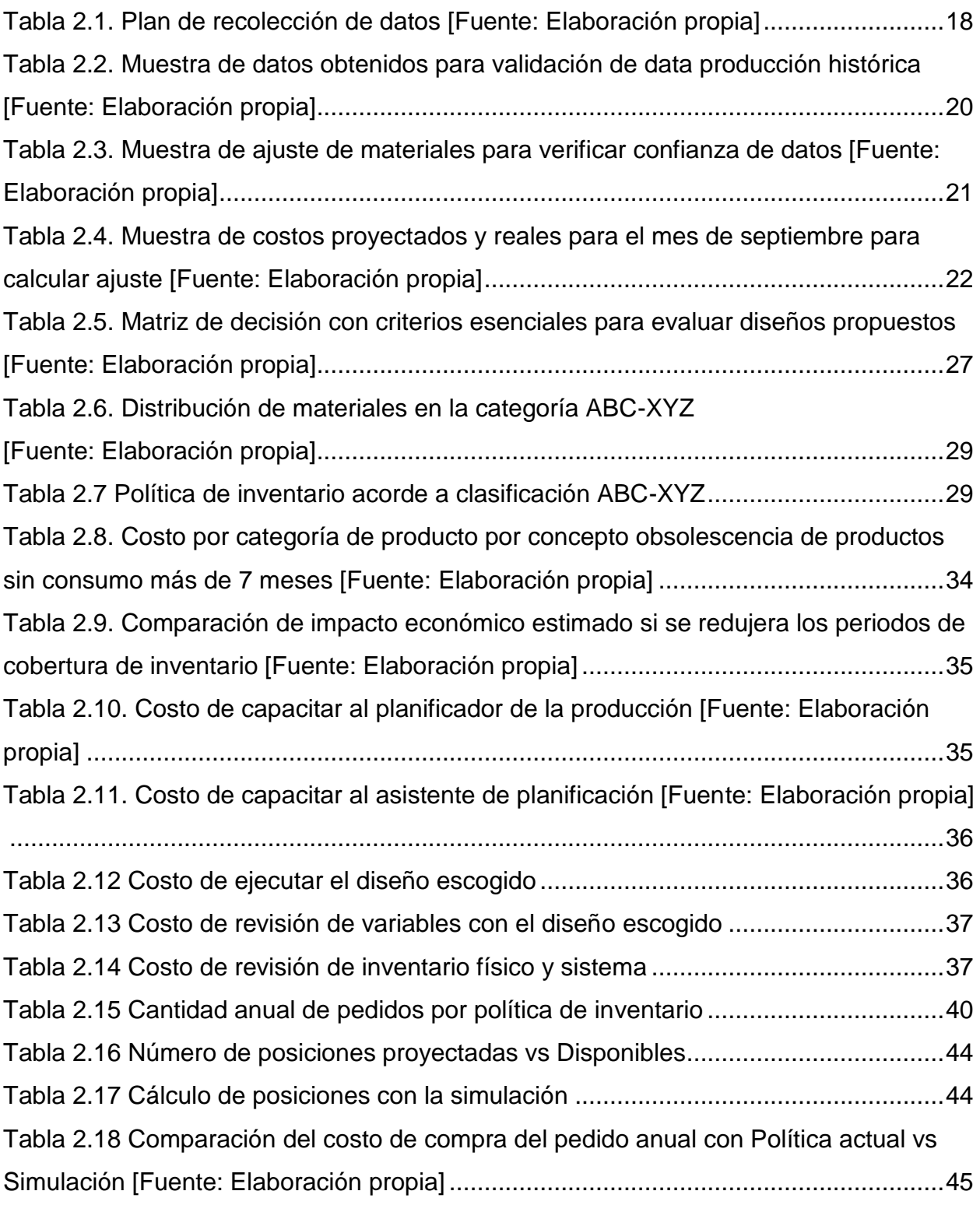

### **ABREVIATURAS**

<span id="page-13-0"></span>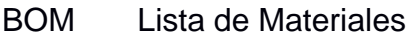

- ERP Sistema de Planificación de Recursos Empresariales
- ESPOL Escuela Superior Politécnica del Litoral
- ITR Índice de Rotación de Inventarios
- ME Material de empaque
- MPS Plan Maestro de Producción
- MRP Planificación de requerimientos de materiales
- PI Políticas de inventario
- Q Cantidad de pedido
- ROP Punto de Reorden
- SS Inventario de Seguridad

# **SIMBOLOGÍA**

- <span id="page-14-0"></span>kg Kilogramo
- l Litro
- h hora

# **CAPÍTULO 1**

### <span id="page-15-1"></span><span id="page-15-0"></span>**1. INTRODUCCIÓN**

En toda organización con actividad económica se puede identificar entre sus procesos más básicos e importantes el abastecimiento, sea este de materia prima, información, dinero físico o talento humano. Siendo el abastecimiento tan importante para cualquier organización, lo menos que se espera es que este se atrase o se detenga ya que detendrá gran parte de los procesos y actividades en cualquier organización; esto crea la necesidad intrínseca de querer abastecer de más cualquier bien con función de entrada para crear otro bien o servicio y esto crea otro problema no menos importante como lo es el sobre abastecimiento.

Cuando no se controla el abastecimiento o la planifica de esta únicamente considera evitar quedarse sin estos bienes de entrada, lo más probable es que la organización caiga en el sobre abastecimiento, porque, los recursos no son ilimitados. En una empresa productiva, principal consecuencia de tener en posesión más materia prima, materiales de empaque y/o servicios de los que debe es que está utilizando dinero que podría estar usándose en otro departamento o simplemente invertirse y generar más beneficios.

Considerando que no todos los productos de abastecimiento no se compartan igual, tienen diferentes porcentajes de utilidad, consumo, vida útil, etc., puede sonar complejo que una organización sea capaz de controlar el equilibrio entre no pedir mucho y no quedarse sin *stocks*, especialmente considerando que la gran mayoría de medianas y grandes empresas manejan cientos de materiales. Aquí donde entran las políticas de inventario que, basándose en criterios básicos de comportamiento de materiales a abastecer, ayuda a definir la cantidad que se debe abastecer de cada producto y cada cuanto pedir o revisar los niveles de inventario. Este proyecto pretende abordar el problema de abastecimiento de una empresa alimenticia de la ciudad de Guayaquil desde una perspectiva técnica, pero de fácil entendimiento y manejo para el área de planificación y las personas encargadas de vigilar el abastecimiento de esta. La actividad productiva de la empresa busca se divide en 2 macroprocesos que son la producción de elaboración y posteriormente de producto final, para almacenar y para cubrir órdenes de compra del cliente respectivamente. Aparte de brindar soporte durante el abastecimiento y control de los materiales de empaque, que es el tipo de abastecimiento en el que se enfoca el proyecto, la herramienta permitirá controlar niveles de inventario en bodega, conocer los índices de rotación de materiales y tener visibilidad de otros indicadores de gestión de valor para el proceso de abastecimiento

#### <span id="page-16-0"></span>**1.1. Descripción del problema**

Este proyecto se lleva a cabo en una empresa que a la fecha no tiene políticas de inventario definidas para el abastecimiento de materiales de empaquetado, de manera que estas políticas cubran las necesidades de estos materiales. Al momento se abastecen haciendo uso de acuerdos *buffer* con los proveedores para materiales de alta rotación y volumen, para los materiales restantes se hacen revisiones periódicas de cobertura considerando un periodo de abastecimiento de 60 días para evitar *stockouts.* De aquí nace la necesidad de una herramienta que permita aplicar políticas de inventario acorde a cada material y controlar materiales se abastecen bajo acuerdos *buffer,* considerando la capacidad de una nueva bodega en ejecución, la vida útil de materiales con diseños y artes, el actual sobre abastecimiento y el bajo *accuracy* del pronóstico de la demanda.

#### <span id="page-16-1"></span>**1.2. Declaración de la oportunidad**

Con la necesidad de controlar bajo políticas de inventario el abastecimiento de materiales de empaque, reducir niveles de inventario en bodega y dar seguimiento a materiales de alta criticidad, se define la siguiente declaración de oportunidad: "El departamento de planeación necesita una herramienta para saber cuándo colocar órdenes de abastecimiento de materiales de empaque y la cantidad de estas y, considerando la capacidad del almacén y el exceso de existencias actual, evitar el agotamiento de existencias mientras se controla la rotación de inventario."

#### <span id="page-16-2"></span>**1.3. Justificación del problema**

La ejecución de esta metodología de abastecimiento, amortiguadores de inventario para materiales de alta rotación y revisión periódica para el resto, está causando que la bodega esté colapsada constantemente con materiales de empaque y, aunque son pocas las ocasiones, se den faltas de materiales para producción debido a los periodos de revisión y el bajo *accuracy* del pronóstico de la demanda. Con estos problemas críticos de abastecimiento,

2

se espera que la ejecución de una herramienta que permita controlar y generar requerimientos de materiales bajos criterios técnicos de políticas de inventario, teniendo un inventario más controlado y reducir costos de mantener exceso de inventario en bodega. Adicional, esta herramienta permitirá determinar la distribución de materiales por categoría en una nueva bodega de materiales de empaque.

#### **1.4. Alcance del proyecto**

El control y la generación de requerimientos de materiales de empaque forma parte del proceso de Análisis de Cobertura y Órdenes de Compra, el cual involucra a planeación y compras. Con el desarrollo de un diagrama SIPOC se pudo determinar la parte del proceso en la cual nos enfocaremos. Como podemos ver en la figura

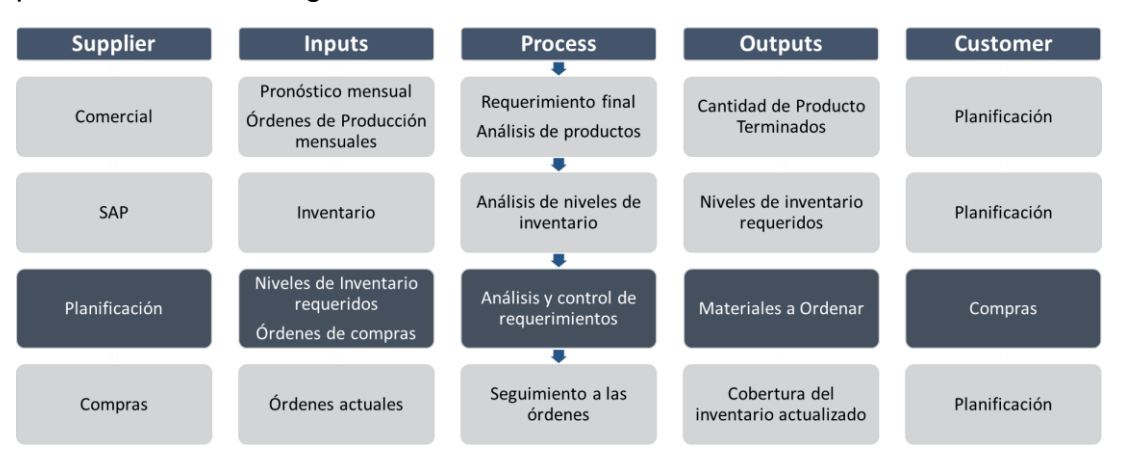

**Gráfico 1.1. Herramienta SIPOC [Fuente: Elaboración propia]**

#### <span id="page-18-1"></span><span id="page-18-0"></span>**1.5. Objetivos**

#### **1.5.1. Objetivo General**

Establecer una política de inventario de materiales de empaque por categorías para prevenir la falta de inventario para producir y controlar el ITR, mediante la clasificación de materiales y la fijación de stock de seguridad, dentro de los próximos 3 meses.

#### <span id="page-18-2"></span>**1.5.2. Objetivos Específicos**

- Establecer políticas de inventario mediante una clasificación de inventario ABC de materiales de empaque.
- Analizar la precisión del pronóstico de producto terminado como factor para establecer las variables de política.
- Realizar una simulación de la herramienta desarrollada usando la proyección histórica y consumos reales de materiales de empaque para evaluar el ajuste real frente al del prototipo.

#### <span id="page-18-3"></span>**1.6. Marco teórico**

#### <span id="page-18-4"></span>**1.6.1. Inventario**

Inventario es un listado de los bienes que pertenecen a una organización y puede ser de materiales, información y de clientes. Chapman (2006) asegura que el inventario de materia prima se puede juzgar como la ejecución de la capacidad que tiene una empresa para la consideración de la demanda real de producto terminado (p. 3), aseverando que la capacidad productiva de cualquier empresa se define con el inventario que esta tenga a disposición de todos los materiales para iniciar cualquier proceso.

Dentro de la cadena de suministro, el inventario puede dividirse en varios tipos según la naturaleza que tenga una empresa y las más generales son: materias primas o abastecimiento, semiproducto y producto terminado (Fernández, 2017).

Para una organización la adquisición y posesión de inventario representa gastos que pueden fijos o variables y, que, junto a la necesidad de espacio de almacenamiento, puede ser o no una restricción operativa y por esto es necesario que esté controlado.

#### **1.6.1.1. Inventario de Seguridad**

El inventario de seguridad es aquel que se reserva en caso de que haya fluctuaciones en la demanda, o variaciones que resulten en un exceso de los proyectado, de esta manera se establece este inventario para contrarrestar la incertidumbre, manteniéndose para los casos en que la demanda supera al pronóstico (Chopra & Meindl, 2013).

#### <span id="page-19-0"></span>**1.6.2. Clasificación del inventario**

#### <span id="page-19-1"></span>**1.6.2.1. ABC**

La distribución ABC del inventario es el proceso utilizado para establecer la importancia relativa de un artículo, es recomendable dividir según su utilización monetaria, de mayor a menor, de esta manera, el 20% superior de los artículos representará los artículos A, entre 20% y 50% serán los artículos B y los ubicados en el 50% inferior serán considerados como artículos C.

Para está categorización de productos, se utiliza el siguiente criterio:

- Productos A: margen de ganancias igual al 80% del total
- Productos B: margen de ganancias igual al 15% del total
- Productos C: margen de ganancias igual al 5% del total

El principal propósito de esta clasificación es reconocer los artículos que necesitan mayor atención y niveles de inventario más precisos, debido a su importancia financiera en el negocio (Chapman, 2006).

#### <span id="page-19-2"></span>**1.6.2.2. XYZ**

Cuando la información del margen de ganancia de los materiales no es regular o presenta variaciones considerables que son necesarias de considerar, se puede realizar un análisis XYZ que considere estas variaciones (Claudia & Ander, 2010). Este análisis se realiza usando la fórmula:

$$
CV = \frac{\sigma_i}{\overline{X}_i} * 100 \tag{1.1}
$$

Para está categorización de productos, se utiliza el siguiente criterio:

• Productos X:  $CV < 30\%$ 

- Productos Y:  $30\% < CV < 60\%$
- Productos  $Z: CV > 60\%$

#### <span id="page-20-0"></span>**1.6.3. Material Requirement Planning (MRP)**

La planificación de requerimiento de materiales es una planificación de producción cuyo objetivo radica en planificar las disposiciones de los artículos finales del Programa maestro de producción (MPS), es decir, planificar los materiales necesarios para cumplir con el MPS, dado que, las necesidades de los clientes y la producción varía con el tiempo, aumentando la incertidumbre sobre los tamaños de pedidos para el MRP (Zhu, y otros, 2022). El MRP es un sistema que permite tratar de forma específica a la demanda dependiente, la cual es la que surge a partir de la elaboración de productos que generan la necesidad de materiales o componentes para llevar a cabo dicha producción (Anaya Tejero, 2007).

#### **1.6.3.1. Lista de materiales (BOM)**

Una lista de materiales o estructura de producto es aquella en la cual se enumeran todos los materiales, componentes, subcomponentes, ensamblajes o piezas necesarias para llevar a cabo la producción de una unidad de producto terminado y se representa mediante relaciones jerárquicas entre materiales, como estructuras de árbol (Cinelli, Ferraro, Lovanella, Lucci, & Schiraldi, 2020)

#### <span id="page-20-1"></span>**1.6.4. Lead Time**

El Lead Time de aprovisionamiento de materiales hace referencia al tiempo total invertido desde reconocer la necesidad de compra del material, hasta que pueda estar disponible en la bodega o almacén, para su utilización. Este tiempo puede estar compuesto por varios segmentos, divididos en el tiempo para calcular la necesidad de abasto, envío del pedido al proveedor, tiempo de entrega del proveedor, recepción y control de calidad de los materiales, ubicación en la bodega, comunicación sobre disponibilidad del material (Anaya Tejero, 2007).

#### <span id="page-21-0"></span>**1.6.5. Costo de ordenar**

El costo de ordenar un material es un costo interno dependiente de la operación organizacional y que se calcula como el costo anual de pedir, recibir y colocar en bodega los materiales necesarios para la operación, dividido para la cantidad de ordenes realizadas durante este periodo. Es necesario considerar operaciones involucradas como la planificación, gestión de compras, pagos y recepción en bodega.

#### <span id="page-21-1"></span>**1.6.6. Costo de mantener inventario**

El costo de mantener inventario es aquel que se obtiene calculando el costo de oportunidad del capital invertido en mantener el inventario en bodega, entendiéndose como un costo que no se puede sacar provecho al capital invertido inmovilizado. Usualmente este costo es obtenido aplicando al capital invertido, el interés financiero o tasa de rendimiento de inversión que la empresa decide ejecutar (Toral Chaigneau, 2008).

#### <span id="page-21-2"></span>**1.6.7. EOQ**

La cantidad económica del pedido o en inglés *economic order quantity,* es una ecuación que ofrece en un proceso de planificación de materiales un valor estimado de la cantidad máxima a ordenar sin que se genere un costo por concepto de exceso de inventario (Chopra & Meindl, 2013).

La cantidad económica del pedido o en inglés *economic order quantity,* es una ecuación que ofrece en un proceso de planificación de materiales un valor estimado de la cantidad máxima a ordenar sin que se genere un costo por concepto de exceso de inventario (Chopra & Meindl, 2013).La fórmula del EOQ es la cantidad de lote que representa el costo mínimo de adquisición de un material para un periodo de tiempo y es:

$$
EOQ = \sqrt{\frac{2DA}{H}}
$$
 (1.2)

Donde:

D: demanda en una unidad de tiempo

A: el costo de generar la orden de adquisición del material

H: el costo de mantener en piso este material

#### <span id="page-22-0"></span>**1.6.8. Políticas de Inventario**

Una política de inventario hace referencia a las decisiones que se toman respecto a cuándo y cuánto ordenar, determinando los niveles de inventario, además, un cambio en estas políticas puede cambiar significativamente la eficiencia y capacidad de respuesta de toda una cadena de suministro (Chopra & Meindl, 2013).

Una política de inventario hace referencia a las decisiones que se toman respecto a cuándo y cuánto ordenar, determinando los niveles de inventario, además, un cambio en estas políticas puede cambiar significativamente la eficiencia y capacidad de respuesta de toda una cadena de suministro (Chopra & Meindl, 2013). Las mismas pueden ser restringida su revisión en dos tipos, revisión continua y revisión periódica. Ambas revisiones consideran las siguientes variables:

ROP: punto de reorden o nivel mínimo de inventario antes de pedir

Smin: nivel de inventario mínimo para cubrir el *lead time*

S: inventario máximo necesario de un material

SS: inventario de seguridad o inventario para cubrir variaciones de demanda.

#### **1.6.8.1. Revisión continua (r,Q):**

En esta revisión, el inventario es inspeccionado de manera continua, de tal forma que se coloca un pedido de tamaño Q cuando los niveles de pedido disminuyen hasta un punto de reorden ROP (Reorder Point), este tiempo entre pedidos oscila dada la variación de la demanda (Chopra & Meindl, 2013).

$$
ROP = D_L + ss \tag{1.3}
$$

La ecuación 1.3 se utiliza si la demanda es estocástica, es decir, tiene una demanda promedio con una probabilidad asociada de cumplimiento, cuando esta demanda tiene un coeficiente de variación bajo, conocida

como demanda determinística, el ROP tiene un inventario de seguridad igual a cero. (Chopra & Meindl, 2013)

DL hace referencia a la demanda promedio durante el tiempo de espera (*Lead Time*)

$$
ss = k\sqrt{L}\sigma_D \tag{1.4}
$$

k= factor de seguridad (depende del nivel de servicio que se desea ofrecer)  $\sigma_{D}$ = desviación estándar promedio de la demanda por unidad de tiempo

#### **1.6.8.2. Revisión continua (r,S):**

El modelo de revisión continua r,S tiene el mismo modelo matemático para calcular las variables para el abastecimiento pero, en este caso la cantidad de pedido es tal que se busca alcanzar el nivel inventario máximo S cada vez que se alcance el ROP, es decir:

$$
Q = S - I \tag{1.5}
$$

#### **1.6.8.3. Revisión periódica:**

El inventario es inspeccionado en periodos regulares de tiempo T, de tal forma que se realiza un pedido para alcanzar un nivel de inventario especificado, llamado nivel de pedido S. Este tiempo entre pedidos es fijo, pero el tamaño del pedido es el que puede oscilar dependiendo de la variación de la demanda (Chopra & Meindl, 2013).

$$
S = D_{T+L} + SS \tag{1.6}
$$

Donde,

 $D_{T+L}$  = La demanda promedio durante T+L periodos, y,

$$
SS = k\sigma_{T+L} \tag{1.7}
$$

σT+L= Desviación estándar de la demanda durante T+L periodos.

$$
\sigma_{T+L} = \sqrt{T + L} \sigma_D \tag{1.8}
$$

#### <span id="page-23-0"></span>**1.6.9. Pruebas de hipótesis estadísticas**

Cuando se estima un valor numérico o categórico, sea este asumido o calculado, estamos ante un valor cuya veracidad es incierta, a excepción de que se esté trabajando con toda la población, porque puede que sea

una buena estimación o que no lo sea. La estadística nos ofrece herramientas y análisis para probar la relevancia de estas desde diferentes parámetros y una de estas son las pruebas de hipótesis.

Según Walpole y otros (2012) una hipótesis estadística es una afirmación sobre algún parámetro o variable de una o varias poblaciones cualesquiera estas sean. Las pruebas de hipótesis empiezan por la determinación de 2 hipótesis que son:

- Hipótesis nula: aseveración que se busca poner a prueba y que se denota como H<sub>0</sub>
- Hipótesis alternativa: que es la negación de la hipótesis nula y se acepta si la H<sub>0</sub> es rechazada, se denota como H<sub>1</sub>, estadísticamente el parámetro para decidir si  $H_0$  es o no rechazada es el valor p, valor que resulta de realizar el análisis bajo las características de la muestra, distribución, cantidad, entre otras.

#### **1.6.9.1. Pruebas de medias**

Esta prueba se realiza cuando tenemos el valor estimado de la variable de una población y que queremos conocer si es confiable para referirnos a toda la población, dado que esta muestra podría estar errónea, sesgada o no ser realmente aleatoria. Teóricamente para realizar esta prueba se debe analizar la distribución de la muestra, considerar su tamaño, si requiere o no ser estandarizada y luego de una serie de cálculos obtener el valor p que nos permitirá H<sub>0</sub> (Walpole, Myers, Myers, & Ye, 2012).

Una de las herramientas tecnológicas de uso más común para la realización de este análisis es el software Minitab, que entre sus varias funciones es el análisis de hipótesis de medias bajo supuestos que el usuario debe corroborar previo al empleo del software.

#### <span id="page-24-0"></span>**1.6.10. Bodega**

La bodega tiene un rol fundamental en la cadena de suministro de cualquier organización de producción de bienes y es que es esencial para reducir costos de transporte de materiales y producto terminado,

compensar tiempos de respuesta de un proveedor y dar soporte a distintas situaciones que retrasen la operación del día a día (Subramanya, Rangaswamy, & Ramaa, 2012).

Una bodega puede clasificarse en dos grupos principales, bodega de producción o centro de distribución. Al inicio de la cadena de suministro se encuentra la bodega de abastecimiento que puede subclasificarse como bodega de materia prima, materiales de empaque, suministros, mantenimiento, entre otros (Frazelle, 2002).

Los principales objetivos del almacenamiento de las bodegas son el establecimiento de un nivel de servicio para el cliente y mantener los costos al mínimo posible. Para cumplir con ambos objetivos es cada vez más común que las industrias utilicen el almacenamiento volumétrico con la ayuda de racks que son estructuras principalmente metálicas y se diseñan ajustadas a las necesidades del producto que se vaya a almacenar.

# **CAPÍTULO 2**

### <span id="page-26-0"></span>**2. METODOLOGÍA**

Este proyecto tuvo como modalidad de ejecución el diseño de un producto desde cero, o en inglés *Design from Scratch,* y fue llevado a cabo con el desarrollo de 4 etapas que son la definición, medición, análisis y prototipo. En este capítulo se detallarán las herramientas ingenieriles y de diseño empleadas para levantar información, evaluar su relevancia y aplicarla de manera que podamos usar esta información como entrada para la elaboración de un prototipo que cumpla con las expectativas del cliente.

#### <span id="page-26-2"></span><span id="page-26-1"></span>**2.1. Diseño**

#### **2.1.1. Cronograma de trabajo**

Para llevar a cabo el proyecto, se definió un cronograma de trabajo, con el objetivo de dar seguimiento a las fechas de reuniones, revisiones y organización de las diferentes etapas, en conjunto con el equipo de trabajo de la empresa.

El formato de cronograma mostraba la etapa, involucrados, fecha y duración de la actividad correspondiente, tal como se muestra en el apéndice A.

#### <span id="page-26-3"></span>**2.1.2. Lluvia de ideas**

Es común hallar proyectos que durante el desarrollo encontremos una problemática totalmente distinta a la que se había definido al inicio, esto es porque cuando nacen los proyectos tienen un enfoque erróneo, no se tiene clara la raíz del problema, no se consideran factores influyentes o simplemente no establecieron de manera correcta y sistemática.

Para conocer y abordar el problema descrito en este proyecto se consultó sobre a los dueños del proceso por las personas y áreas involucradas en la planificación de abastecimiento, con esto se descubrió y definió todos los afectados y actores en este problema. Conociendo a los involucrados, se los reunió para preguntarles por el problema, de qué manera les afecta, desde cuando se presentó el inconveniente, entre otras preguntas que ayudaron a tener diferentes perspectivas e ideas respecto al problema. El resultado de esta actividad se muestra en la figura 2.1 se puede ver los

comentarios que proporcionaron integrantes del área de planificación, bodega y proyectos.

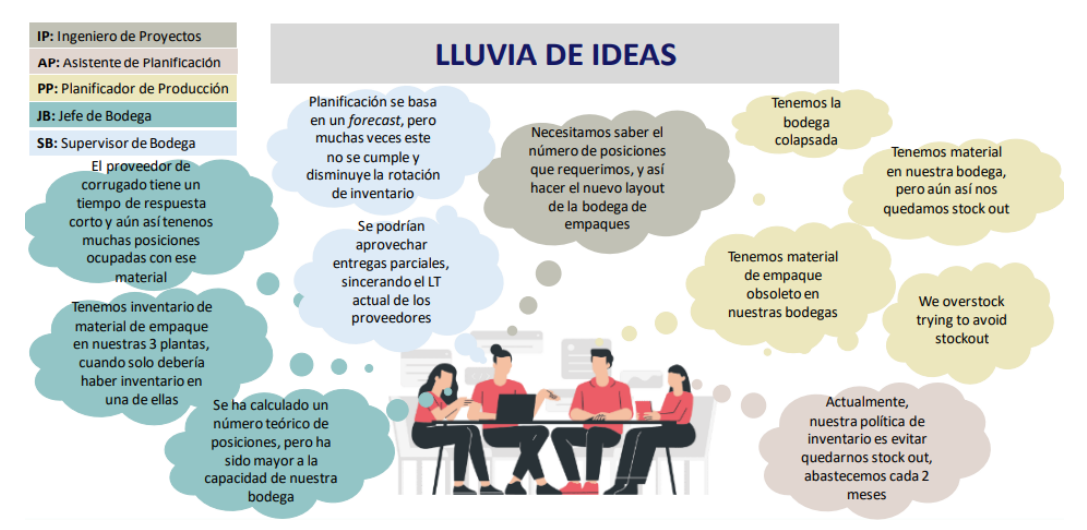

**Figura 2.1. Lluvia de ideas por cargo [Fuente: Elaboración propia]**

#### <span id="page-27-1"></span><span id="page-27-0"></span>**2.1.3. Punto de vista (POV)**

Con la información recopilada de las entrevistas y la reunión de la lluvia de ideas, se estudió y analizó todos los comentarios recibidos para corroborar que esta se relacione y este alineado con el problema inicialmente establecido. En la figura 2.2 se puede observar la herramienta POV que tiene como fin enlistar las necesidades que tienen los clientes para luego determinar que nos están diciendo de manera implícita, es decir, aquello que realmente necesitan pero que aún no lo saben.

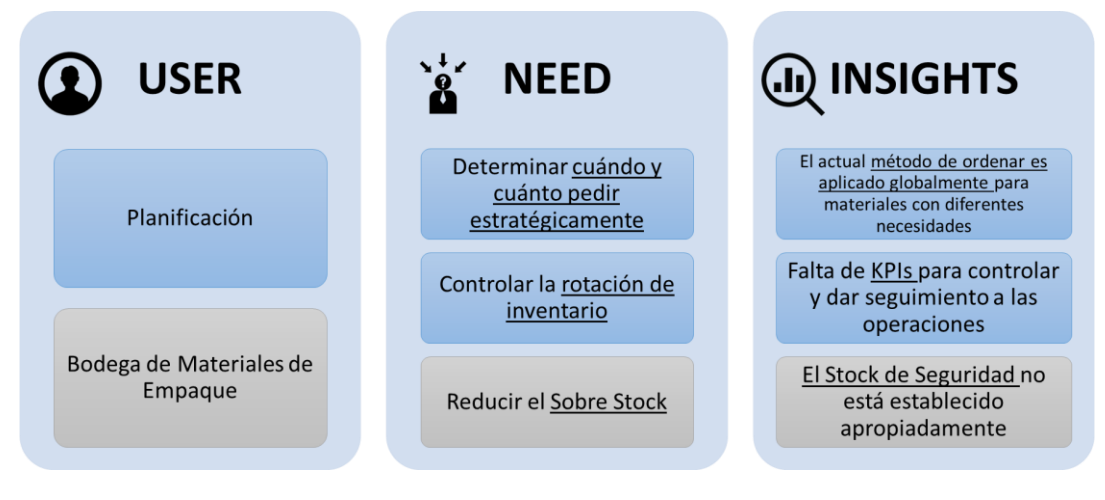

<span id="page-27-2"></span>**Figura 2.2. Resumen de inferencias del problema [Fuente: Elaboración propia]**

Con estos *insights* se definió de manera más real y especifica cuales son los requerimientos reales que necesitan ser cubiertos para la satisfacción del cliente. En la figura 2.3 se definen estos requerimientos a través de la herramienta CTQ y que tiene como fin establecer los requerimientos para cumplir con las necesidades.

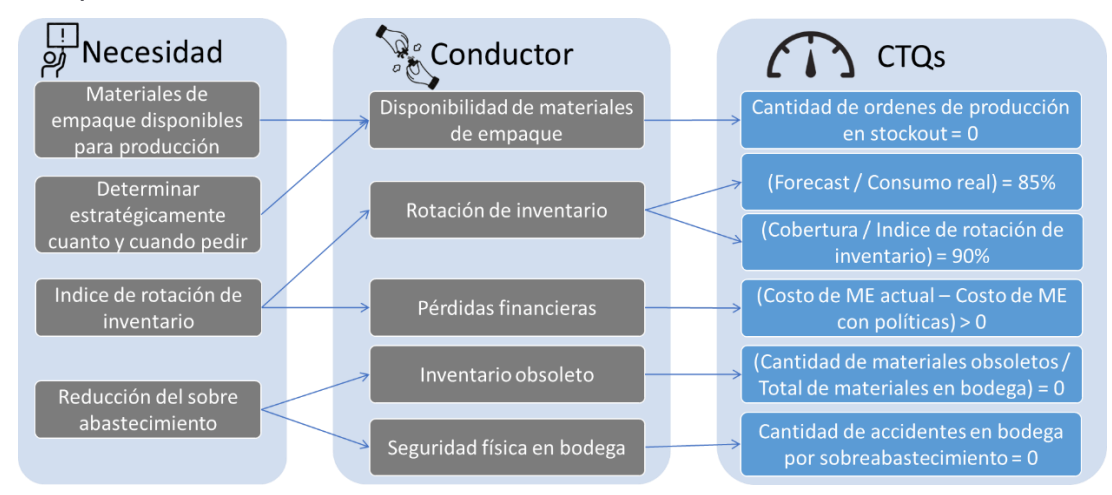

**Figura 2.3. CTQ basado en las necesidades de los clientes [Fuente: Elaboración propia]**

#### <span id="page-28-1"></span><span id="page-28-0"></span>**2.1.4. Especificaciones técnicas de calidad (QFD)**

Con las necesidades definidas y las características necesarias para cubrir dichas necesidades, fue necesario evaluar la importancia de estas características para abordar el problema principal y luego definir las especificaciones técnicas necesarias en la solución. Para realizar esto se empleó la herramienta QFD que "es un método para desarrollar un diseño de calidad destinado a satisfacer al consumidor, traduciendo la demanda del consumidor en objetivos de diseño... [QFD] es una forma de asegurar la calidad del diseño mientras el producto aún está en la etapa de diseño" (Akao, 1990).

En la figura 2.4 se puede ver la ejecución de esta herramienta y que tiene como necesidades las mismas definidas en el CTQ. Las especificaciones de diseño responden que cumplen con las CTQ son:

 Con las necesidades definidas y las características necesarias para cubrir dichas necesidades, fue necesario evaluar la importancia de estas características para abordar el problema principal y luego definir las especificaciones técnicas necesarias en la solución. Para realizar esto se empleó la herramienta QFD que "es un método para desarrollar un diseño de calidad destinado a satisfacer al consumidor, traduciendo la demanda del consumidor en objetivos de diseño... [QFD] es una forma de asegurar la calidad del diseño mientras el producto aún está en la etapa de diseño" (Akao, 1990).Ordenar acorde a una clasificación ABC de inventario

- Indicadores de inventario
- DOS alineado con el ITR
- Stock de seguridad acorde a clasificación
- Asignación ABC de la bodega

Siendo las 3 primeras las especificaciones que resultaron más relevantes tras el análisis desarrollado de la herramienta.

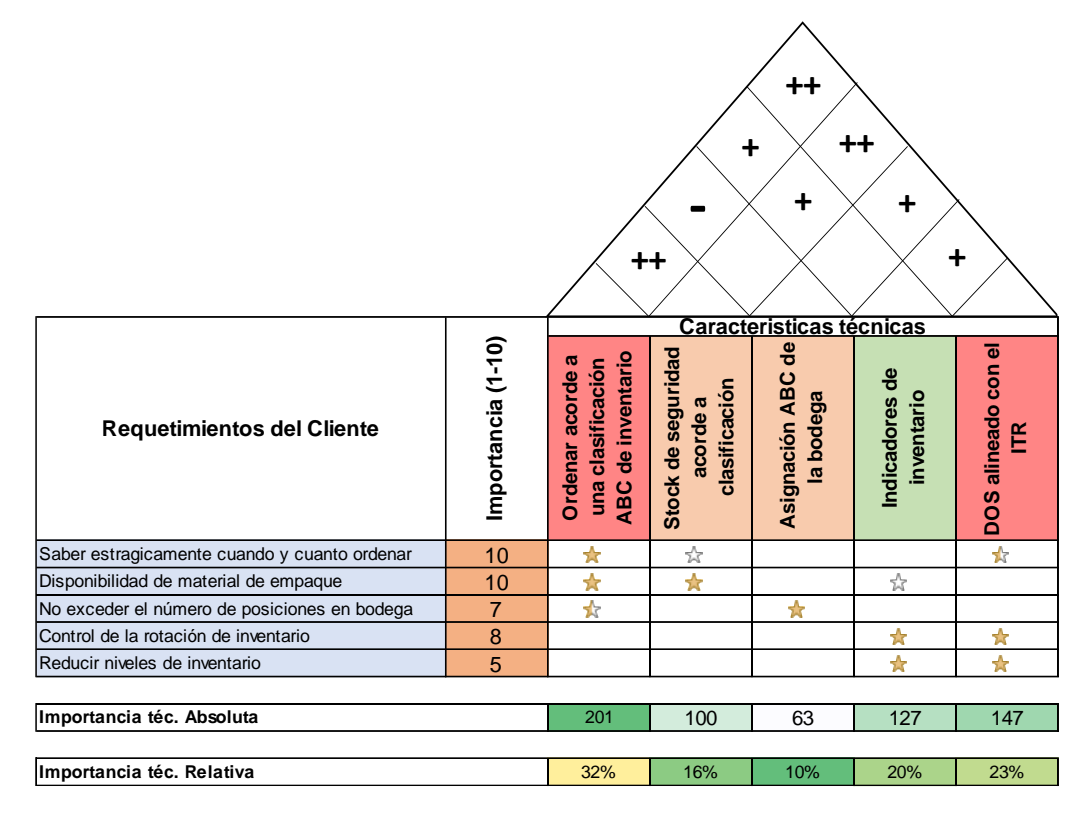

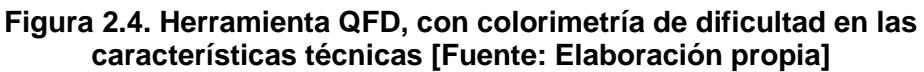

#### <span id="page-29-1"></span><span id="page-29-0"></span>**2.1.5. Triple Línea Base**

Con la información que se levantó hasta el punto anterior de esta etapa, se pudo formular la declaración de oportunidad y los objetivos que se buscará cumplir más adelante en el proyecto, pero también es importante definir el impacto que tendrá el diseño de la herramienta para las políticas de inventario desde una perspectiva económica, social y medioambiental.

Para definir estos objetivos se aplicó la triple línea base que es, según Lane y Carrington (2003), un concepto dividido en 3 medidas que recuerdan a las empresas que sus procesos no solo tienen un impacto en la economía de estas, sino que también están generando un impacto en la sociedad y el planeta, en otras palabras, no solo se mide ganancia monetaria, aun también se debe medir el beneficio común.

#### <span id="page-30-0"></span>**2.1.5.1. Medida económica**

La primera métrica es la económica y es la métrica más básica y común a la hora de medir el impacto de un proyecto en empresas con actividades de lucro. En el presente proyecto se definió a la medida económica al *working capital* el cual tiene es un factor considerable como decisión empresarial y tiene un efecto directo sobre una empresa, siendo este la disponibilidad de bien monetario para gestionar una empresa (Harrinson et al., 2021)

Este factor económico se medirá como la diferencia del dinero disponible por concepto de abastecimiento de materiales de empaque en la empresa, con la metodología actual y la que usa políticas de inventario para abastecer la bodega de manera estratégica y se define en la ecuación 2.1.

#### Working capital

#### $=$  Costo de inventario en bodega actual − Costo de inventario con PI (2.1)

#### **2.1.5.2. Medida social**

Con la gestión actual del abastecimiento de material de empaque y el *overstock* que este genera, se ha tenido que utilizar espacio no definido para el almacenamiento y que incurre en faltas de prácticas de seguridad y salud ocupacional en la organización; estas acciones tuvieron como consecuencia la caída de uno de los racks. Con el fin de tener siempre presente la seguridad física del personal que opera en la planta, se define la métrica social de la ecuación 2.2 y que tiene como objetivo cero accidentes relacionados al almacenamiento en las bodegas de materiales de empaque (ME).

#### Accidentes en bodega n bouegu $=$  Cantidad de accidentes en bodega de ME  $\qquad \qquad ^{(2.2)}$

#### **2.1.5.3. Medida ambiental**

Como última medida de la triple línea base en la ecuación 2.3 tenemos el porcentaje de materiales obsoletos que eventualmente terminarán desechados y que, independientemente de que estos logren ser reprocesados, tendrán un impacto ambiental por procesos o contaminación debido a su volumen, especialmente considerando que en la empresa se utiliza muchos materiales derivados de papel y que tienen una vida útil errante.

$$
\%ME\ obsoleto = \frac{Inventario\ obsoleto}{Inventario\ total} \tag{2.3}
$$

#### <span id="page-31-0"></span>**2.2. Recolección de datos**

#### <span id="page-31-1"></span>**2.2.1. Plan de recolección de datos**

En esta etapa fue necesario recolectar toda la información necesaria para la elaboración de la herramienta de política de inventario, así como los datos necesarios para levantar y establecer los indicadores de gestión que ayudarán en la medición del estado de la bodega, índice de rotación de inventario, entre otros. Para realizar este levantamiento fue necesario establecer un plan de recolección de datos que permita definir la información requerida, los métodos de validación de datos, quien daría el soporte o entregaría la información y la definición del uso futuro, esta información la podemos ver en la tabla 2.1.

### **Tabla 2.1. Plan de recolección de datos [Fuente: Elaboración propia]**

<span id="page-32-0"></span>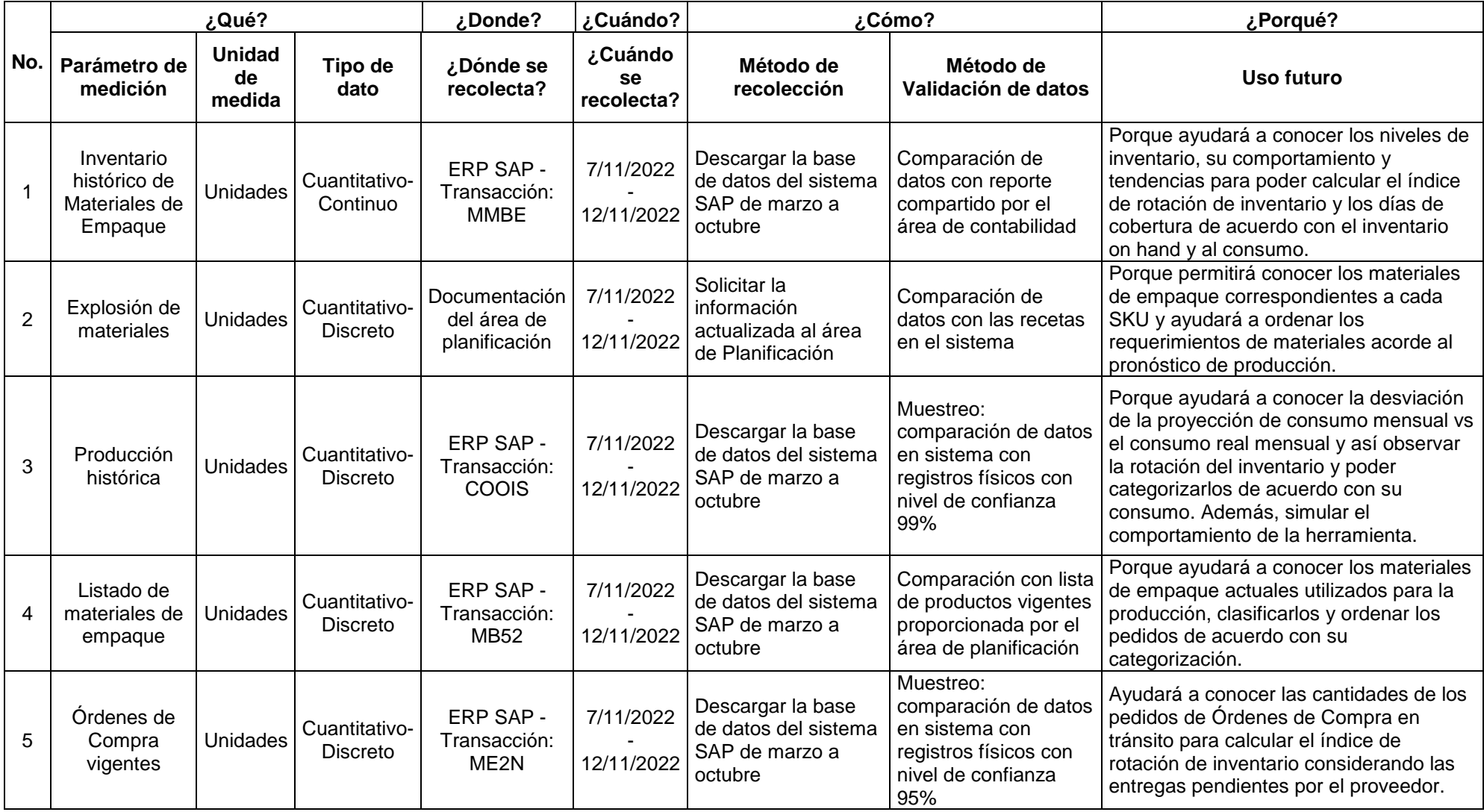

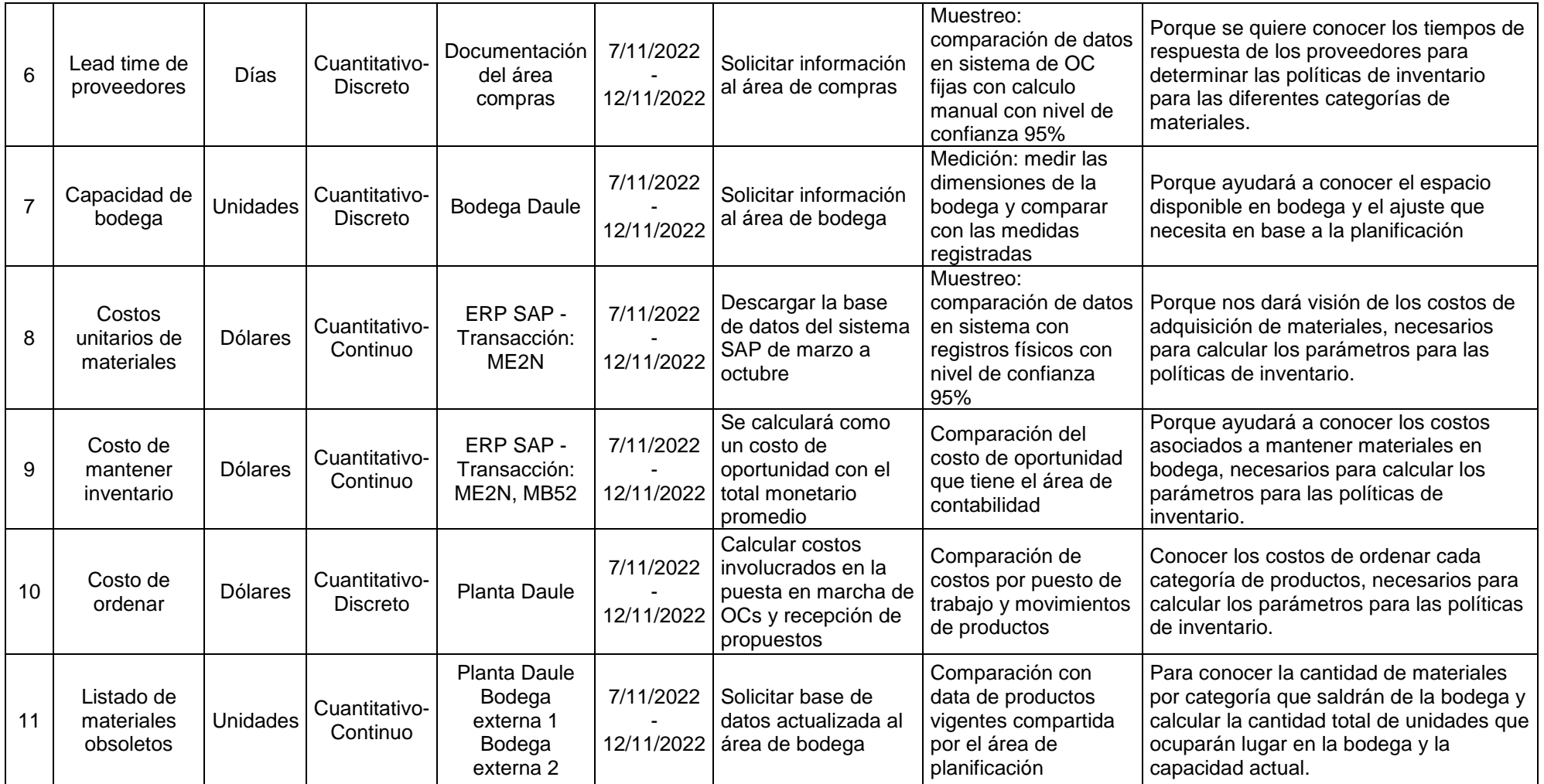

#### <span id="page-34-0"></span>**2.2.2. Producción histórica**

Para obtener la información de la producción histórica, la que nos servirá para pronosticar la demanda futura de los siguientes 5 años y conocer su comportamiento estacional, se tuvo la asistencia del planificador de la producción quien nos facilitó el histórico productivo de los últimos 2 años e información adicional como la receta de materiales para los productos finales. Con todo lo recolectado se comparó el consumo de real de materiales junto al consumo teórico según las recetas y la producción de producto terminado (PT), como se muestra en la tabla 2.2.

Como método de verificación de esta información, se dividió los consumos esperados para los reales y se obtuvo un ajuste del 98% con una desviación del 3%, valor que corresponde a las pérdidas de materiales durante los procesos productivos.

<span id="page-34-1"></span>

| <b>Producto</b> | Producción Unidad |    | <b>Material</b> | Categoría    | <b>Cantidad</b><br>base | Consumo<br>esperado | <b>Consumo</b><br>real |
|-----------------|-------------------|----|-----------------|--------------|-------------------------|---------------------|------------------------|
| 13000360        | 1828              | UN | 16000411        | Etiqueta     | 200                     | 3656                | 3912                   |
| 13000360        | 1828              | UN | 16002188        | Caja         | 800                     | 14624               | 14770                  |
| 13000360        | 1828              | UN | 16000515        | Caja         | 100                     | 1828                | 1828                   |
| 13000360        | 1828              | UN | 16000682        | Fundas       | 800                     | 14624               | 14916                  |
| 13000360        | 1828              | UN | 16002107        | Otros        | 1,11                    | 20                  | 20                     |
| 13000362        | 2058              | UN | 16000411        | Etiqueta     | 200                     | 4116                | 4116                   |
| 13000362        | 2058              | UN | 16002189        | Caja         | 1000                    | 20580               | 21197                  |
| 13000362        | 2058              | UN | 16000515        | Caja         | 100                     | 2058                | 2058                   |
| 13000362        | 2058              | UN | 16000682        | Fundas       | 1000                    | 20580               | 22432                  |
| 13000362        | 2058              | UN | 16002107        | Otros        | 1,1                     | 23                  | 23                     |
| 13002418        | 100               | UN | 16000636        | Fundas       | 2000                    | 2000                | 2000                   |
| 13002418        | 100               | UN | 16002005        | Etiqueta     | 2000                    | 2000                | 2080                   |
| 13002418        | 100               | UN | 16000513        | Caja         | 100                     | 100                 | 100                    |
| 13002418        | 100               | UN | 16000550        | Etiqueta     | 2000                    | 2000                | 2000                   |
| 13002418        | 100               | UN | 16000551        | Etiqueta     | 2000                    | 2000                | 2000                   |
| 13002418        | 100               | UN | 16002107        | <b>Otros</b> | 1                       | 1                   |                        |
| 13000364        | 1088              | UN | 16000411        | Etiqueta     | 200                     | 2176                | 2176                   |
| 13000364        | 1088              | UN | 16000513        | Caja         | 100                     | 1088                | 1088                   |
| 13000364        | 1088              | UN | 16000550        | Etiqueta     | 2200                    | 23936               | 26090                  |
| 13000364        | 1088              | UN | 16000551        | Etiqueta     | 2200                    | 23936               | 24893                  |
| 13000364        | 1088              | UN | 16000636        | Fundas       | 2200                    | 23936               | 23936                  |
| 13000364        | 1088              | UN | 16002107        | Otros        | 1                       | 11                  | 11                     |
| 13000364        | 1088              | UN | 16000411        | Etiqueta     | 200                     | 2176                | 2176                   |
| 13000364        | 1088              | UN | 16000513        | Caja         | 100                     | 1088                | 1088                   |
| 13000364        | 1088              | UN | 16002107        | Otros        | 1                       | 11                  | 11                     |
| 13000364        | 1088              | UN | 16000748        | Otros        | 1120                    | 12186               | 12186                  |

**Tabla 2.2. Muestra de datos obtenidos para validación de data producción histórica [Fuente: Elaboración propia]**

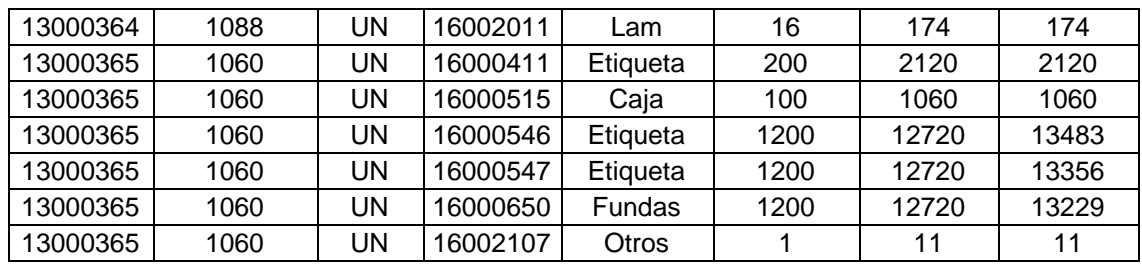

#### <span id="page-35-0"></span>**2.2.3. Inventario**

El inventario de materiales fue proporcionado por el supervisor de bodega quien lo descargó del ERP SAP, razón por la cual esta información debió verificarse para conocer la confianza de la data en tiempo real. Para hacer esto se consideró un archivo del mes de julio del presente año en el cual se tenía la información del inventario levantado físicamente y de SAP en ese día. Con la segunda y tercera columna de la tabla 2.3 se hizo obtuvo un ajuste promedio de 95% entre el inventario físico y de SAP para luego, con la ayuda del programa Minitab, realizar un análisis de medias con las siguientes hipótesis:

 $H_0 = EI$  ajuste promedio entre inventario físico y SAP es 95%

 $H_1$  = El ajuste promedio entre inventario físico y SAP es diferente de 95% , como resultado se obtuvo que la hipótesis nula no se desecha, es decir, la media si es de 95%, este resultado se puede ver en la figura 2.5. Con esto podemos asegurar que el inventario de SAP se ajusta en un 95% con el físico y por tanto es confiable para realizar análisis para elaborar la herramienta.

| <b>Material</b> | Inv. Físico | Inv. SAP | Ajuste |
|-----------------|-------------|----------|--------|
| 16000403        | 7906        | 7906     | 1,00   |
| 16000411        | 423552      | 249600   | 1,70   |
| 16000413        | 8197        | 8076     | 1,01   |
| 16000417        | 8015        | 10155    | 0,79   |
| 16000418        | 25230       | 24432    | 1,03   |
| 16000420        | 6849        | 6849     | 1,00   |
| 16000438        | 3341        | 3481     | 0,96   |
| 16000444        | 18922       | 18922    | 1,00   |
| 16000451        | 4605        | 4605     | 1,00   |
| 16000477        | 3290        | 3200     | 1,03   |
| 16000479        | 4673        | 3330     | 1,40   |

<span id="page-35-1"></span>**Tabla 2.3. Muestra de ajuste de materiales para verificar confianza de datos [Fuente: Elaboración propia]**
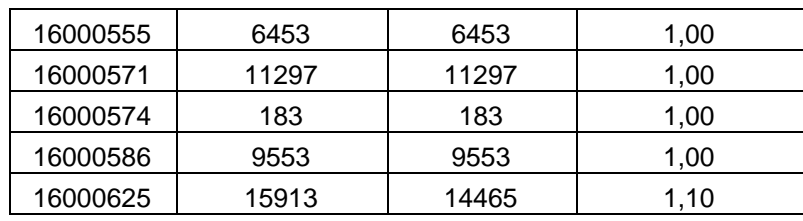

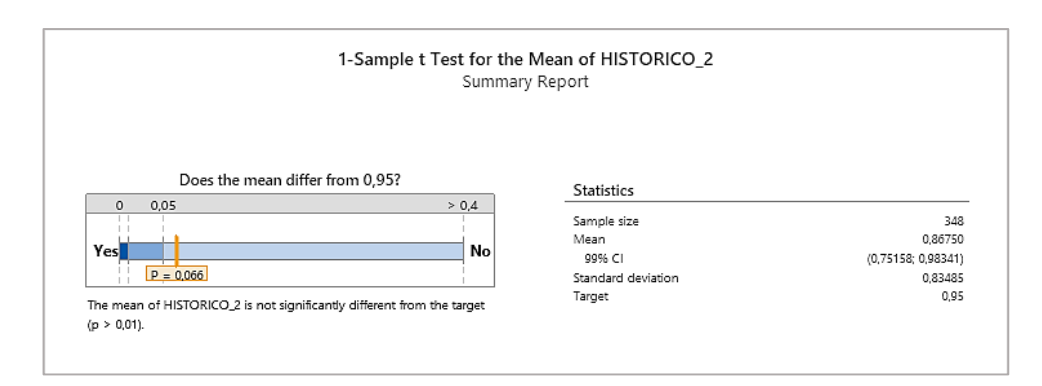

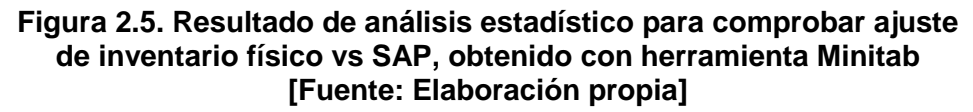

### **2.2.4. Costo unitario de materiales**

El costo unitario de materiales de empaque fue proporcionado por el ingeniero de proyectos y se verifico su validez y actualización con la información proporcionada por contabilidad cada cierre de mes. En este caso es necesario verificar la información de costo que fue entregada por el área de proyectos porque en el mismo archivo, realizado a inicios de este año, viene una proyección del comportamiento de los costos durante este año y verificar el ajuste de los costos al real nos servirá como respaldo de que esta proyección es confiable. En la tabla 2.4 tenemos una muestra de todos los costos unitarios, tanto los costos proyectados del mes de septiembre y el costo real entregado por contabilidad a cierre del mismo mes.

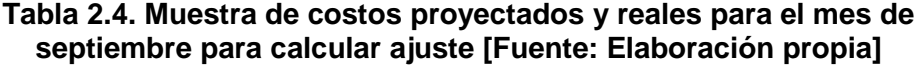

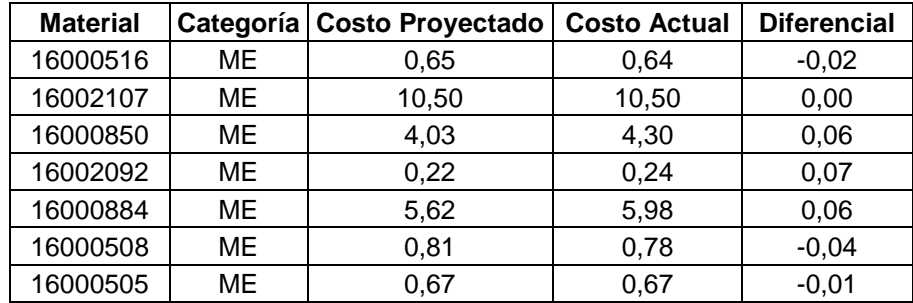

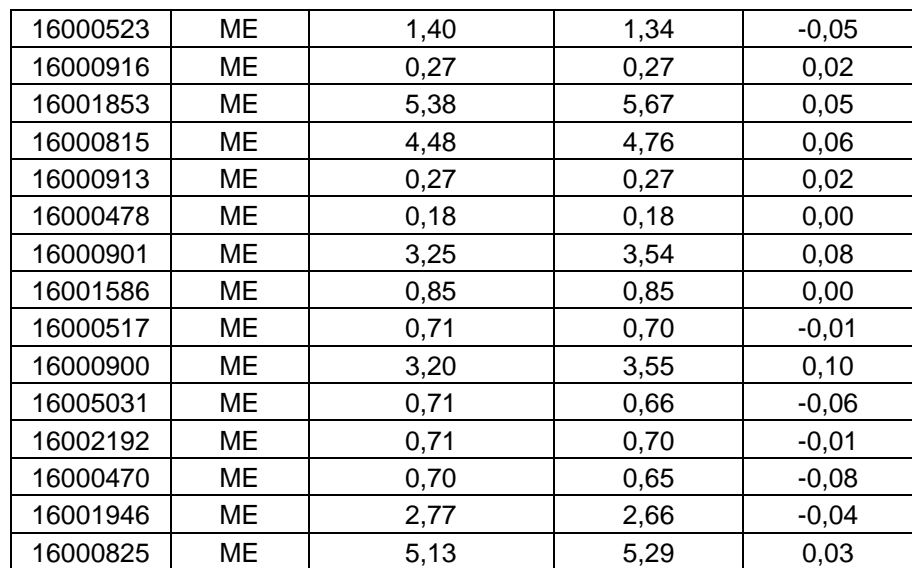

Lamentablemente, la prueba de hipótesis de medias que se realizó rechazó la prueba hipótesis nula de que la diferencia de medias de ambas series de datos sea cero, la figura 2.6 muestra este resultado. Por un análisis posterior se conoció que realmente hubo una diferencia es del 2% este los costos reales y los proyectados, pero se dio por valida la data del proyectado ya que está dentro de los márgenes de aceptación de la empresa.

> 1-Sample t Test for the Mean of Difference Summary Report

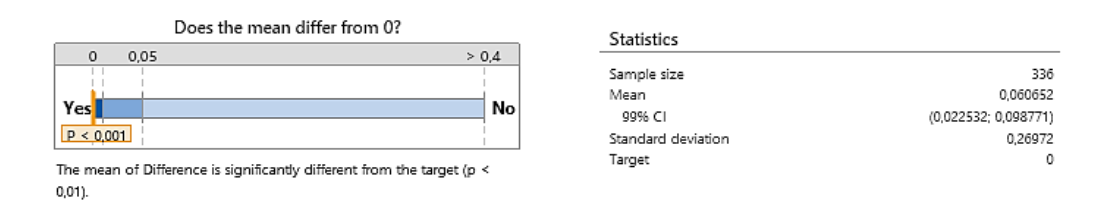

#### **Figura 2.6. Resultado de análisis estadístico realizado para comprobar ajuste de costo unitario proyecto vs real [Fuente: Elaboración propia]**

### **2.3. Análisis**

Como se mencionó en la declaración de oportunidad, se pretende elaborar una herramienta que, mediante la correcta aplicación de políticas de inventario, ayude a la persona a cargo del proceso de planificar el abastecimiento a generar y controlar los requerimientos de materiales de empaques para la producción de elaborados y terminados.

Sabiendo que el producto final de este proyecto debe contar con el fundamento declarado anteriormente, la elaboración de diseños se enfocará en la forma en que se presente la información de cada material y la versatilidad de los que se podría tener para revisar y controlar cada uno de estos.

### **2.3.1. Diseños**

### **2.3.1.1. Diseño 1**

En este primer diseño se propuso que el proceso actual de planificación de abastecimiento de los ME no se modifique de forma significativa, es decir, que se mantendría el esquema actual en su mayor parte y lo que se agregaría sería el proceso técnico que conlleva cada política de inventario.

Ventajas:

- Período de revisión: semanal bajo proyección de producción
- Mayor apego al consumo proyectado
- Se mantiene en su mayoría el proceso actual Desventajas:
- Período de revisión: semanal bajo proyección de producción
- Mayor apego al consumo proyectado
- Es muy fácil la compilación de requerimientos para la generación de solicitudes de pedido

### **2.3.1.2. Diseño 2**

Para ofertar un prototipo que permita una revisión más especializada de materiales, el segundo diseño muestra un modelo en el que la revisión y planificación se realizará por categoría de materiales, es decir, la revisión de cada material se realizará en la hoja de Excel que le corresponda a su categoría.

Ventajas:

- Período de revisión: de acuerdo con los tiempos de revisión más cortos por categoría.
- Se realiza el análisis por categoría de producto.
- Se puede visualizar las políticas de inventario existentes por categoría.
- Se aplica políticas de inventario según las necesidades de los SKUs. Desventajas:
- Tiempo elevado de trabajo por revisiones de abastecimiento.
- Es necesario compilar los requerimientos de varias hojas antes de enviarlos.
- Se requiere atención extra a los periodos de revisión, ya que al no ser necesario revisar todos a la vez una de las categorías puede pasarse por alto.
- No se consideran criticidad de materiales basada en categorización ABC de producto final.

### **2.3.1.3. Diseño 3**

Como ultimo diseño se propone que la revisión de materiales se haga en dos partes, uno al inicio de cada mes para ver los niveles de inventario y generar los requerimientos de aquellos con media y baja rotación y otra semanal para revisar los niveles de inventario y controlar que los ingresos de inventario por semana sean apropiados a los procesos de producción cambiantes.

Ventajas:

- Período de revisión: de acuerdo con los tiempos de revisión por políticas.
- Se realiza el análisis por categoría ABC de productos, acorde a la política (Análisis por LT).
- Se aplica políticas de inventario según las necesidades de los SKUs.
- Se da prioridad a los materiales de mayor rotación y consumo.
- Planificación de entregas semanales para los productos que lo requieran.

Desventajas:

- Es necesario compilar los requerimientos antes de enviarlos.
- Se requiere atención extra a los periodos de revisión.
- Mayor tiempo para la planificación de pedidos.

### **2.3.2. Selección de diseño**

Para elegir de manera objetiva la mejor opción de diseño para el prototipo de la herramienta, se emplearon dos matrices de decisión. La primera es la matriz de la tabla 2.5 donde se enlista preguntas relacionadas al cumplimiento de las especificaciones técnicas de calidad del QFD, la consideración de las restricciones de diseño y preguntas basadas en las necesidades no técnicas que expresó el cliente durante la primera etapa. La segunda es la matriz Esfuerzo – Impacto del gráfico 2.1, donde se ubica los diseños en cada uno de sus cuadrantes dependiendo del nivel de esfuerzo necesario para ejecutar cada diseño y el impacto que este tenga en el proceso y la empresa.

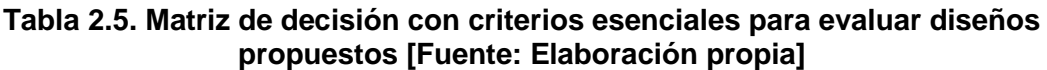

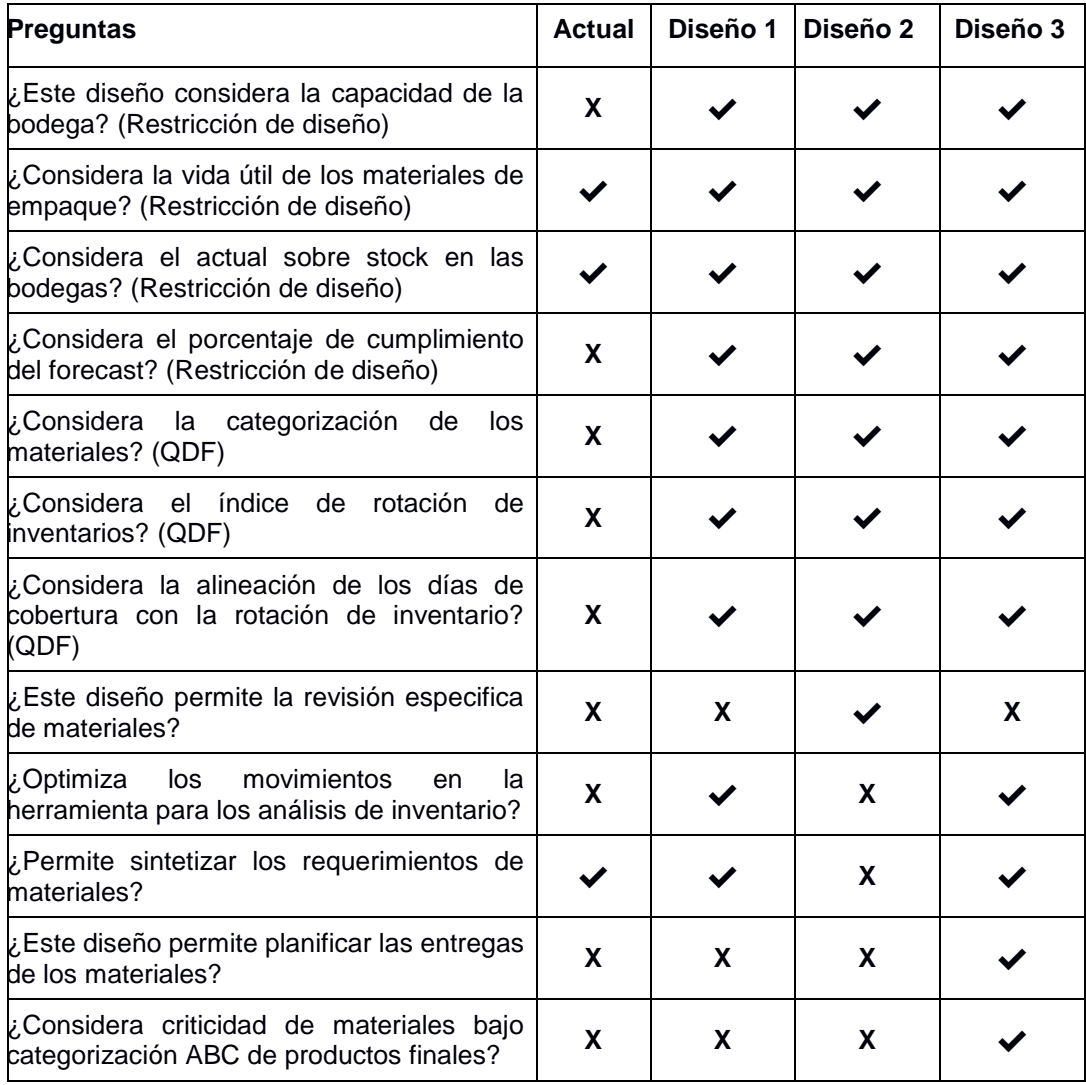

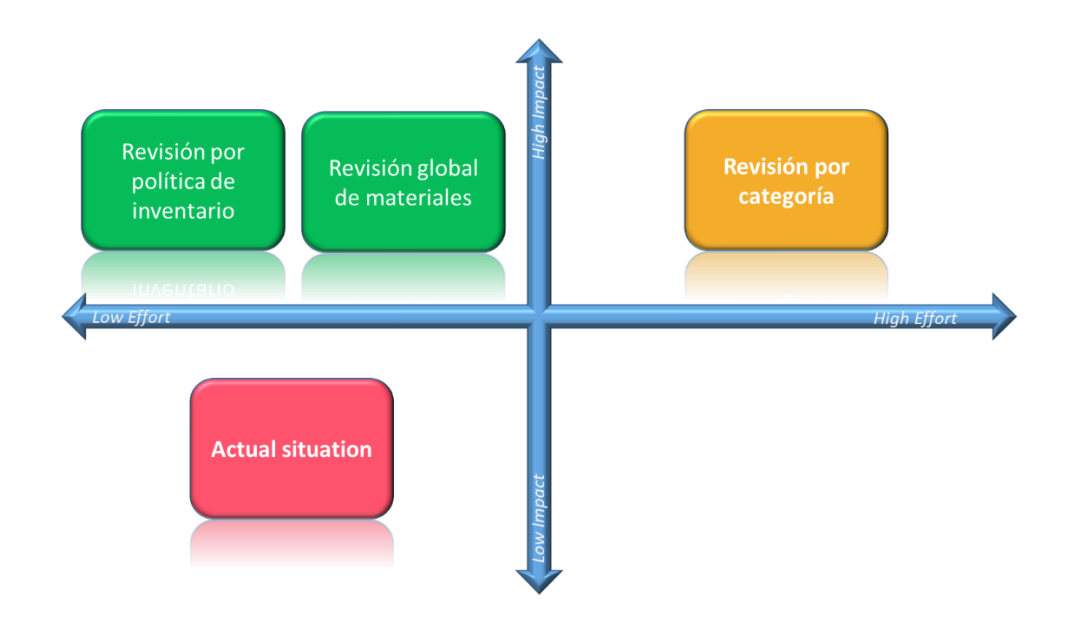

**Gráfico 2.1. Matriz Esfuerzo vs Impacto con el diseño actual y los 3 propuestos [Fuente: Elaboración propia]**

Con un puntaje de 11 preguntas favorables sobre 12, la opción elegida es la tercera que propone dos periodos de revisión, uno por hoja de control, y que se confirma con la matriz del gráfico 2.1. En conclusión, diseño seleccionado tiene un alto impacto en el proceso de planificación, requiere de bajo esfuerzo para la elaboración, implementación y control y cumple con la mayoría de los criterios claves con los que debe contar la herramienta.

### **2.3.3. Matriz ABC-XYZ**

Se utilizó el criterio de la matriz ABC-XYZ para definir las categorías de materiales y poder planificar el abastecimiento según las necesidades de cada material, para eso, se realizó un análisis del comportamiento del volumen de ventas locales y de exportación, de los productos terminados, es decir, los productos que llegan al cliente o usuario final para su consumo, de los meses de enero a agosto del 2022. Con la finalidad, de priorizar aquellos materiales que tienen un peso mayor en las ventas (ABC) y establecer una revisión y política de inventario dependiendo de la variación de la demanda (XYZ).

Para este caso, el 80% de productos que conforman la venta total corresponden a los productos A, mientras que el 15% y 5% corresponden al B y C, respectivamente.

Por otra parte, para la definición de los productos X, Y, Z se utilizó el promedio y la desviación estándar de las ventas, esto permitió calcular el porcentaje del Coeficiente de Variación, el cual se obtiene con la siguiente fórmula:

$$
CoV = \frac{Desviación estándar de las ventas}{Promedio de las ventas} * 100
$$
 (2.4)

De esta manera, aquellos productos que tenían menos del 30% de variación de ventas, pertenecerían a los productos X, mientras que, aquellos que estén entre 30% y 60%, serían productos Y, por último, los productos Z corresponderían aquellos cuya variación de venta es mayor al 60%.

| <b>ABC-XYZ</b> | <b>N° Materiales</b> |
|----------------|----------------------|
| <b>AX</b>      | 12                   |
| AY             | 39                   |
| <b>AZ</b>      | 26                   |
| BX             | 6                    |
| BY             | 10                   |
| BZ             | 48                   |
| <b>CX</b>      | $\overline{7}$       |
| <b>CY</b>      | $\overline{7}$       |
| CZ             | 83                   |

**Tabla 2.6. Distribución de materiales en la categoría ABC-XYZ [Fuente: Elaboración propia]**

### **2.3.4. Política de inventario por categoría de producto.**

A partir de la categorización de producto terminado y la explosión de materiales (BOM), se pudo ubicar a los materiales en sus respectivas categorías, por consiguiente, se definieron las políticas de inventario acorde a cada necesidad.

#### **Tabla 2.7 Política de inventario acorde a clasificación ABC-XYZ [Fuente: Elaboración Propia]**

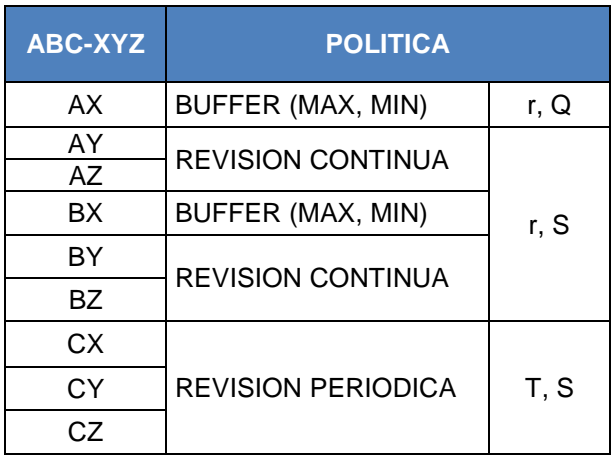

### **2.3.4.1. Política de revisión continua (r,Q)**

Para la categoría de materiales AX, se definió una política de revisión continua (r,Q), debido a que tiene un impacto significativo en las ventas del negocio al ser un producto A, por lo que, es necesario estar en constante revisión de los niveles de inventario de estos materiales, además, por ser un producto X, sigue una demanda estocástica, cuya variación es menor al 30%, lo cual es una ventaja para ordenar un tamaño de lote económico y constante, que permita alcanzar un nivel de inventario máximo deseado.

Además, la empresa trabaja con un sistema que les permite mantener el inventario actualizado, es decir, al elaborar cada unidad de producto, se consume automáticamente el material del inventario, por lo que, será más fácil tener el número de materiales disponibles, adicionalmente, mantienen una revisión física en las bodegas.

### **2.3.4.2. Política de revisión continua (r,S)**

Para la categoría de materiales AY, AZ, BX, BY y BZ se definió una política de revisión continua (r,S), debido a que, al igual que los AX, tienen un impacto significativo en las ventas del negocio, por lo que es necesario una constante revisión de los niveles de inventario, y también se facilita esta revisión, pero, la diferencia radica en la desviación de la demanda, estos productos al tener una demanda estocástica y con un porcentaje mayor de desviación, complican la acción de ordenar un tamaño de lote económico y fijo, puesto que, la demanda presentará variaciones, y por ende el tamaño de la orden también lo hará.

Las ecuaciones utilizadas son similares a la de la política (r,Q), con la diferencia de que la cantidad de pedido (Q) ya no considera solo un lote económico, sino también un punto de reorden y el inventario actual.

### **2.3.4.3. Política de revisión periódica (T,S)**

Para la categoría de materiales CX, CY y CZ, se definió una política de revisión periódica (T,S), puesto que, tienen el menor peso en el margen de las ventas, por lo que, se necesitaría de un menor esfuerzo en revisiones, para este caso se definió un periodo T de 1 mes, correspondiente al conteo físico de materiales al cierre de mes.

Por otra parte, su demanda es inestable, por lo que sería idóneo una cantidad de pedido que no sea fija, ya que, por variaciones de la demanda, este tiene tendencia al cambio.

Para esta política se usaron ecuaciones similares a las de la política (r,S), con la diferencia de que, al ser una revisión periódica, se deberá pedir una cantidad que abastezca durante el lead time y el periodo de revisión T, por ende, este periodo estará considerado en las fórmulas, tal como se muestra en las ecuaciones 1.7 y 1.8.

### **2.3.5. Desarrollo del diseño**

Para la elaboración de la herramienta acorde al diseño escogido, se definieron los siguientes parámetros, los cuales tendrán que ser llenados por la persona responsable del abastecimiento de materiales de la empresa:

**Inventario inicial:** Este será el correspondiente al inventario con el que iniciará la semana o mes (n+1), dependiendo si la planificación es mensual o semanal. Este inventario será descargado del ERP manejado por la empresa y se ubicará en una de las hojas de la herramienta (MRP), la cual está nombrada como "INV INICIAL".

**Consumos:** Este será el correspondiente a la demanda de materiales que serán necesarios para cumplir con la planificación de producción del siguiente mes o semana, dependiendo si la planificación es mensual o semanal. Para esto, se deberá colocar el plan de producción (mensual o semanal) en la hoja "PRODUCCIÓN" del MRP, y el consumo de materiales que estará en otra hoja, se actualizará automáticamente mediante la BOM. **Saldo Orden de Compra**: Este será el correspondiente al saldo de las órdenes de compra disponibles para recibir en bodega los materiales, con el que se empezará el siguiente mes o semana. Será descargado del ERP, y se ubicará en la hoja "SALDO OC", este es un dato importante de visualizar para la empresa ya que, si no hay saldo en la orden de compra, no se puede recibir los materiales que entrega el proveedor, y este será un tiempo adicional para tener el material disponible para su uso.

Por otra parte, una vez llenados los parámetros en el MRP, se obtendrán los siguientes datos:

**Abastecimiento**: Este estará formulado para que, cuando el inventario inicial menos el consumo del mismo mes o semana sea menor o igual al ROP, se coloque de manera automática una orden, cuya cantidad dependerá al Q definido anteriormente por cada política de inventario, acorde a la categoría de material ABC-XYZ, además, la fórmula del abastecimiento considera la restricción de que, este pedido no podrá ser menor al mínimo de compra establecido con el proveedor.

**Inventario final**: Este indica el inventario con el que finalizará la semana en curso, y será el resultado de la siguiente ecuación:

*Inventario final* = *Inventario inicial* +  $Abasterimiento - Consumo (2.5)$ 

**Cobertura**: Este indica los días de inventario con el que acabará esa semana o mes, en función del inventario final, tal como se muestra en la siguiente ecuación:

Días de cobertura (mensual): 
$$
\frac{Inventario final del mes}{Consumo promedio hasta el mes 12} * 30 \quad (2.6)
$$

Días de cobertura (semanal): Inventario final del mes n  $Consumo$  de la semana  $n + 1$  $(2.7)$ 

Para el caso de los días de cobertura en la planificación mensual, se definió el criterio de usar el consumo promedio de los siguientes meses hasta finalizar el año, dada la variabilidad de la demanda, ya que se tendría un dato erróneo si se usaba solo el consumo del siguiente mes, y cambiaría drásticamente los días de cobertura cuando haya un pico de demanda, lo que podría ocasionar un problema de desabastecimiento.

Este dato es muy importante para tener una visión de los días de inventario que se tienen en bodega, y la rotación de este, además, permite detectar rápidamente si se tienen menos días que el Lead Time del proveedor, ya que se quedaría sin inventario más rápido de lo que el proveedor pueda entregar, y este es un escenario que no se desea.

**Pedidos**: Esta es una tabla dinámica que se actualiza acorde al "Abastecimiento", en esta hoja se encontrarán las órdenes colocadas en el MRP, por material, proveedor y fecha.

Es una hoja importante que permite mejorar la comunicación entre la empresa y el proveedor, ya que es facilitada al mismo para que pueda organizar su producción y entregar los pedidos a tiempo.

#### **2.3.6. Análisis financiero**

El impacto financiero que tendrá la elaboración del prototipo y puesta en práctica de la herramienta en la empresa se divide en dos partes, un impacto de implementación que será el *working capital* definido en la ecuación 2.1 y un parámetro de negativo por la declaración de materiales obsoletos dentro del inventario de la bodega y que forma parte de proyectos paralelos internos de la organización.

#### **2.3.6.1. Costo de materiales obsoletos**

Como se mencionó en la justificación del proyecto, una de las consecuencias de la metodología actual de planificación de ME es la caída de uno de los racks de la bodega, esto causó que para poder mantener todo el inventario en la fecha del incidente y tener espacio para el entrante se tuvo que hacer uso de almacenamiento externo provocando la pérdida de control de muchos materiales con poca o nula tasa de rotación en la bodega.

Uno de los criterios para considerar el análisis de posible obsolescencia de un material es que este no haya sido consumido en un plazo de 3 meses, pero este no es un criterio propiamente establecido dentro de las políticas de la empresa. Para analizar el impacto económico de estos materiales, posiblemente obsoletos, se realizó trazabilidad debida para

33

determinar si estos han sido consumidos en producción desde marzo hasta octubre del presente año, el resultado por categoría se presenta la tabla 2.8.

| <b>Costo Promedio</b> | <b>Actual</b> |              | <b>Costo Obsolescencia</b> |              |  |
|-----------------------|---------------|--------------|----------------------------|--------------|--|
| Acidos                | \$            | 70.122,02    | \$                         |              |  |
| Cartulina             | \$            | 101.462,04   | \$                         | 37.340,53    |  |
| Cintas y etiquetas    | \$            | 55.452,57    | \$                         | 19.824,29    |  |
| Corrugados            | \$            | 255.445,24   | \$                         | 25.602,62    |  |
| lFundas               | \$            | 221.909,71   | \$                         | 56.356,63    |  |
| Lamina Gandul         | \$            | 191.990,36   | \$                         | 35.744,64    |  |
| Lamina Maduro         | \$            | 131.637,99   | \$                         | 3.981,93     |  |
| Lamina patacón        | \$            | 125.774,33   | \$                         | 5.920,05     |  |
| Pallets               | \$            | 8.296,17     | \$                         | 3.151,50     |  |
| Refuerzos             | \$            | 10.545,01    | \$                         |              |  |
| Suministros           | \$            | 60.111,69    | \$                         | 24.573,20    |  |
| Total general         | \$            | 1.232.747,13 | \$                         | - 212.495,39 |  |

**Tabla 2.8. Costo por categoría de producto por concepto obsolescencia de productos sin consumo más de 7 meses [Fuente: Elaboración propia]**

### **2.3.6.2. Costo de implementación**

Considerando la fecha objetivo para la entrega de la herramienta de planificación y un periodo de revisiones, capacitaciones y corridas de prueba, se proyecta que esta se use de manera efectiva a partir de marzo del 2023 y por consiguiente el impacto económico de implementación se estimará desde dicho mes en adelante.

Usando la herramienta utilizada actualmente para el abastecimiento de ME, se obtuvieron las estimaciones de materiales a pedir por OC durante el año 2023 a partir de marzo. En esta herramienta se utiliza criterios de que hacen la función de políticas y que son:

- Materiales buffer o de revisión continua, en promedio tienen 15 días de LT.
- Materiales de importación, LT superior a los 30 días.
- Materiales para producción de elaborados, LT de 30 días.
- Materiales para producción de productos terminados, LT de 30 días.

Lamentablemente estos LT no están ajustados necesariamente a los reales que maneja el departamento de compras, sino que fueron modificados con la finalidad de prevenir posibles *stockouts*. Estos cambios implican que se están considerando 2 o 3 veces el tiempo real de respuesta de los proveedores y. por consiguiente, es aquí donde se genera el sobre abastecimiento de la bodega.

En la tabla 2.7 se comparan las cantidades y los costos de adquisición y mantención de estos ME actuales con una proyección de la política actual si se usará tiempos de abastecimiento más ajustados, como promedio 1,5 el LT. En la misma tabla se puede ver los costos implicados al pedir y recibir estos materiales en el año 2023 y hay una diferencia de \$47.290,21.

|                      | <b>Políticas Actuales</b> |                    |            | Política proyectada |    |                    |  |
|----------------------|---------------------------|--------------------|------------|---------------------|----|--------------------|--|
| Categoría            | <b>Cantidad</b>           | <b>Costo total</b> |            | Cantidad            |    | <b>Costo total</b> |  |
| Cartones             | 449.781,70 \$             |                    | 334.062,47 | 412.170,72 \$       |    | 307.324,79         |  |
| Cartulinas           | 976.756,00 \$             |                    | 213.615,86 | 904.407,22 \$       |    | 197.267,51         |  |
| Etiquetas            | 4.513.375,93 \$           |                    | 101.340,81 | 4.335.976,98 \$     |    | 97.428,74          |  |
| Fundas               | 1.076.792,33 \$           |                    | 127.076,71 | 1.082.261,86 \$     |    | 129.085,76         |  |
| Láminas              | 25.513,71 \$              |                    | 132.801,17 | 25.087,95 \$        |    | 1 30.500,02        |  |
| <b>Total general</b> | 7.042.219,67              | \$                 | 908.897,02 | 6.759.904,74        | \$ | 861.606,81         |  |

**Tabla 2.9. Comparación de impacto económico estimado si se redujera los periodos de cobertura de inventario [Fuente: Elaboración propia]**

### **2.3.6.3. Costo de capacitación**

Como se mencionó previamente, se tendrá un periodo de capacitación de las personas encargadas de la planificación de materiales y que son el planificador de producción en la tabla 2.10 y el asistente de planificación en la tabla.

**Tabla 2.10. Costo de capacitar al planificador de la producción [Fuente: Elaboración propia]**

| <b>CAPACITACIÓN DEL CLIENTE CLAVE</b> |      |  |  |  |
|---------------------------------------|------|--|--|--|
| Sueldo estimado [\$]                  | 1300 |  |  |  |
| Horas trabajadas [horas/mes]          | 176  |  |  |  |
| Horas entrenamiento [horas]           |      |  |  |  |
|                                       |      |  |  |  |

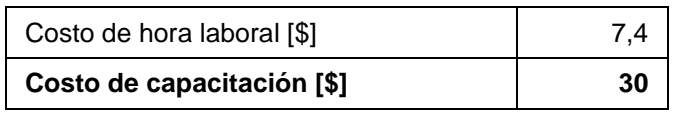

### **Tabla 2.11. Costo de capacitar al asistente de planificación [Fuente: Elaboración propia]**

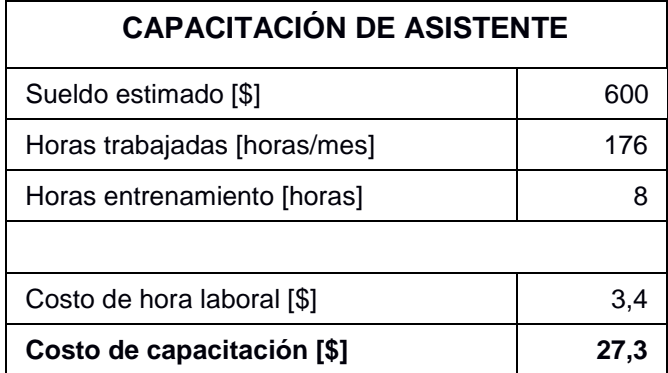

### **2.3.6.4. Costo de Ejecución**

El costo de ejecución está asociado al tiempo que el responsable del abastecimiento de los materiales deberá invertir en revisar las políticas y niveles de inventario, y en utilizar la herramienta para la planificación y envío de los pedidos, estos costos estarán dados de la siguiente forma:

#### **Tabla 2.12 Costo de ejecutar el diseño escogido [Fuente: Elaboración propia]**

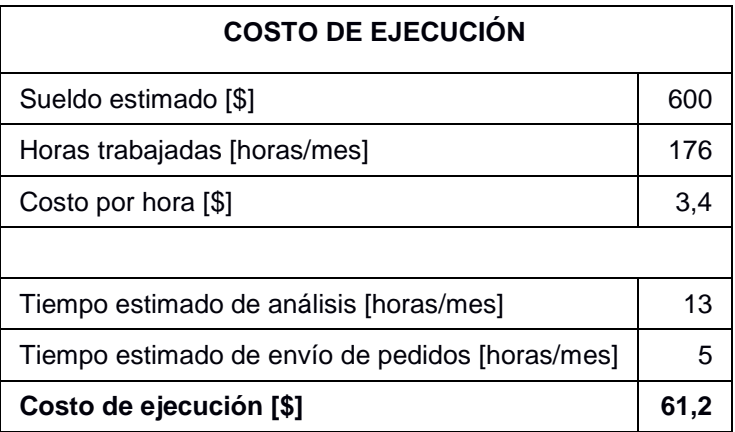

### **2.3.6.5. Costo de Revisión de variables e inventario**

El costo de revisión de variables hace referencia al tiempo que invierte el responsable de abastecimiento en la actualización y análisis de los indicadores de inventario.

Mientras que, el costo de revisión de inventario es acorde al tiempo que el encargado de bodega invierte en el conteo físico del inventario, y el tiempo

en el que el supervisor de bodega se encarga de comparar el inventario físico con el inventario actualizado en el sistema ERP de la empresa.

### **Tabla 2.13 Costo de revisión de variables con el diseño escogido [Fuente: Elaboración Propia]**

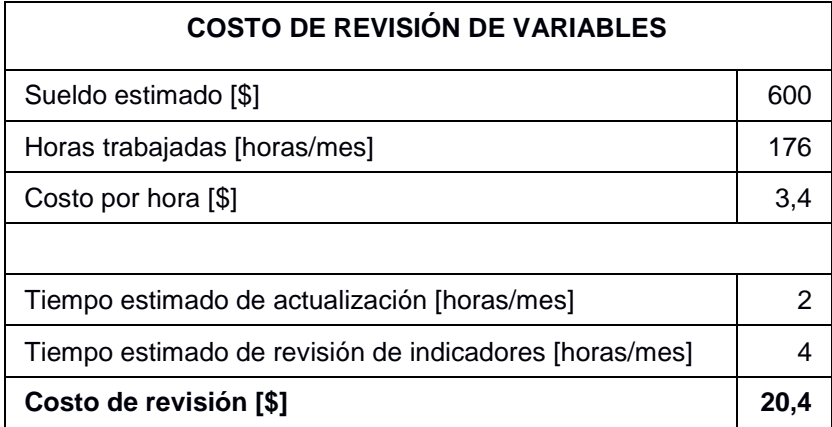

#### **Tabla 2.14 Costo de revisión de inventario físico y sistema [Fuente: Elaboración Propia]**

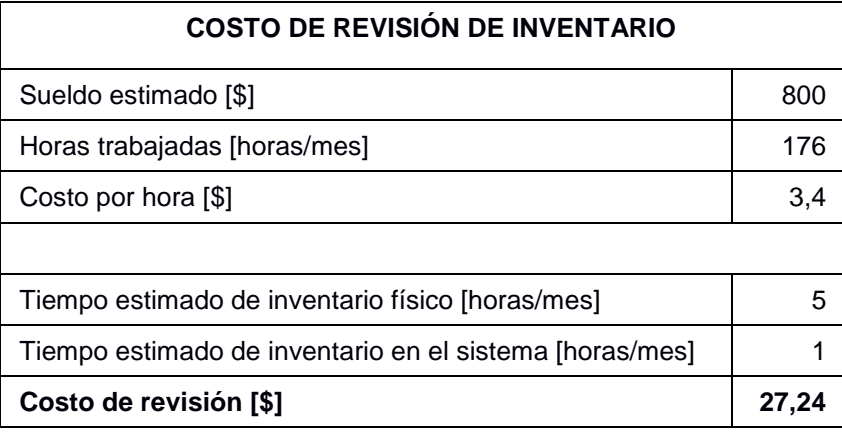

### **1.6.1. Simulación**

Para realizar la simulación de la herramienta, se utilizó el MPS de la empresa, el cual indicaba la producción mensual que ellos proyectan durante el año 2023, de enero a diciembre.

Esta proyección fue un input para obtener la demanda de materiales de empaque, a través de la BOM, como fue explicado en el desarrollo del diseño.

Al ingresar la demanda de todo el año, la herramienta permitió conocer las diferentes órdenes que se necesitarían durante el año, en la fila "Abastecimiento", y los niveles de inventario ("Cobertura") que se deberían tener para cumplir con esta demanda, sin tener exceso de stock.

Además, al utilizar la última actualización de cómo la empresa empezó el año, con esta simulación se esperaba ver cómo sería el comportamiento en los siguientes meses, y poder conocer si este sobre stock con el que empezaron, en algún punto del año se estabilizaría y empezaría a disminuir.

# **CAPÍTULO 3**

### **3. RESULTADOS Y ANÁLISIS**

### **3.1. Resultados de la categorización ABC-XYZ**

Luego de haber realizado la categorización, mediante la matriz ABC-XYZ, se obtuvieron los siguientes resultados:

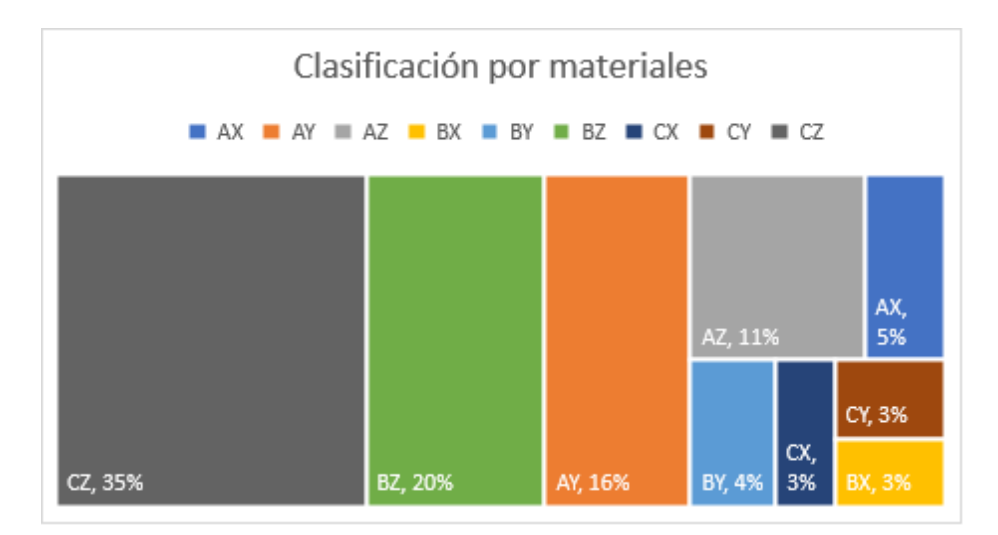

**Figura 3.1 Porcentaje de clasificación por materiales [Fuente: Elaboración propia]**

Es notorio, que la mayor parte de los materiales conforman la categoría CZ, lo que indica que, actualmente la empresa tiene materiales de poco peso marginal y rotación en su portafolio. Sin embargo, el otro 36% está conformado entre productos A y B, los cuales tienen un mejor aporte y son de mayor prioridad, indicando que, hay una repartición equitativa del tiempo entre la revisión continua y periódica. mientras que, bajo el criterio trabajado, no existen productos AB en la empresa.

### **3.2. Resultados de la simulación**

Luego de haber realizado la simulación, se pudieron observar resultados de los materiales según su política.

Por ejemplo, el producto con código 16002092, el cual tenía una política (r,Q), con un tamaño de lote EOQ, mantuvo el siguiente comportamiento:

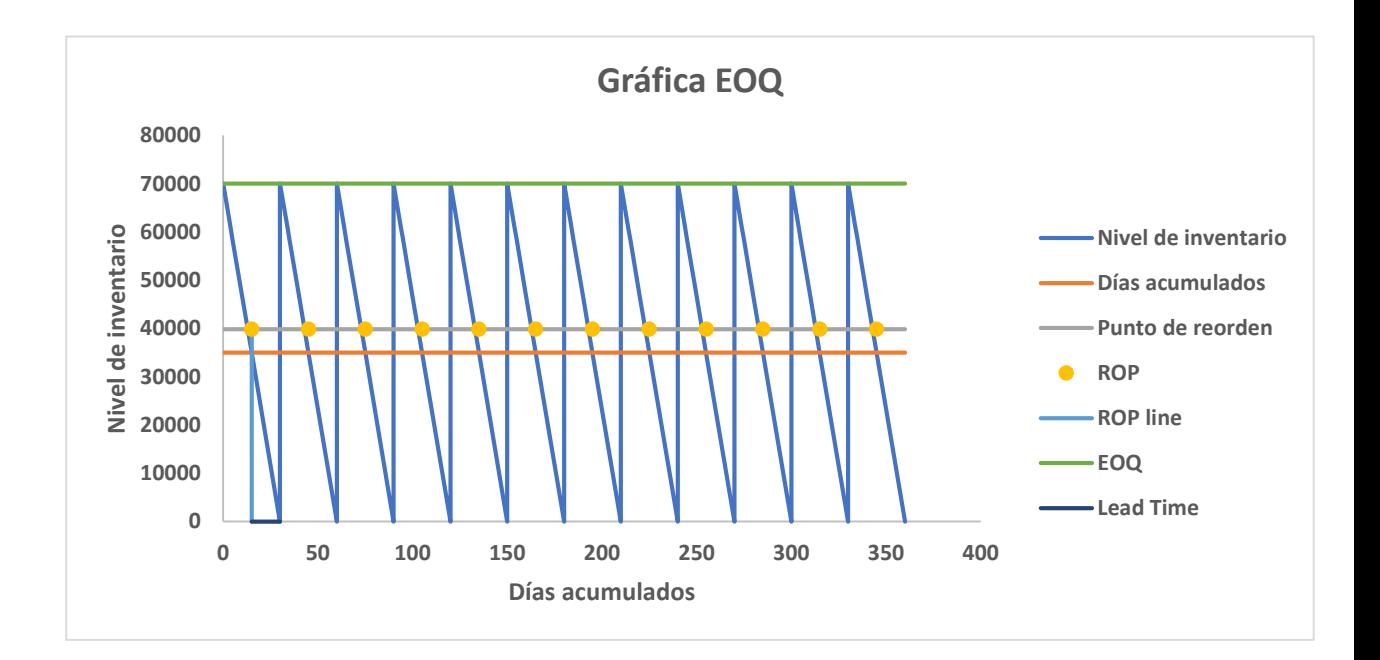

### **Gráfica 3.1 Cantidad Económica de Pedido (EOQ) durante 12 meses [Fuente: Elaboración Propia]**

Este material tuvo un tamaño de pedido económico constante de 70000 unidades, el cual se solicita al llegar al punto de reorden de 40000 unidades, a los 15 días del mes, y luego de 15 días (Lead Time) llega la orden para subir los inventarios hasta el stock máximo.

De esta manera, a través de la simulación, se pudo obtener la cantidad de pedido anual por política:

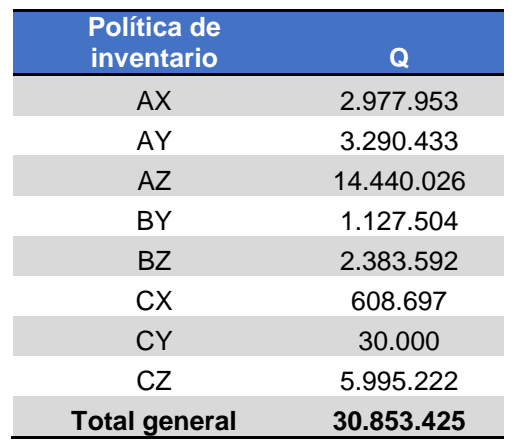

### **Tabla 3.1 Cantidad anual de pedidos por política de inventario [Fuente: Elaboración propia]**

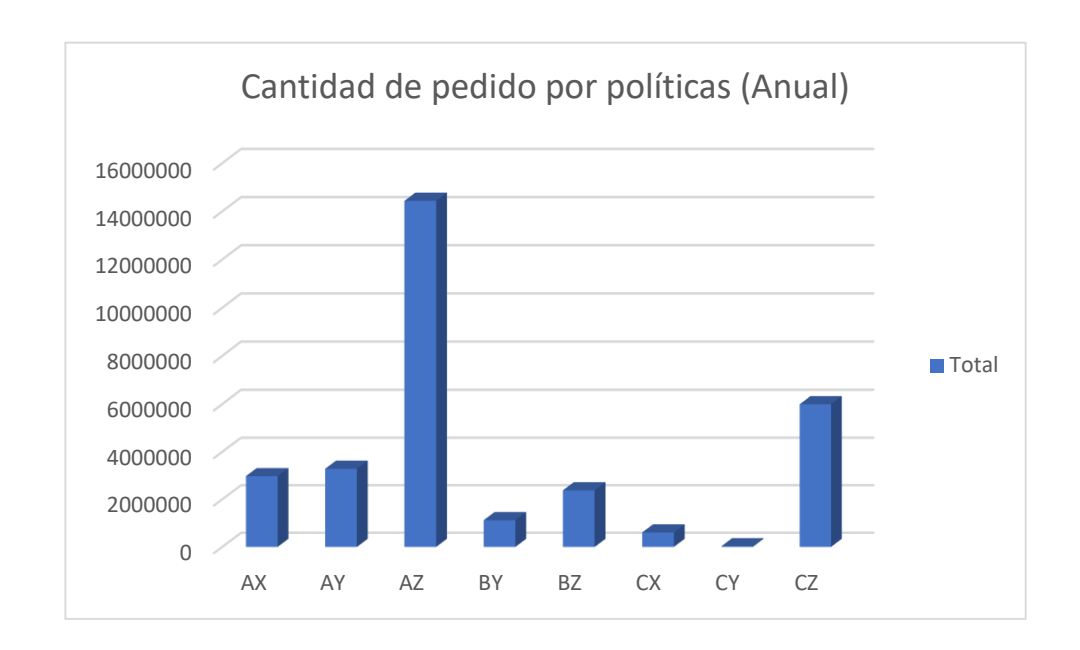

<span id="page-55-0"></span>**Gráfica 3.2 Comparación entre cantidad anual de pedidos por políticas [Fuente: Elaboración propia]**

La simulación indicó que en el año sería necesario pedir 30.853.425 entre materiales corrugados, cartones, paletas, fundas, entre otros, considerando que en el portafolio se encuentran activos 240 códigos de materiales. Se puede notar en la [Gráfica 3.2](#page-55-0)**,** que la mayor parte del pedido se encuentra en los materiales AZ, puesto que, son materiales de alta prioridad y tienen una demanda con alta variabilidad, por lo que se tiene un stock de seguridad más amplio, en caso de un pico de demanda.

Con los resultados de la simulación, se observó la reducción de los niveles de inventario, como se muestra en la [Gráfica 3.3](#page-56-0)**,** la cual está constituida por el inventario final en la simulación, a lo largo del 2023. Los primeros meses del año, enero, febrero y marzo cuentan con un alto nivel de inventario de materiales, puesto que ese es el sobre abastecimiento que la empresa tiene actualmente, sin embargo, a partir de abril se empieza a observar la disminución del inventario, considerando los pedidos acordes a la política, finalmente, para diciembre del 2023, el inventario reduciría drásticamente.

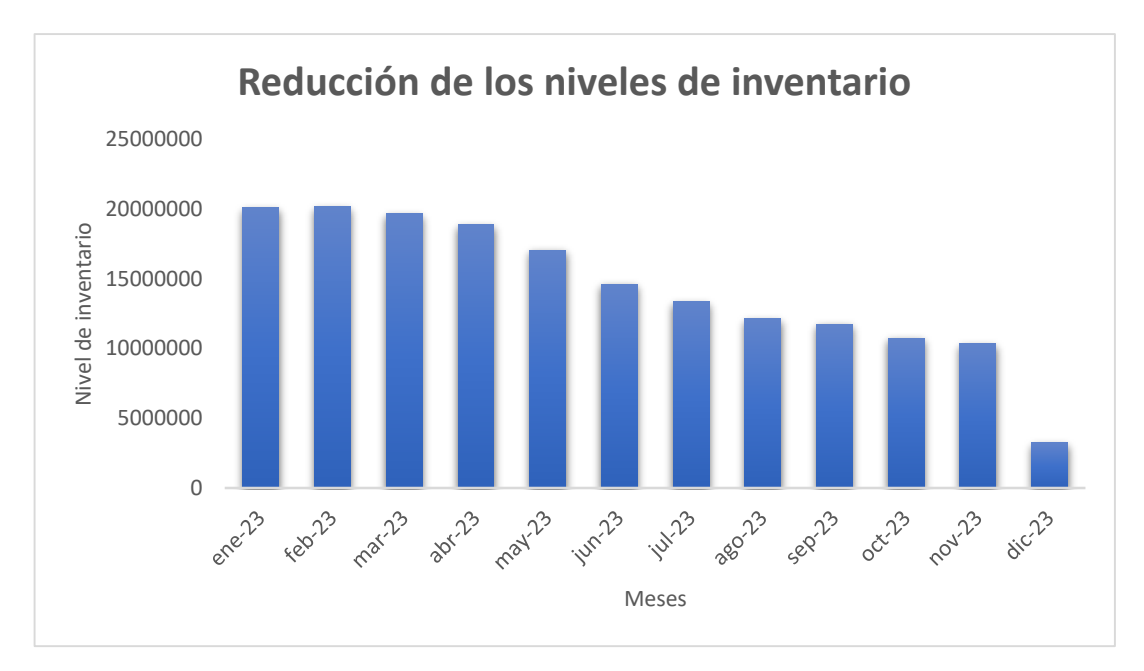

<span id="page-56-0"></span>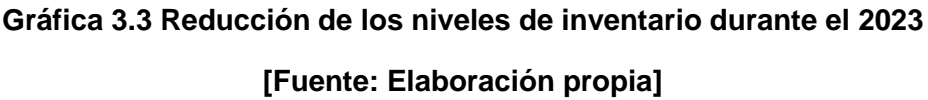

### **3.3. Comparación de desempeño actual vs simulación**

Como se mencionó anteriormente, con la simulación, se pudo notar la drástica disminución de inventarios debido a la aplicación de la política en los pedidos, lo que influye en el decrecimiento de los días de inventario, tal como se muestra en la **[Gráfica 3.4](#page-56-1)**:

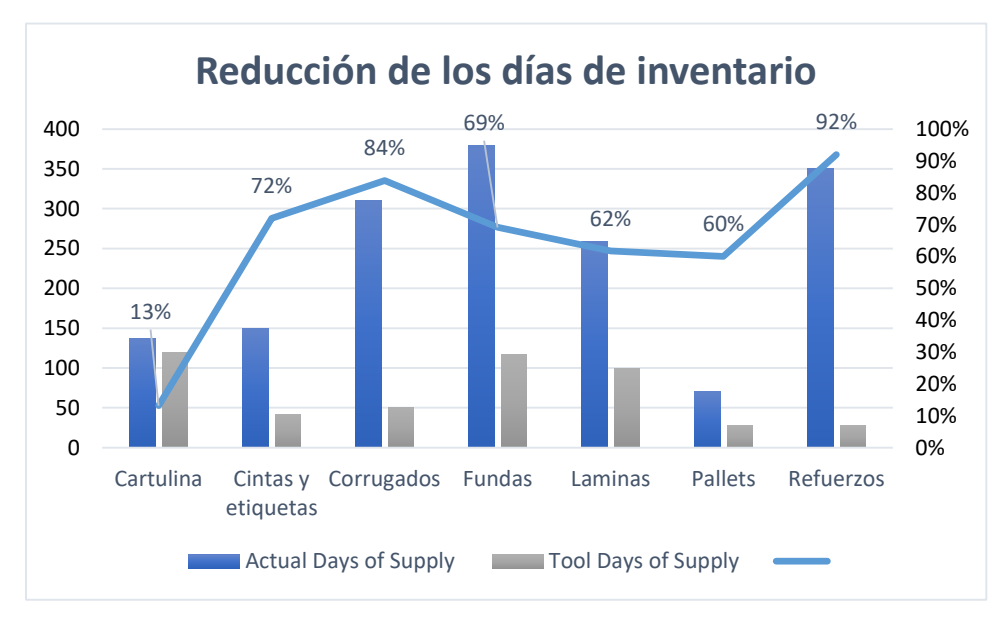

<span id="page-56-1"></span>**Gráfica 3.4 Comparación de los días de inventario Actual vs Simulación [Fuente: Elaboración propia]**

La mayor mejora se muestra en los materiales "Refuerzos", quienes se reducen de 350 a 28 días de inventario, esto debido al Lead Time corto de 15 días que tienen, lo que permite una mayor flexibilidad al momento de pedir, al igual que las fundas, cuyo Lead Time varía entre los 30 y 60 días. Por otra parte, las cartulinas presentan una mejora menos notable, ya que, al ser un producto C, tiene una revisión periódica y su política considera abastecerse durante el lead time y el periodo hasta su revisión.

Es importante proyectar una disminución en los días de inventarios, ya que indica que los problemas de pérdidas por materiales obsoletos serán menores, siendo una de las consideraciones de la política, no tener exceso de días de inventario que pueda incurrir en materiales desechados por cambios de arte, lenta rotación, etc.

De la misma manera, se obtuvo una mejora en el índice de rotación de inventario, con respecto a la rotación actual.

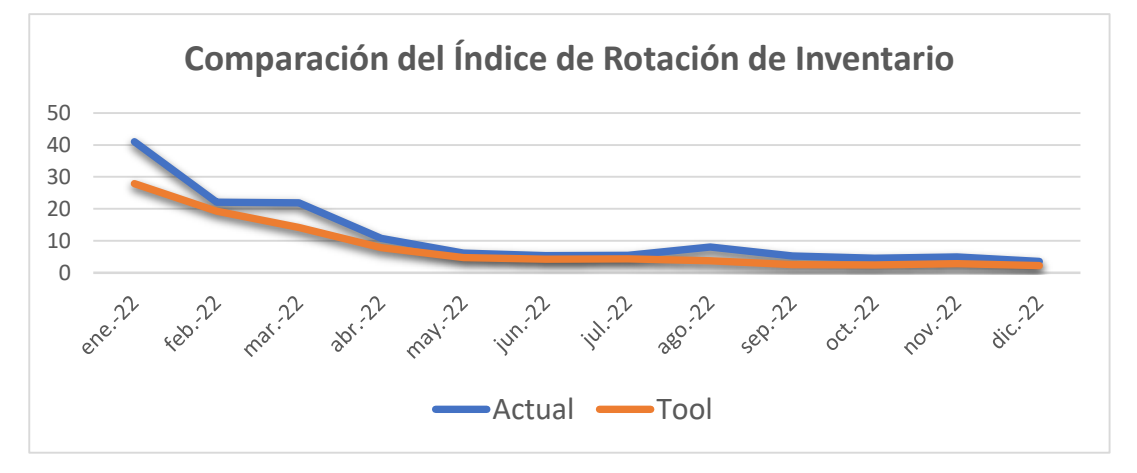

**Gráfica 3.5 Comparación del Índice de Rotación de Inventario Actual vs Simulación [Fuente: Elaboración propia]**

El índice de rotación de inventario correspondiente a la simulación es más estable que el actual y tiende a disminuir, lo que indica que la bodega dejará de estar en el estado actual de sobre abastecimiento y lenta rotación, incluso se observa que, en los últimos meses del año, la rotación de inventario se va a mantener, al igual que los niveles de inventario revisados en la [Gráfica 3.3.](#page-56-0) Es notable que los niveles, días y rotación de inventario están alineados en la simulación, con una tendencia a decrecer, lo que indica que las políticas funcionan y permiten los objetivos deseados.

Finalmente, se comparó las posiciones proyectadas que se necesitarían en la bodega con la política de inventario, en el peor caso (máximas posiciones), y con las posiciones promedio vs las posiciones con la forma de abastecimiento actual de la empresa, y se obtuvo lo siguiente:

**Tabla 3.2 Número de posiciones proyectadas vs Disponibles** 

**[Fuente: Elaboración propia]**

| Número de posiciones          |      |  |  |  |  |
|-------------------------------|------|--|--|--|--|
| <b>Disponibles</b>            | 512  |  |  |  |  |
| <b>Utilizadas</b><br>(actual) | 1379 |  |  |  |  |
| Nueva bodega                  | 1396 |  |  |  |  |
| Simuladas<br>P.I planteada    | 1167 |  |  |  |  |

**Tabla 3.3 Cálculo de posiciones con la simulación** 

| Categoría          | <b>Max</b><br><b>Posiciones</b> | <b>Posiciones</b><br>promedio | % Max<br><b>Posiciones</b> | % Posiciones<br>promedio | Porcentaje |
|--------------------|---------------------------------|-------------------------------|----------------------------|--------------------------|------------|
| Cartulina          | 84                              | 59                            | 7,20%                      | 5,77%                    | 6,49%      |
| Cintas y etiquetas | 14                              | 11                            | 1,20%                      | 1,08%                    | 1,14%      |
| Corrugados         | 172                             | 166                           | 14,74%                     | 16,24%                   | 15,49%     |
| Esquineros         | 5                               | 5                             | 0,43%                      | 0,49%                    | 0,46%      |
| <b>Fundas</b>      | 231                             | 187                           | 19,79%                     | 18,30%                   | 19,05%     |
| Laminas            | 645                             | 579                           | 55,27%                     | 56,65%                   | 55,96%     |
| Pallets            | 0                               | 0                             | 0,00%                      | 0,00%                    | 0,00%      |
| Refuerzos          | 16                              | 15                            | 1,37%                      | 1,47%                    | 1,42%      |
| Sacos              | 0                               | 0                             | 0,00%                      | 0,00%                    | 0,00%      |
| <b>Suministros</b> | 0                               | 0                             | 0,00%                      | 0,00%                    | 0,00%      |
| Total              | 1167                            | 1022                          | 100%                       | 100%                     |            |

**[Fuente: Elaboración Propia]**

El resultado presentado (1167 posiciones) fue muy positivo para la empresa, puesto que, es menor a la cantidad de posiciones que ellos tienen proyectado para su nueva bodega, además, como ya se observó anteriormente, debido al decrecimiento de inventario con las políticas, se espera que la actual bodega de materiales de empaque, a su vez, libere espacio y disminuya su porcentaje de ocupación que actualmente está en 269%.

### **3.4. Análisis de costos resultantes**

Al ser el MRP una herramienta desarrollada en una hoja de cálculo de Excel, y no una herramienta física, no incurre en costos de diseño, ni en costos de construcción.

Sin embargo, durante la implementación de este se incurre en costos de capacitación, ejecución y revisión de inventarios, tal como se indicó en el análisis financiero realizado en el capítulo 2.

Por otra parte, luego de la simulación, se pudo obtener el costo que conlleva la compra de los pedidos necesarios para el abastecimiento con las políticas de inventario proyectadas, versus el modo de abastecimiento actual.

**Tabla 3.4 Comparación del costo de compra del pedido anual con Política actual vs Simulación [Fuente: Elaboración propia]**

|               |                             | Política actual | Política proyectada |              |  |
|---------------|-----------------------------|-----------------|---------------------|--------------|--|
| Categoría     | Cantidad                    | Costo total     |                     | Costo total  |  |
| Cartones      | 449.781,70                  | \$334.062,47    | 439.393,75          | \$297.587,11 |  |
| Cartulinas    | 976.756,00                  | \$213.615,86    | 123.582,96          | \$24.164,65  |  |
| Etiquetas     | 4.513.375,93 \$101.340,81   |                 | 4.002.897,48        | \$296.144,17 |  |
| <b>Fundas</b> | $1.076.792,33$ \$127.076,71 |                 | 621.457,18          | \$56.678,18  |  |
| Láminas       | 25.513,71                   | \$132.801,17    | 20.135,45           | \$78.712,44  |  |
| <b>Total</b>  | 7.042.219,67                | \$908.897,02    | 5.207.466,82        | \$753.286,55 |  |

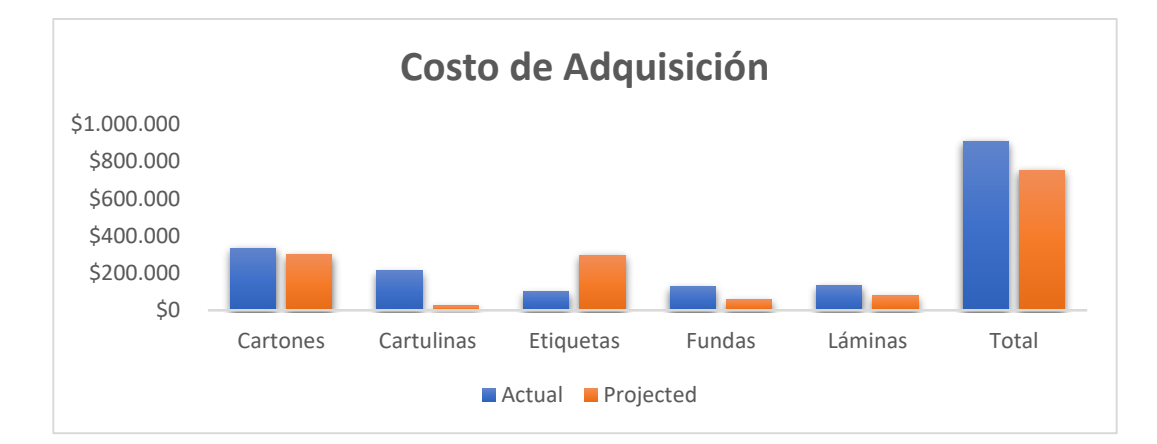

**Gráfica 3.6 Comparación de Costos por adquisición de materiales durante un año según política actual vs políticas de inventario proyectadas [Fuente: Elaboración propia]**

Como resultado de la simulación, se pudo observar que, con la solución planteada, el costo de comprar los materiales necesarios para el abastecimiento anual se reduce en \$155.610,00 en comparación a la compra de materiales con la forma de abastecimiento actual, siendo este un ahorro significativo para la empresa.

# **CAPÍTULO 4**

### **4. CONCLUSIONES Y RECOMENDACIONES**

### **4.1. Conclusiones**

- Durante la definición de este proyecto de diseño se definió como objetivo general el establecimiento de políticas de inventario de manera categórica para materiales de empaque, esto con el fin de prevenir el quiebre de inventario y controlar el índice de rotación de inventario a través del establecimiento de inventario de seguridad por producto. Como primer objetivo específico se planteó la realización de un análisis categórico ABC para los materiales de empaque. El segundo objetivo específico fue el análisis del cumplimiento de la proyección de consumo de materiales para usarlo como variable en el establecimiento de las políticas de inventario. El objetivo específico final fue la realización de una simulación de la herramienta con los datos históricos de producción y proyección, para comparar sus variables con la planificación previa al proyecto. El objetivo general y los específicos fueron cumplidos con la finalización del proyecto.
- Para cumplir con el primer objetivo específico se realizó la matriz ABC-XYZ, análisis que permitió conocer los materiales de empaque que requieren mayor atención y nivel de servicio en el proceso de abastecimiento. Usando el concepto del 80-20 de volumen de ventas y haciendo uso del coeficiente de variación de la demanda de cada material, se clasificaron los materiales en dos variables y se distribuyen en 5% materiales AX, 16% materiales AY, 11% materiales AZ, 3% materiales BX, 4% materiales BY, 20% materiales BZ, 3% materiales CX, 3% materiales CY y 35% materiales CZ. Con esta distribución de materiales se pudo ver que únicamente el 11% de los 240 materiales tiene una demanda estable, el 24% tiene demanda poco estable y el restante 65% tiene una demanda errática y variante, lo cual responde a productos finales con producción estacional.
- Para conocer los tamaños de pedido económicos para cada material se debe conocer el costo unitario, costo de mantener el inventario y costo de poner una orden en pie. El costo de mantener inventario se consideró como el costo de oportunidad del capital invertido para adquirir cada unidad de

material y es el 15% del costo unitario, por otro lado, el costo de ordenar se calculó considerando las personas involucradas en la puesta en pie de las OC y la recepción del material, el costo es en promedio \$65.

- Considerando como política de inventario el EOQ, se asignaron las políticas de inventario de revisión periódica y continua según la clasificación ABC-XYZ de cada material. Para los materiales AX, que son materiales con demanda estable y de altas ventas, se consideró la política de revisión continua r,Q, para los materiales AY, AZ, BX, BY y BZ se le asignó la política de revisión continua r,S y la revisión periódica T,S es para los materiales CX, CY y CZ, en esta etapa del proyecto se ejecutó el segundo objetivo específico. Todas estas políticas se consideran el nivel de inventario, si este está por debajo del punto de reorden se debe hacer la solicitud de compra de material. El tiempo de respuesta de estos materiales se considera por cada proveedor y se le añade 7 días laborales para el proceso interno de cada orden de compra.
- Con el fin de desarrollar el tercer objetivo específico se llevó a cabo la ejecución de la herramienta con las políticas de inventario, el resultado de la simulación implica una disminución paulatina de inventario, considerando que el inventario inicial tiene una cobertura promedio superior a los 2 meses, pasando de 20 millones en enero 2023 a 10 millones en diciembre 2023 de unidades de inventario de material de empaque, parte de esto se debe al reajuste de las paletas que manejan niveles de 2 millones de unidades por periodo. Con la situación proyectada del abastecimiento de ME se obtuvo un ahorro económico por concepto de inventario de \$155.300,00 lo que implica un ahorro del 17% del costo proyectado con la política actual.
- Como consecuencia de la disminución de inventario proyectado, se disminuye el riesgo de materiales obsoletos por cambios de arte, pérdida de vida útil, lenta rotación y sobre abastecimiento, aportando de manera positiva a los objetivos sostenibles y económicos del proyecto.

49

### **4.2. Recomendaciones**

- Se recomienda que para el reajuste o actualización de la lista de productos y el BOM de materiales se continue considerando el volumen de ventas por productos y el coeficiente de variación, debido a las características estacionales que tiene la mayoría de los productos y que el volumen de producción no muestra la información correcta a causa de la producción PP y PT.
- Realizar revisiones y, si es necesario, modificaciones a los niveles de servicio de cada categoría XYZ. Se puede usar como referencia el indicador de cumplimiento de forecast y MPS para definir o alinear los con los niveles de servicio de cada material de empaque.
- Usar la cantidad posiciones referenciales de cada categoría de material para diseñar la distribución de espacio de la bodega y realizar la restricción de estos de almacenamiento por categoría, esto con el fin de evitar accidentes por sobrecarga de racks o similares.
- Se recomienda revisar y/o actualizar la información de las variables de las políticas al menos una vez cada mes, con el fin de confirmar que los costos, presentaciones y exposición de materiales están actualizadas y la planificación es lo más certera posible.

# **BIBLIOGRAFÍA**

- Akao, Y. (1990). *Quality Function Deployment.* Cambridge: Productivity Press.
- Anaya Tejero, J. J. (2007). *Logística Integral, La gestión operativa de la empresa.* Madrid: ESIC Editorial.
- Chapman, S. (2006). *Planificación y control de la producción.* México: Pearson Education.
- Chopra, S., & Meindl, P. (2013). *Administración de la cadena de suministro.* México: PEARSON EDUCACIÓN.
- Cinelli, M., Ferraro, G., Lovanella, A., Lucci, G., & Schiraldi, M. M. (2020). A network perspective for the analysis of bill of material. *Procedia CIRP (88)*, 19-24.
- Claudia, C., & Ander, E. (2010). Validación de un sistema experto para mejorar la gestión de inventarios mediante estudios de caso. *Memoria de trabajos de difusión científica y técnica,*, 23-33.
- Fernández, A. (2017). *Gestión de inventarios.* Málaga: IC Editorial.
- Frazelle, E. (2002). *World-Class Warehousing and Material Handling.* Nueva York: McGraw Hill.
- Lane, G., & Carrington, M. (2003). Measuring the Triple Bottom Line: The Ttiple Bottom Line is not new. *Caspian Publishing Limited*, 22.
- Obeng, H., Enos, B. K., & Yensu, J. (2021). Working capital management, working capital policy, and firm performance in Ghana : empirical evidence using a dynamic system GMM. *African Journal of Business and Economic Research*, 249-271.
- Subramanya, K. N., Rangaswamy, T., & Ramaa, A. (2012). Impact of Warehouse Management System . *International Journal of Computer Applications*, 2-20.
- Toral Chaigneau, J. M. (2008). *Politica de inventario con pronosticos de demanda para una empresa de venta de neumaticos .* Obtenido de UNIVERSIDAD DE CHILE FACULTAD DE CIENCIAS FISICAS Y MATEMATICAS DEPARTAMENTO DE INGENIERIA INDUSTRIA: https://repositorio.uchile.cl/bitstream/handle/2250/103020/toral\_jc.pdf?sequence  $=4$
- Walpole, R., Myers, R., Myers, S., & Ye, K. (2012). *Probabilidad y Estadística para Ingeniería y Ciencias.* Estado de México: Pearson Educación.
- Zhu, B., Zhang, Y., Ding, K., Canal, F. T., Hui, J., & Zhang, F. (2022). Lot-sizing decisions for material requirements planning with hybrid uncertainties in a smart factory. *Advanced Engineering Informatics (51)*.

# **APÉNDICES**

# **APÉNDICE A**

## **Plan de trabajo**

VIRTUAL

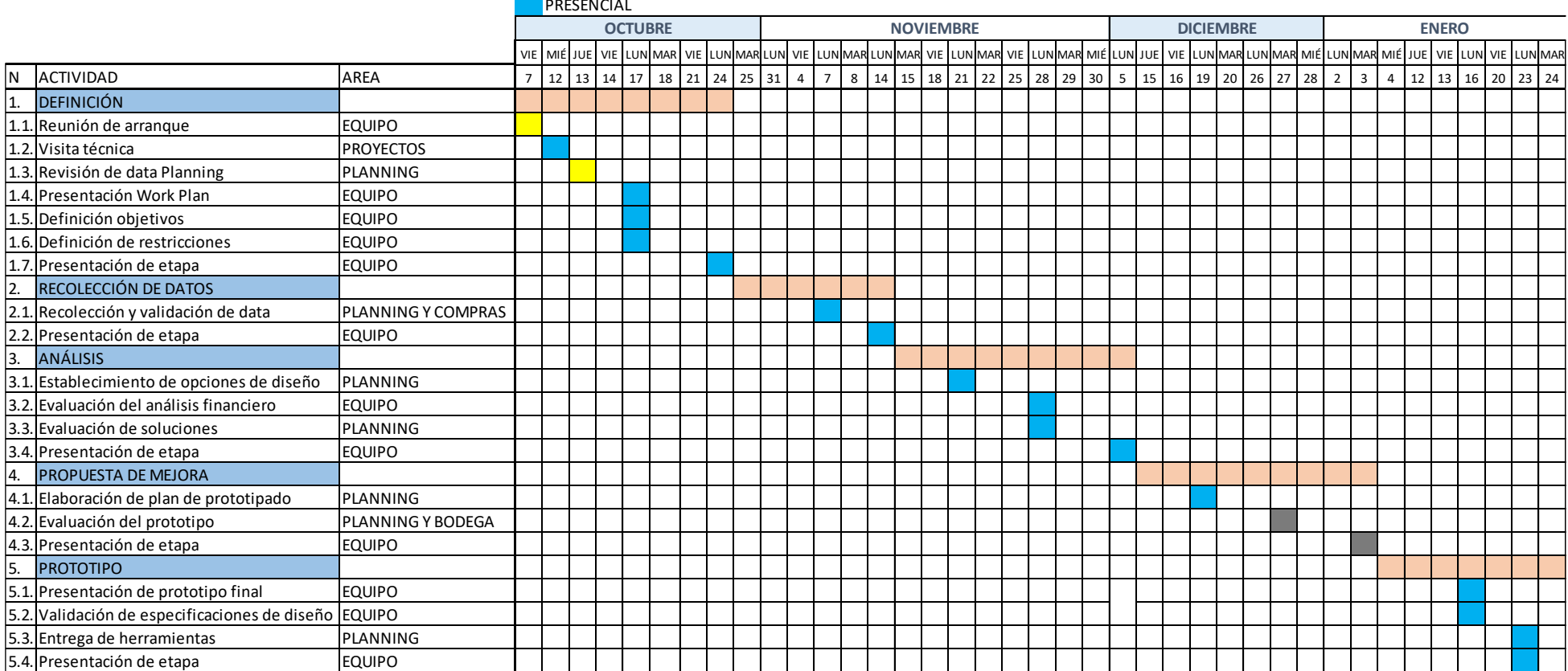

### **APÉNDICE B**

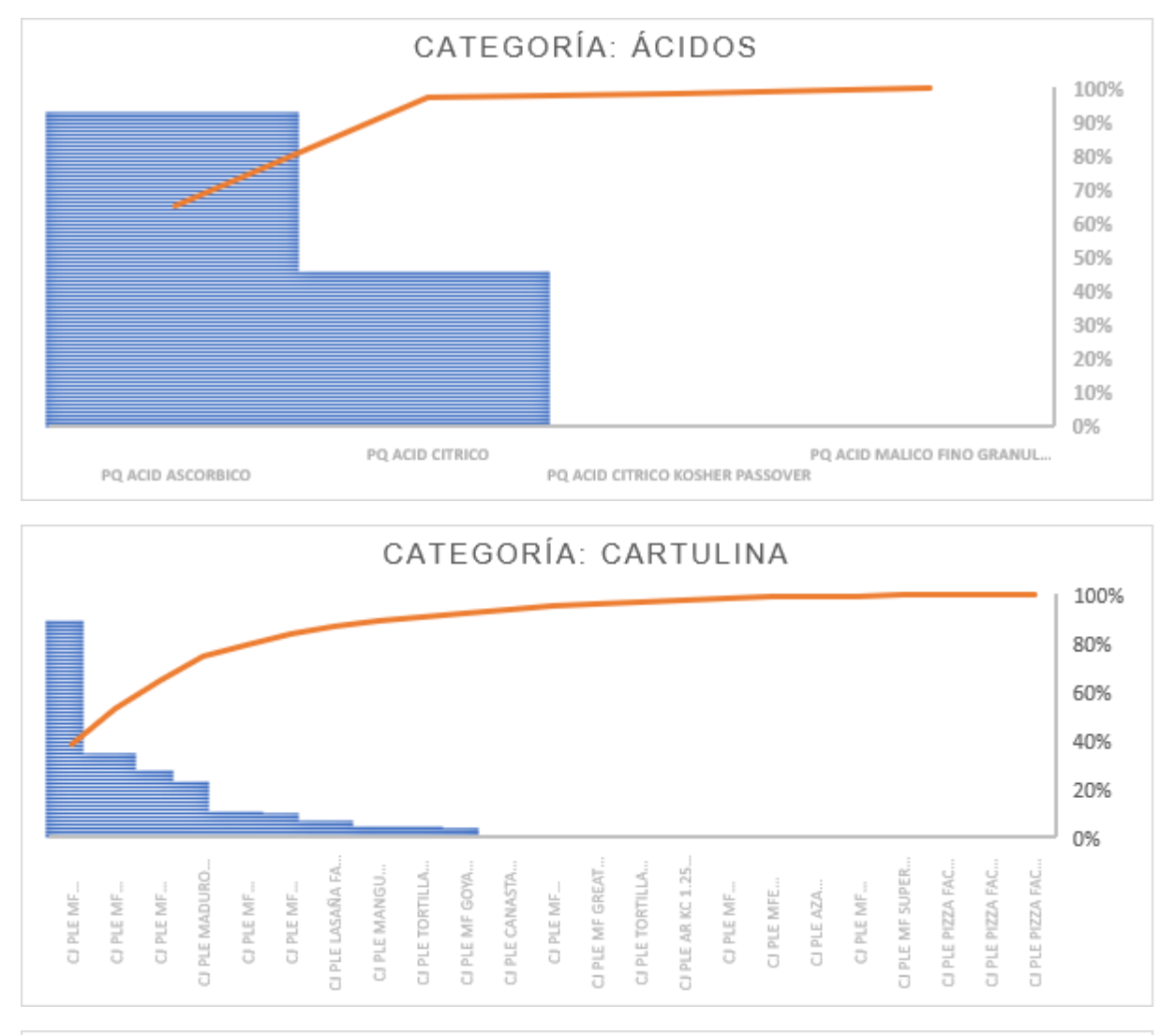

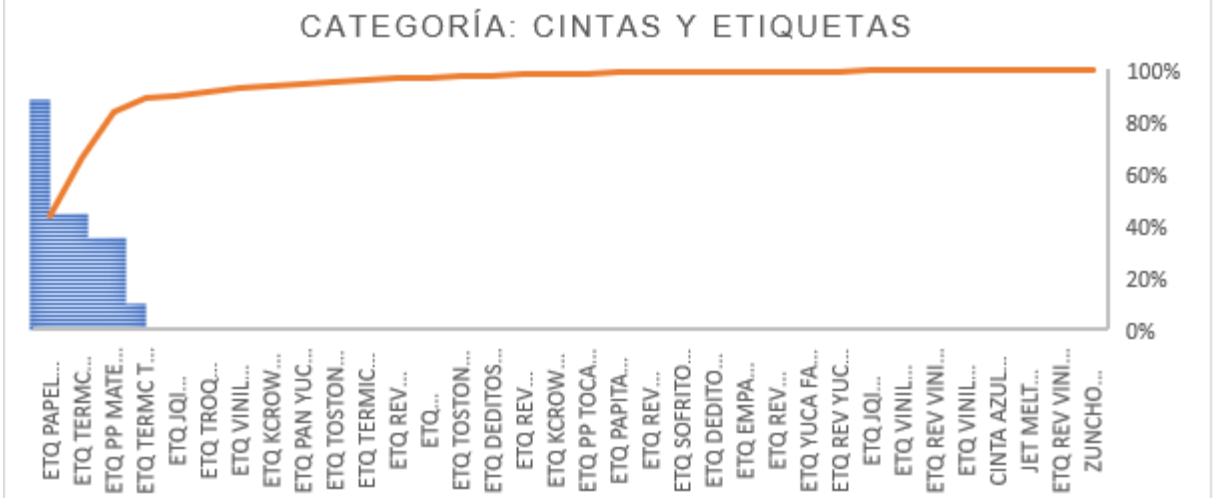

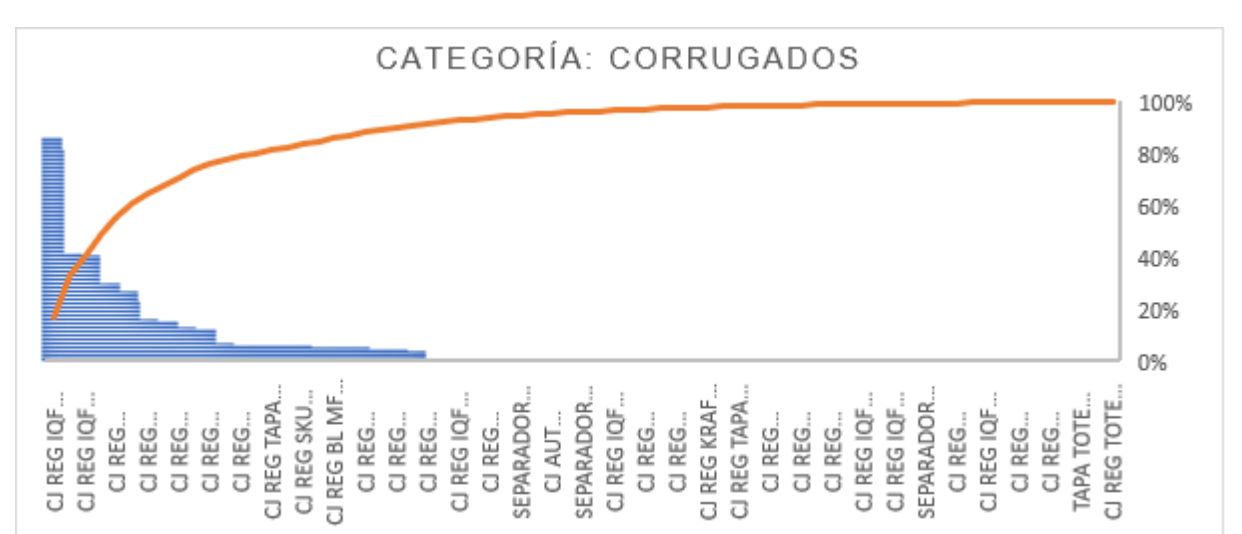

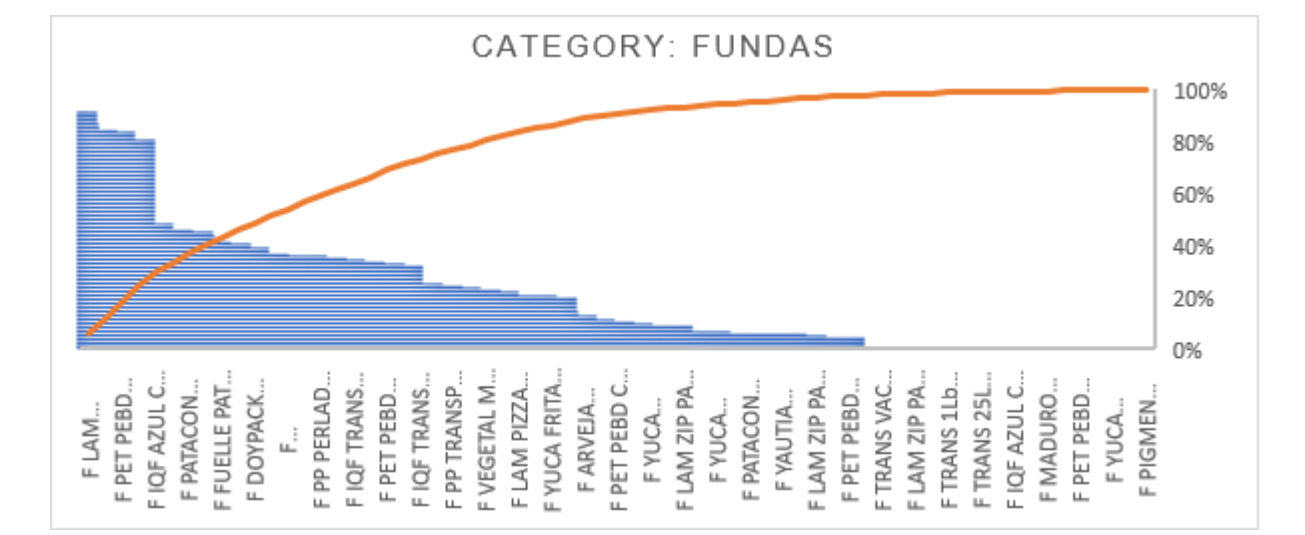

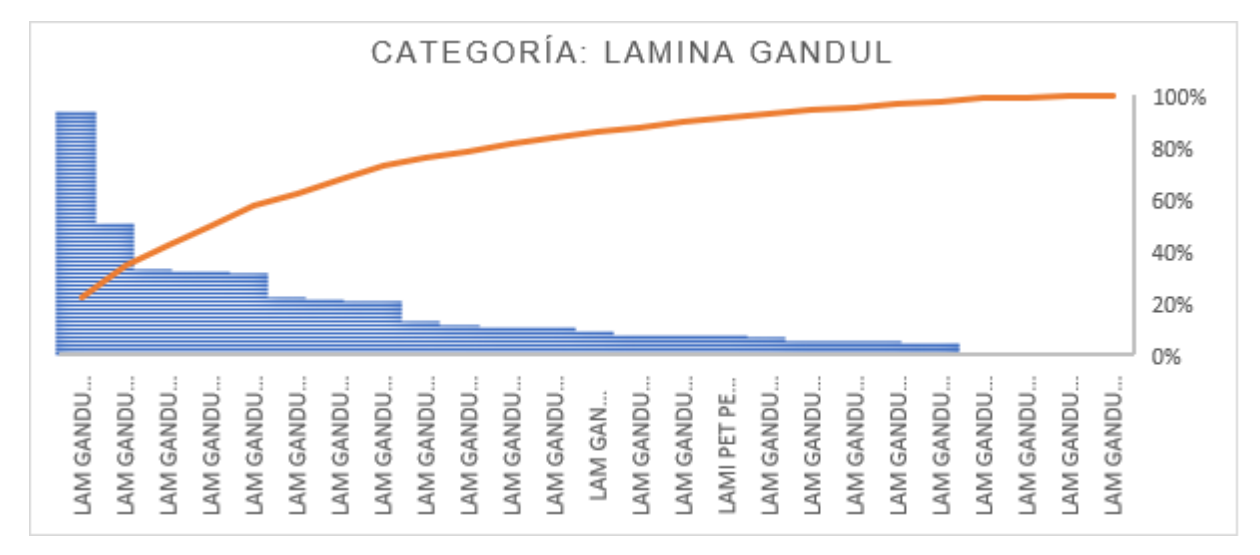

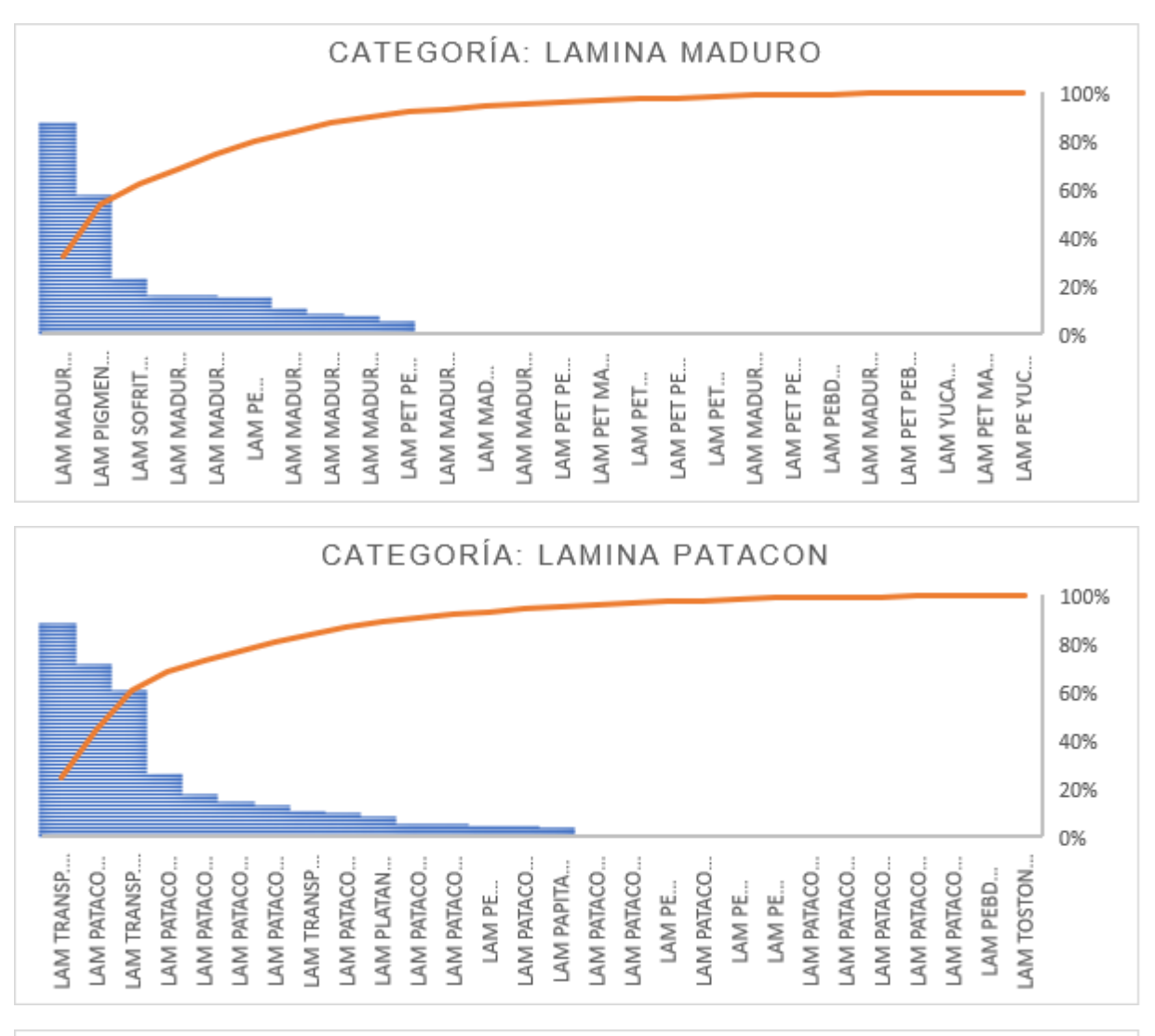

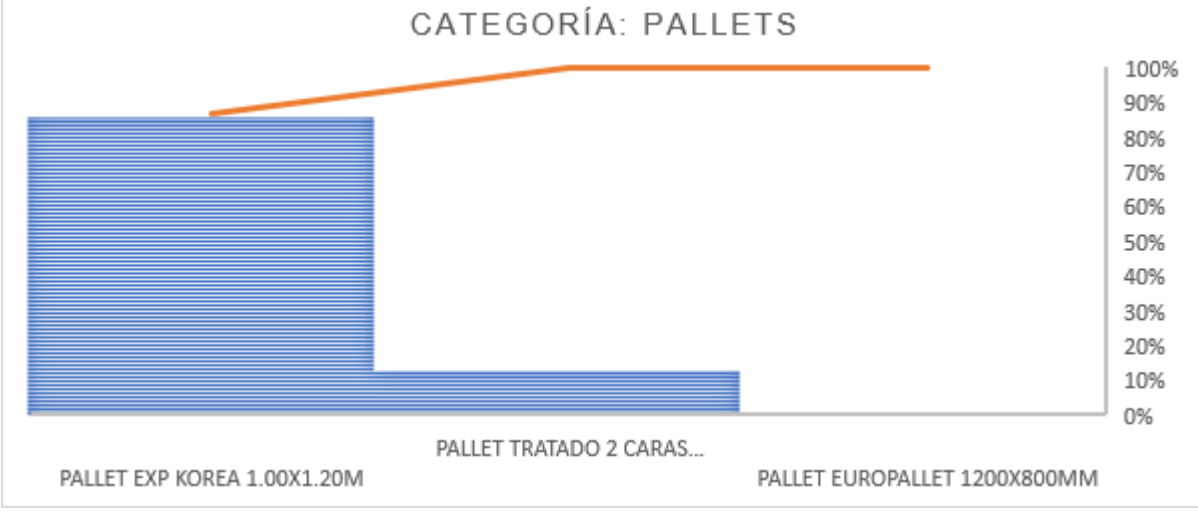

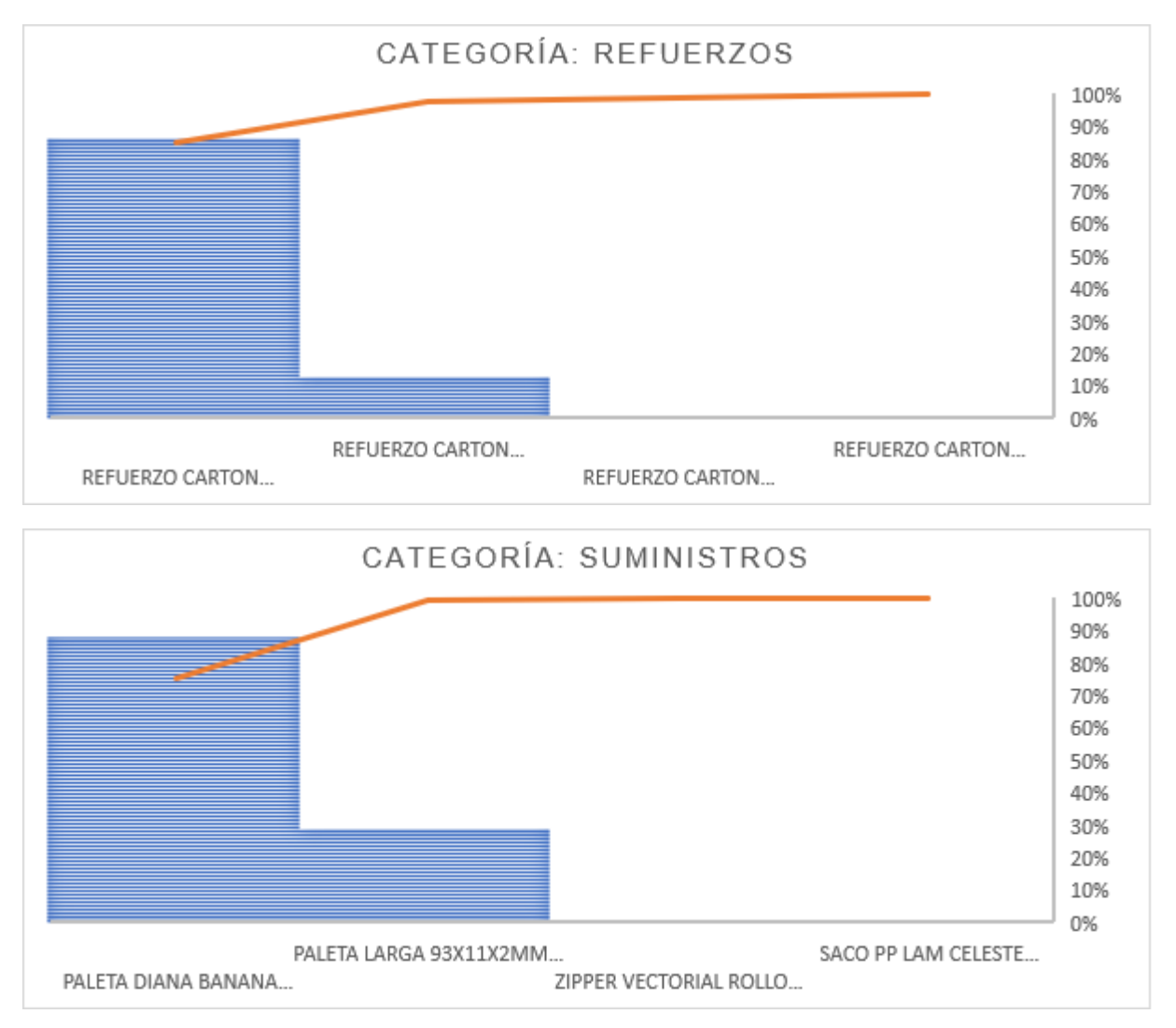

# **APÉNDICE C**

# **Diagrama de bodega nueva**

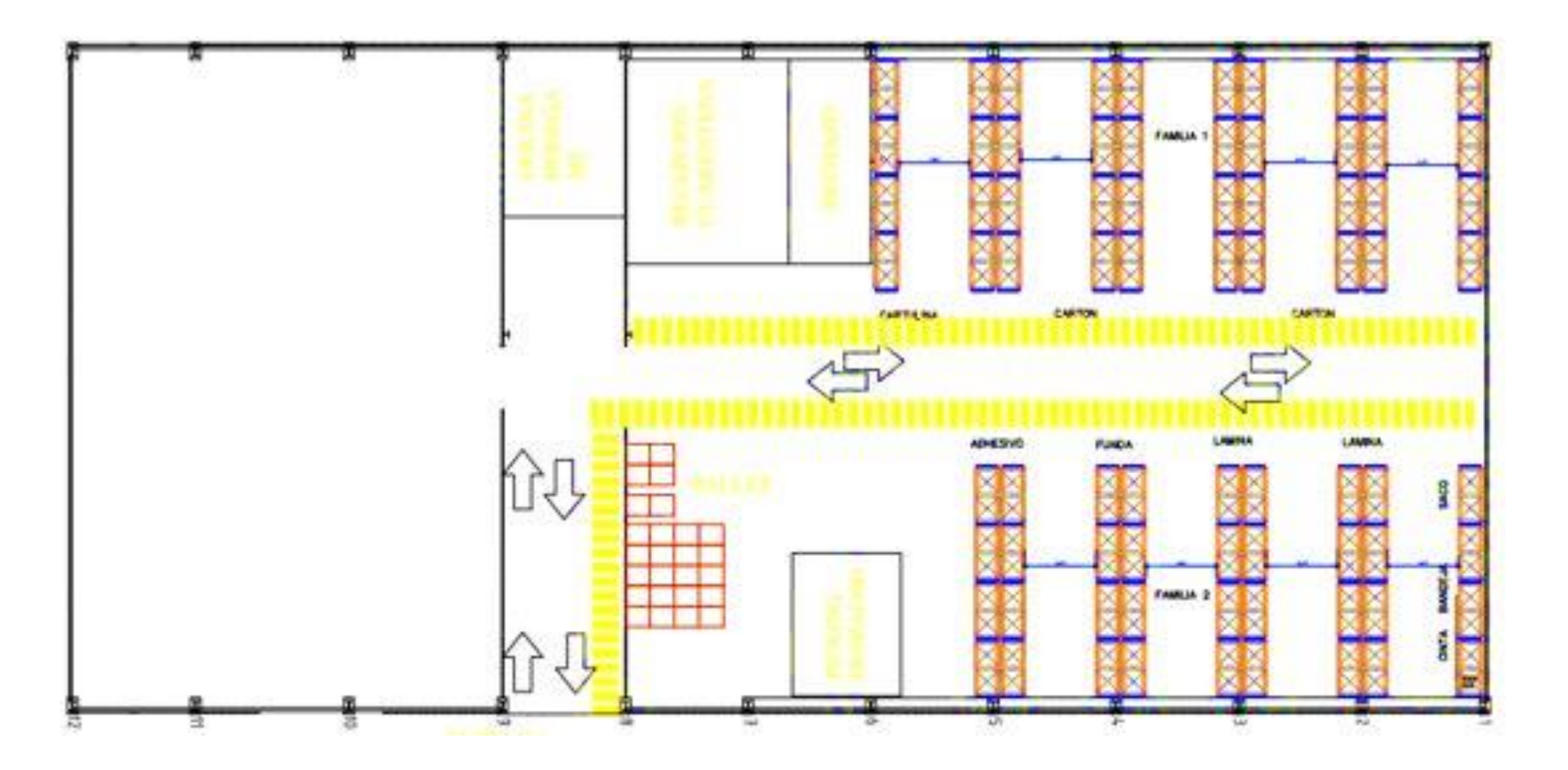

## **APÉNDICE D**

## **Plan de prototipado de la herramienta**

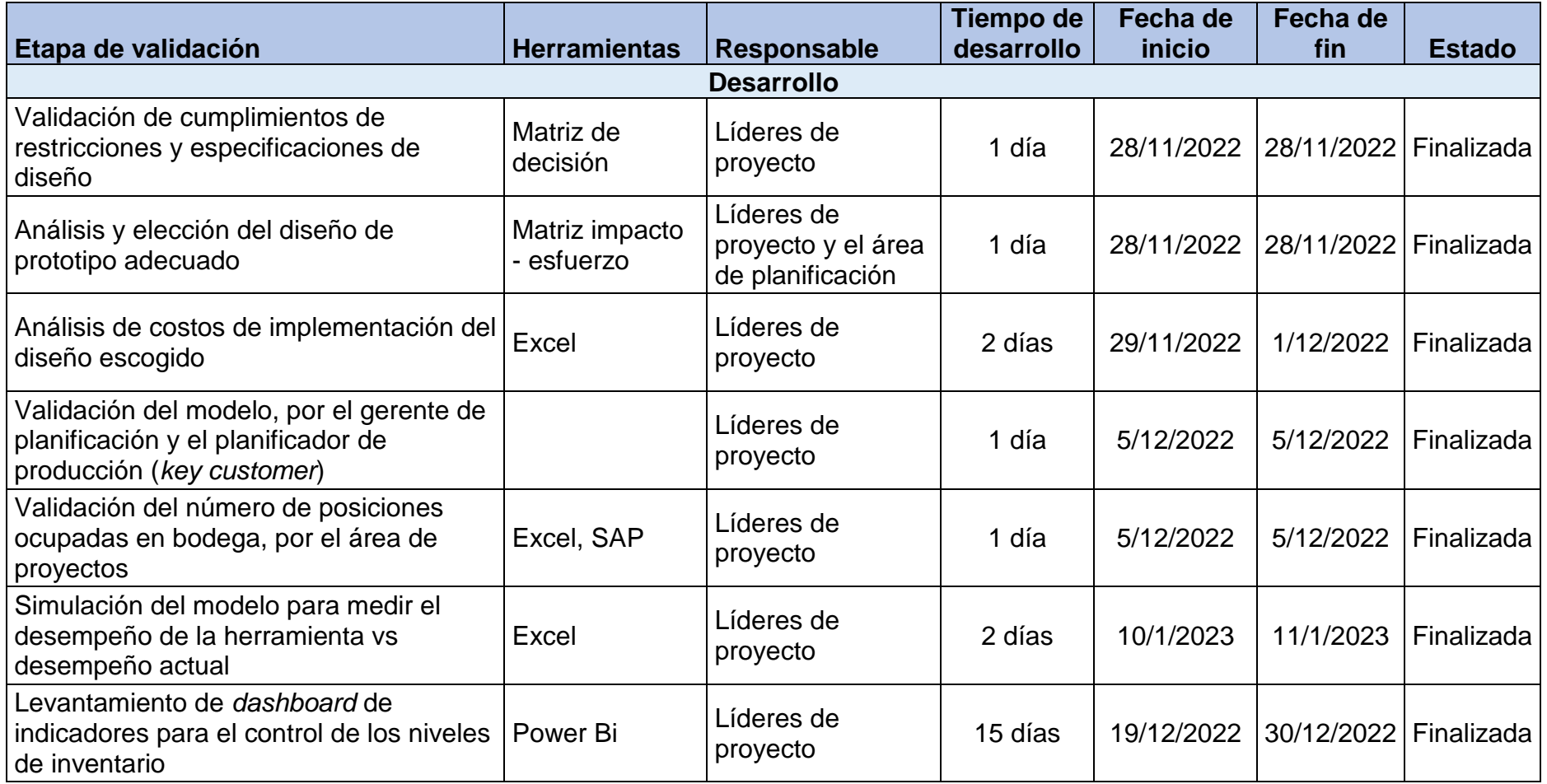
## **APÉNDICE D**

## **Plan de prototipado de la herramienta**

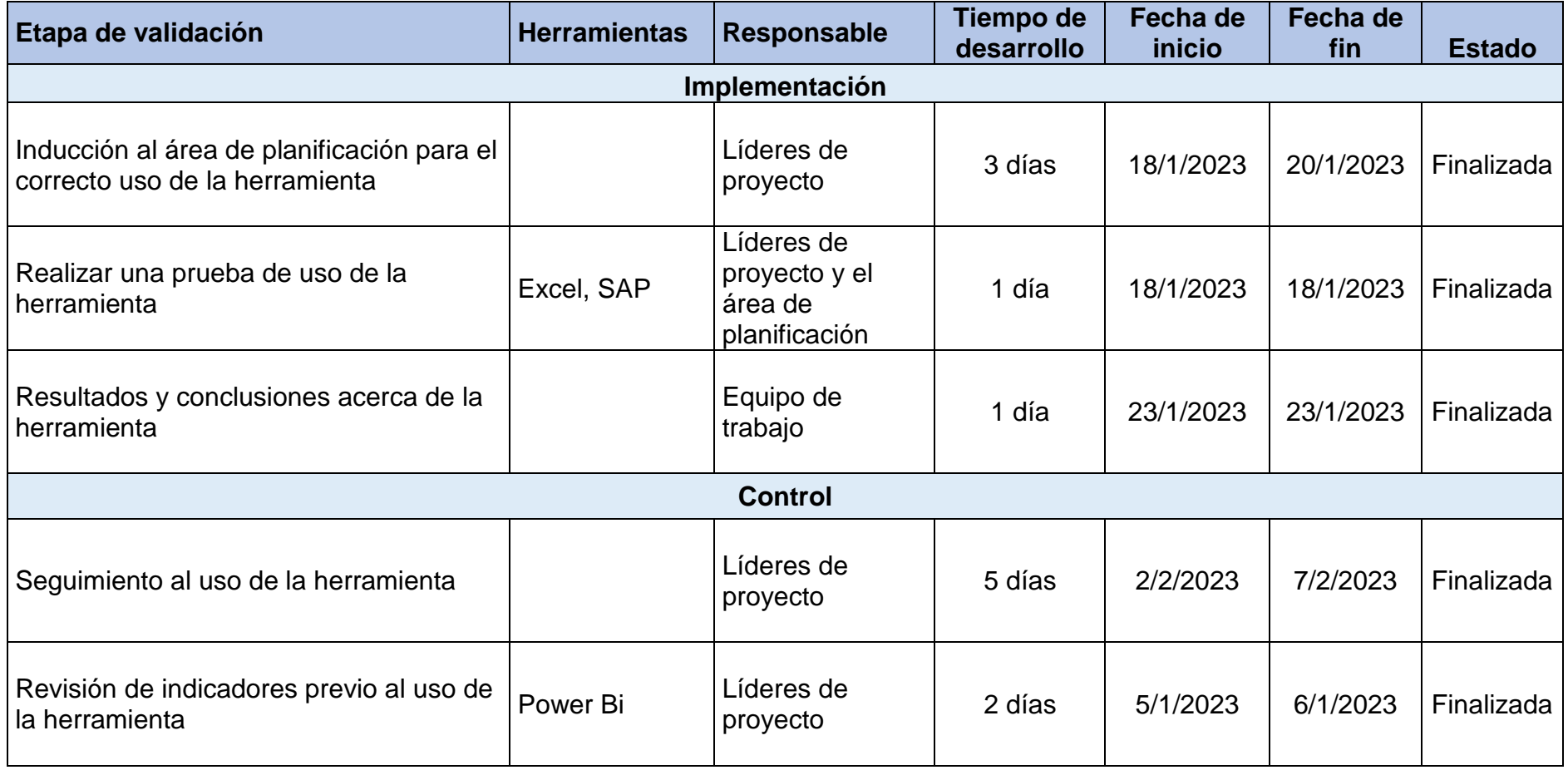

## **APÉNDICE D**

#### **Muestra de análisis de sensibilidad de 10 materiales**

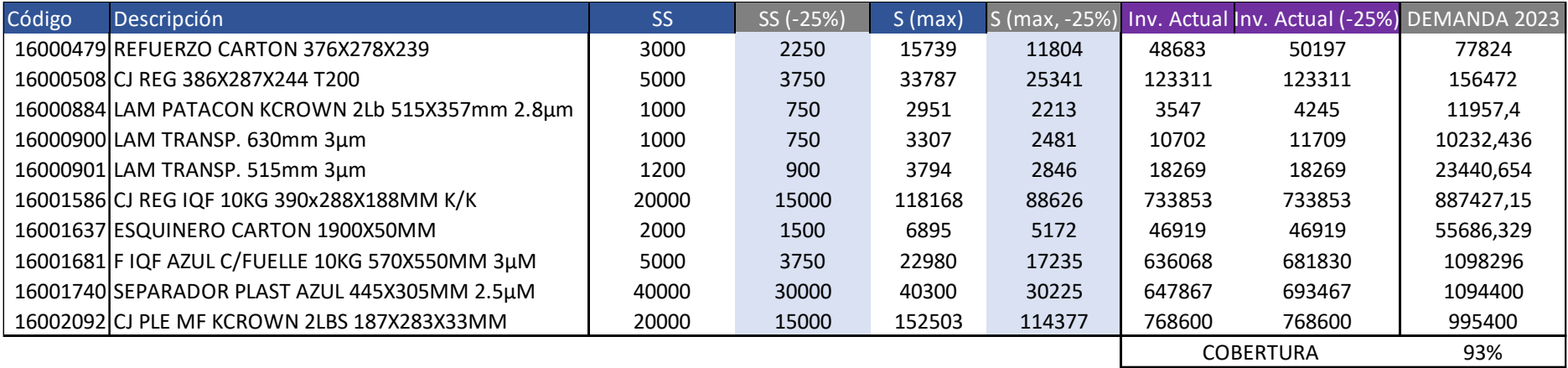

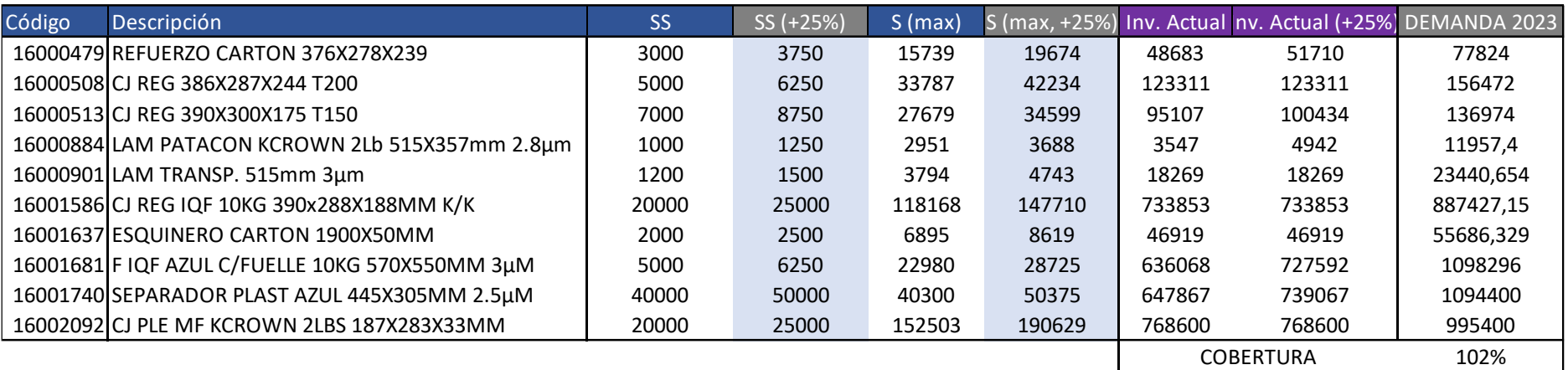

# **APÉNDICE E**

## **Plan de metodología**

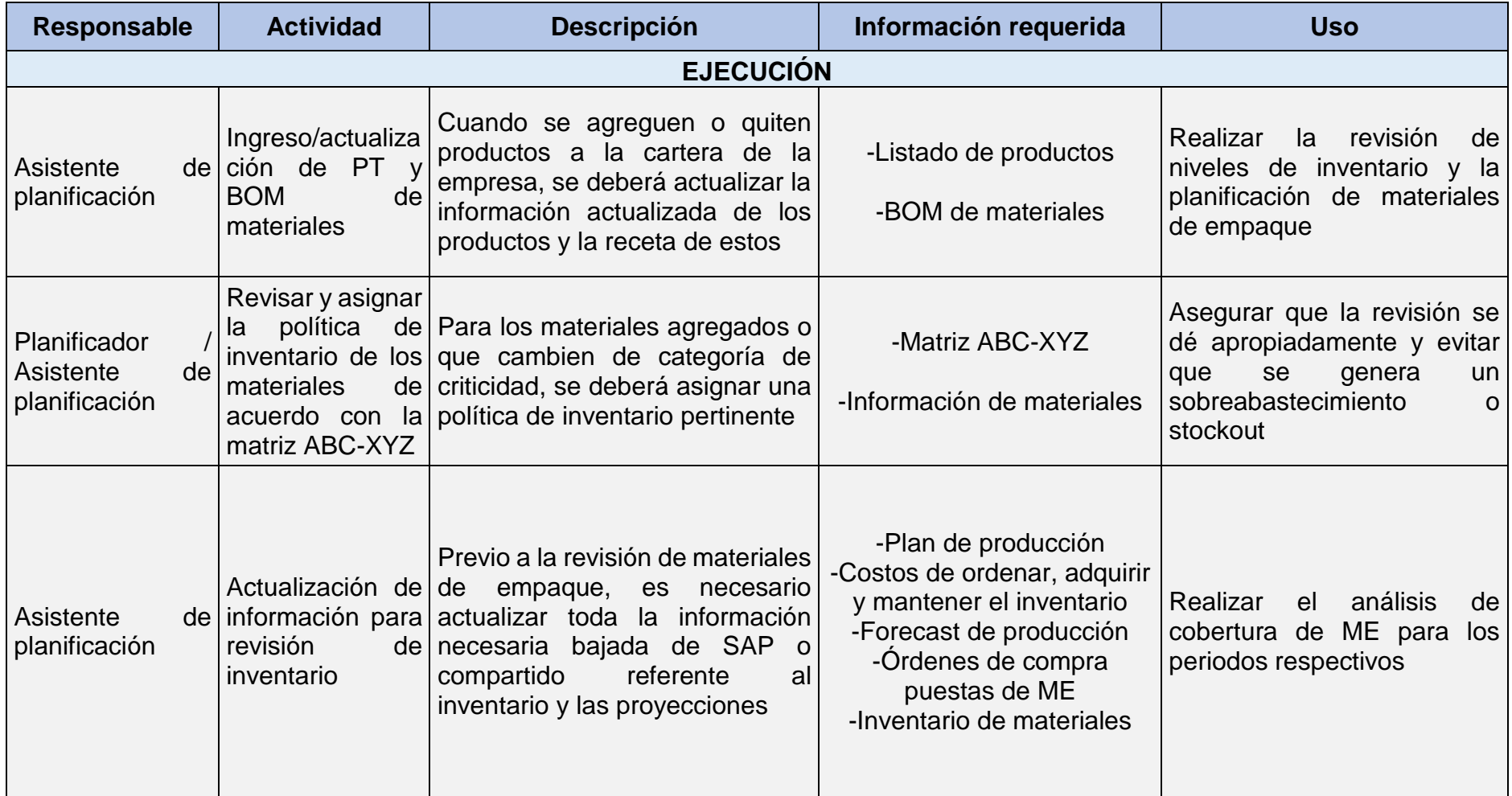

## **APÉNDICE E**

## **Plan de metodología**

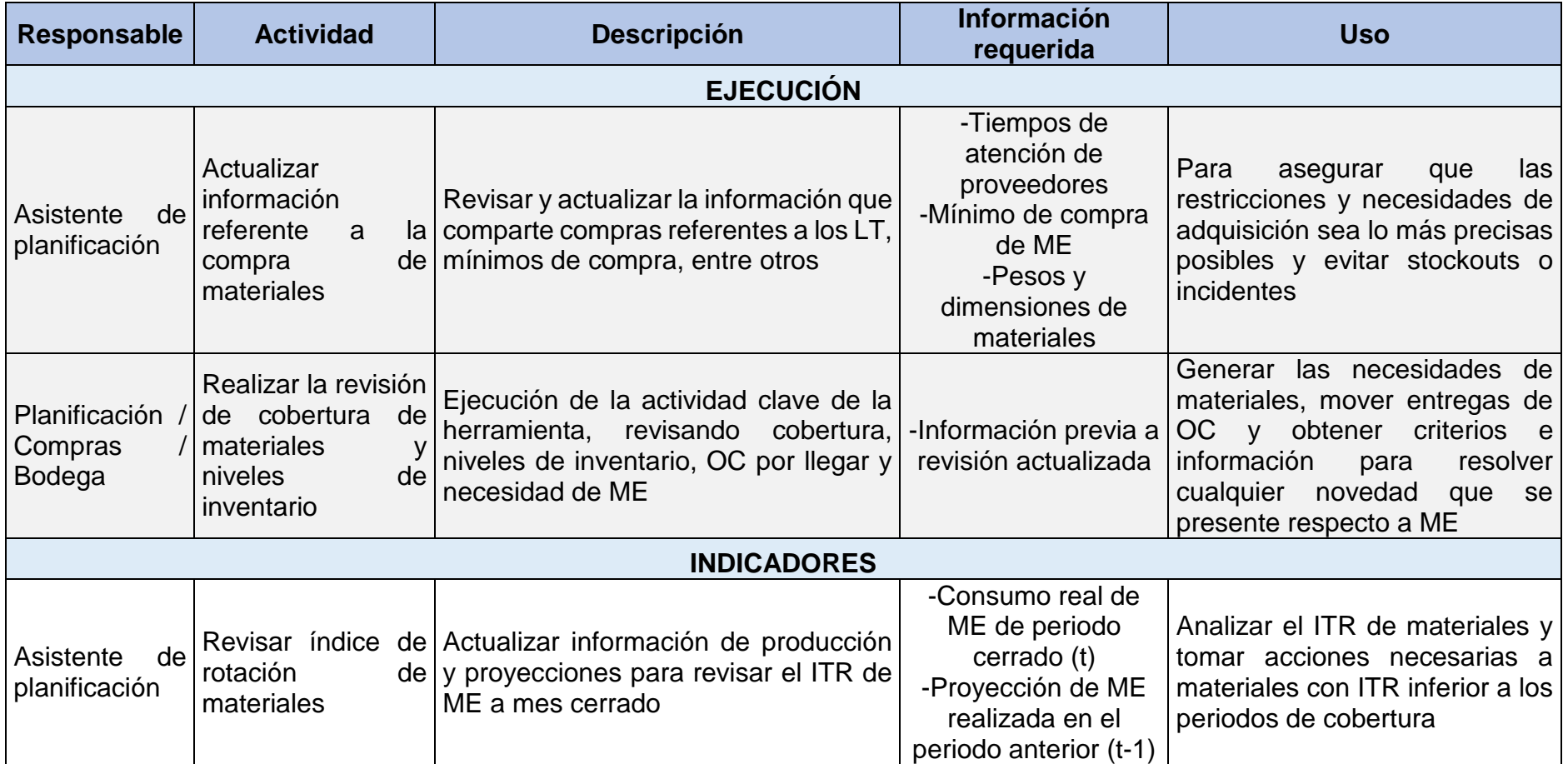

## **APÉNDICE E**

## **Plan de metodología**

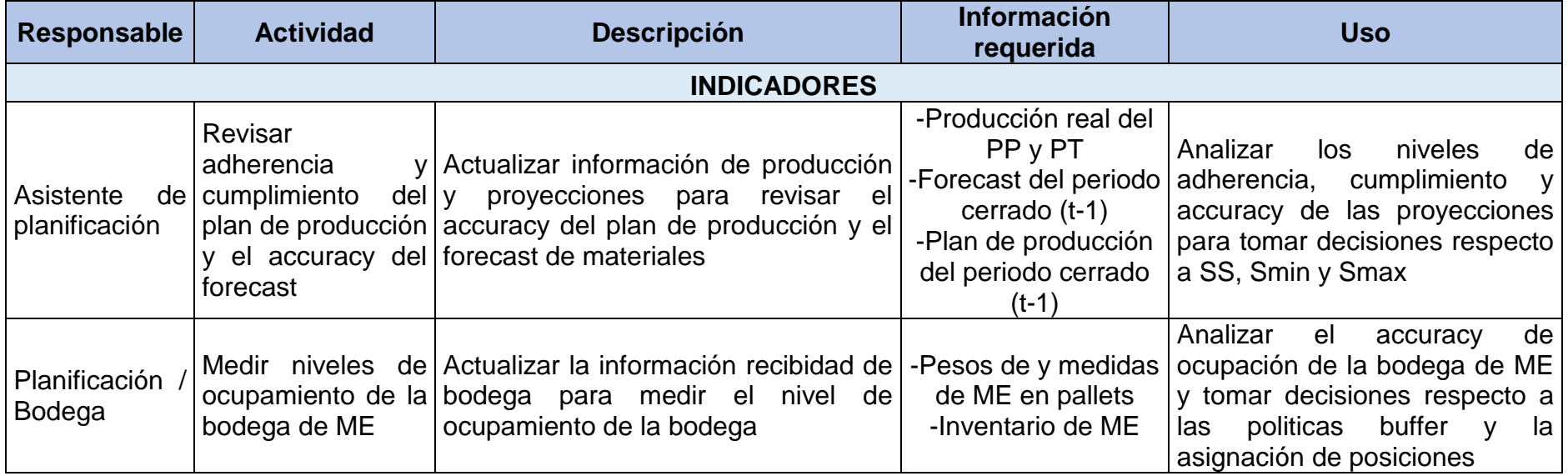

#### **APÉNDICE F**

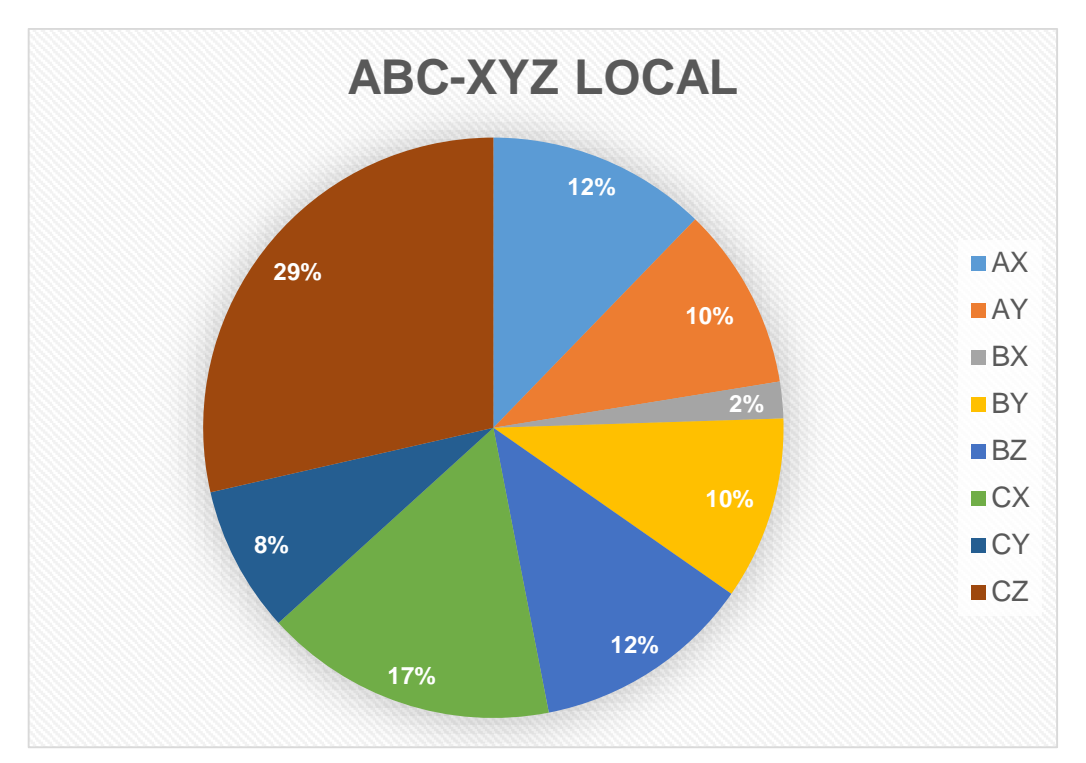

### **Gráficas de Categorización de materiales Locales y Comex**

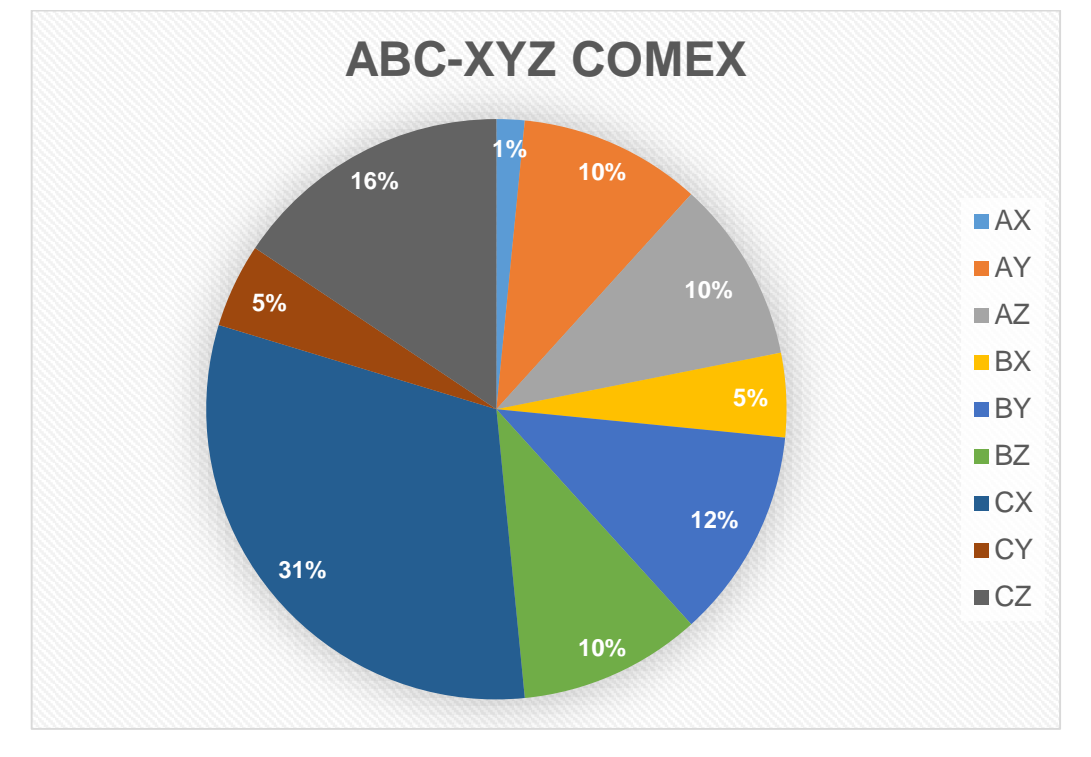

#### Interfaz de herramienta: Nivel de inventario

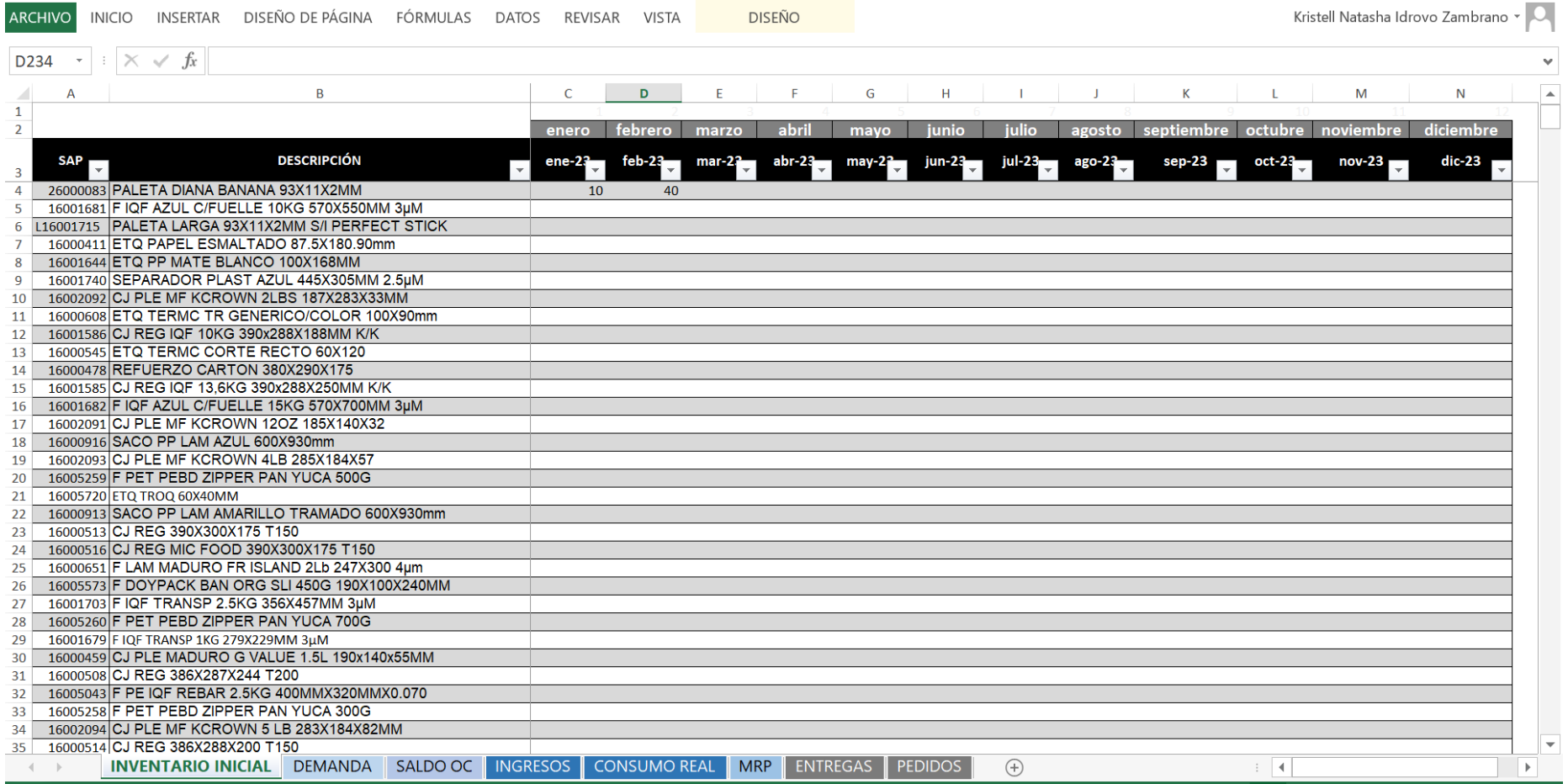

#### Interfaz de herramienta: Demanda

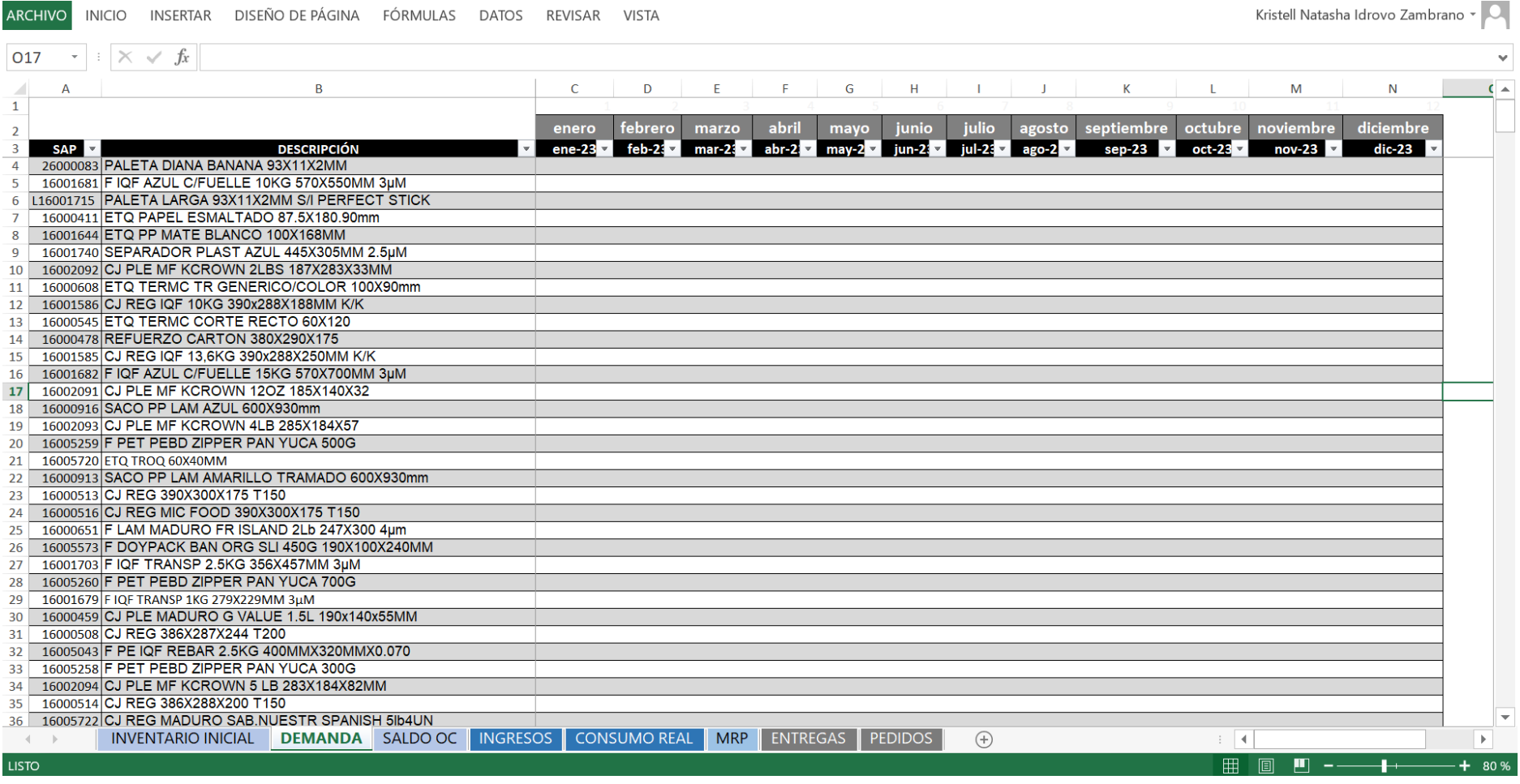

#### Interfaz de herramienta: Consumo

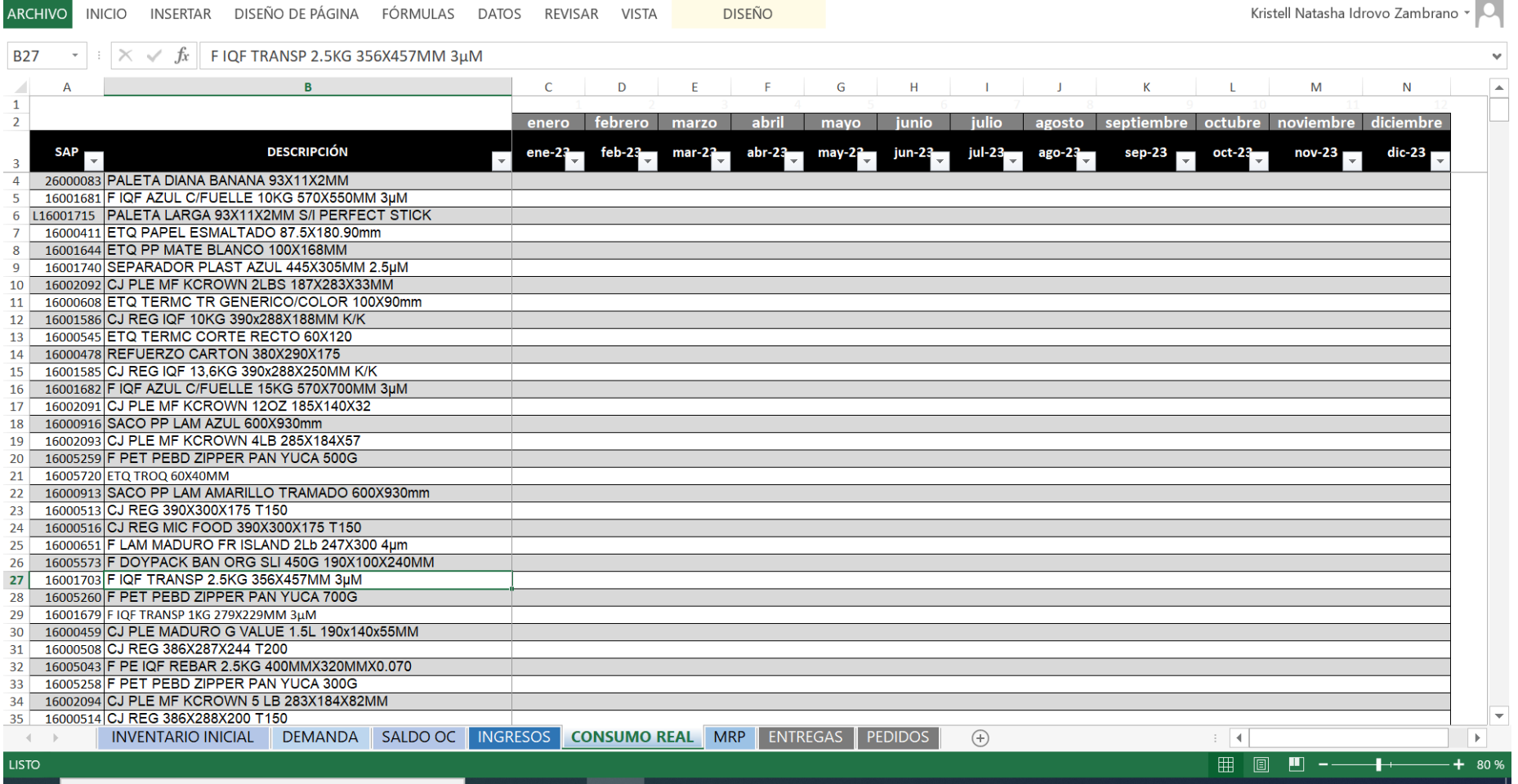

## **Interfaz de herramienta: Estado de órdenes de compra**

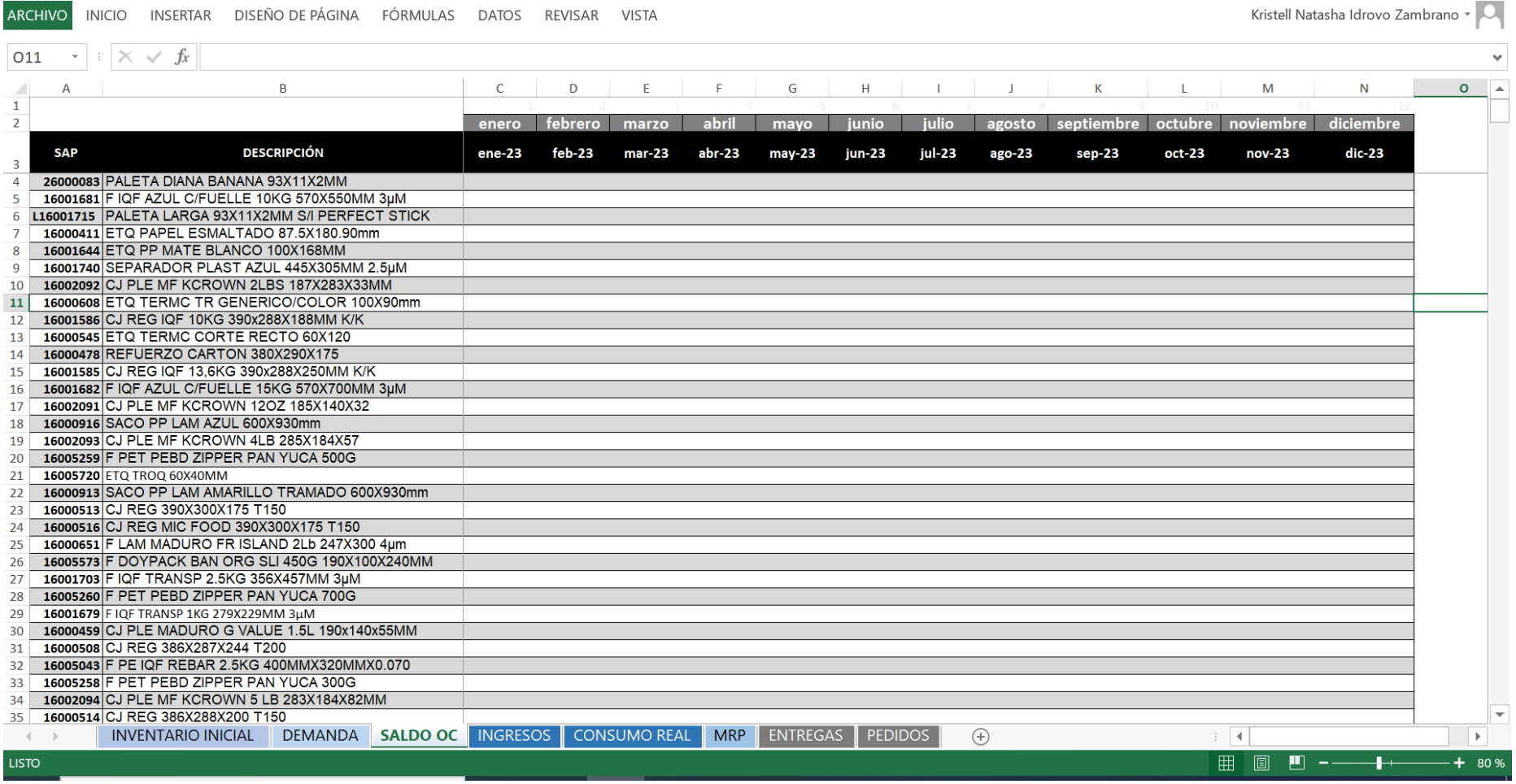

#### Interfaz de herramienta: Nivel de inventario

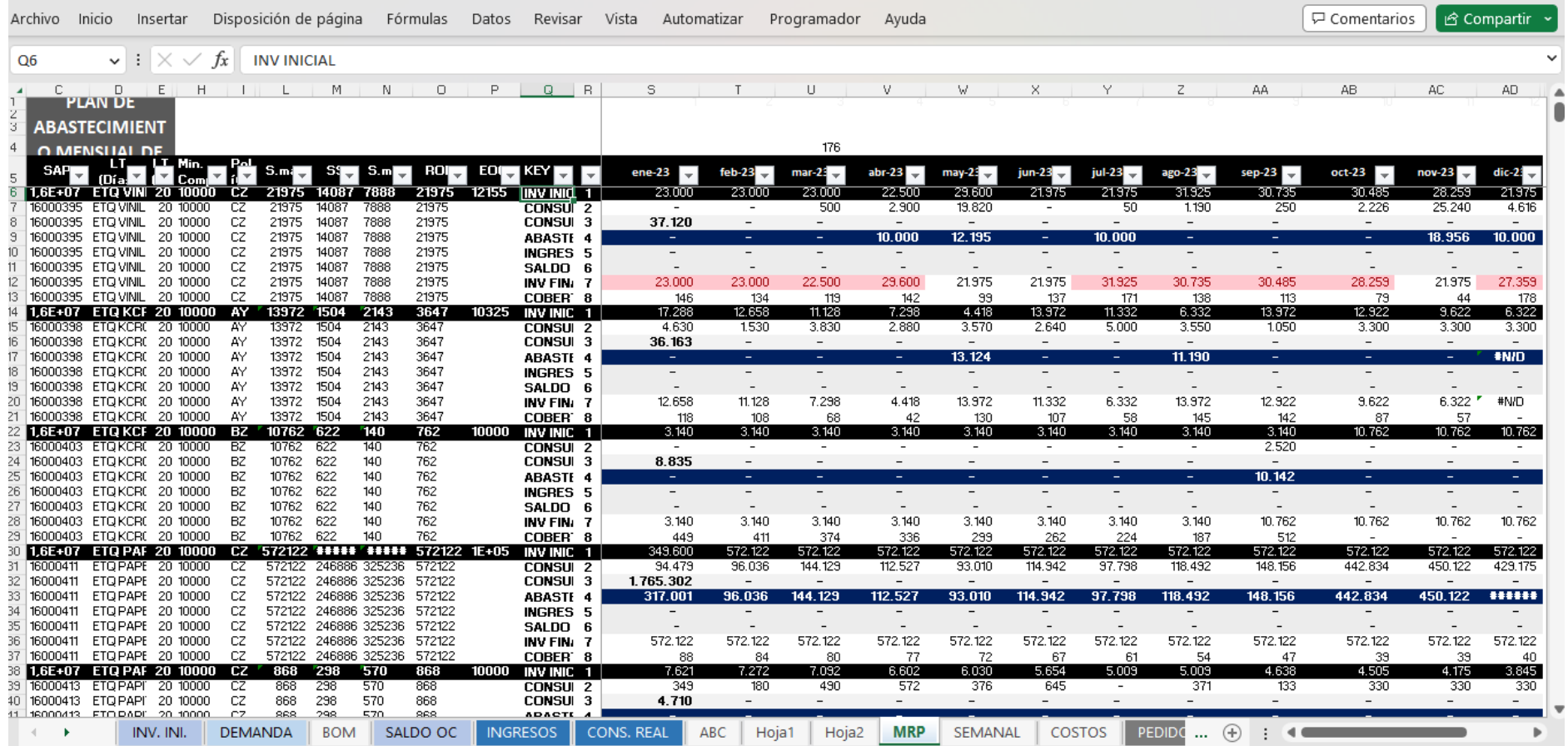